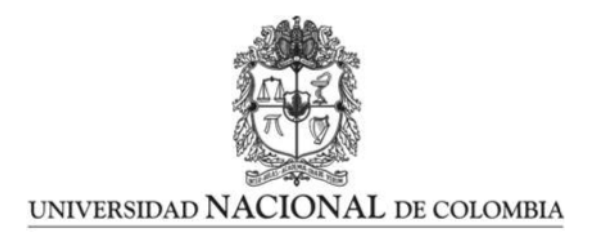

## Simulación de una celda inorgánica tipo homojuntura n-p

Wilson Jesús Rojas Bayona

Universidad Nacional de Colombia Facultad de Ciencias, Departamento de Física Bogotá, Colombia 2020

## Simulación de una celda inorgánica tipo homojuntura n-p

Wilson Jesús Rojas Bayona

Trabajo de grado presentado como requisito parcial para optar al título de: Magister en Ciencias-Física

Director(a): Título (Ph.D., Doctor, Físico) Frank Rodolfo Fonseca Fonseca

> Línea de Investigación: Física de Semiconductores Universidad Nacional de Colombia Facultad de Ciencias, Departamento de Física Bogotá, Colombia 2020

## Simulation of an inorganic cell based in homojunction n-p

Wilson Jesús Rojas Bayona

A Thesis Presented in Partial Fulllment of the Requirements for the Degree in: Master of Science-Physics

Director: Title (Ph.D., Doctor, Physicist) Frank Rodolfo Fonseca Fonseca

> Research area: Physics of semiconductor devices Universidad Nacional de Colombia Facultad de Ciencias, Departamento de Física Bogotá, Colombia 2020

## Resumen

Las ecuaciones del semiconductor han sido tema de interés en el análisis numérico de muchos matemáticos por décadas. En 1950 van Roosbroeck describió las ecuaciones fundamentales de los dispositivos semiconductores como un sistema de tres ecuaciones diferenciales en derivadas parciales no lineales acopladas. Este sistema presenta un desafío numérico por la no-linealidad y acoplamiento entre las ecuaciones, y a la dificultad de resolver simultáneamente estas ecuaciones que incluyen el modelo deriva-difusión (en inglés,  $drift\text{-}diffusion$ ) a través de las densidades de corriente de cada tipo de portador de carga, y la ecuación de Poisson. Este conjunto de ecuaciones se resuelve unidimensionalmente utilizando un lenguaje de alto nivel, Matlab, que permite el uso de herramientas computacionales sofisticadas facilitando la búsqueda de la solución. Al día de hoy carecemos de una solución analítica general, por lo mismo resulta conveniente apelar a resolver el sistema van Roosbroeck numéricamente, con la disponibilidad de métodos matemáticos que se encuentran en la literatura de la física de dispositivos semiconductores. En el análisis unidimensional es muy versátil aplicar el método de diferencias finitas ya que abre el espacio a nuevos esquemas de discretización mucho más estables. En este trabajo se usa el esquema de Scharfetter y Gummel, el cual se caracteriza por utilizar funciones de crecimiento exponencial, adecuadas para manejar la variación espacial de las variables dependientes. La potencia del sistema van Roosbroeck se aplicó a una celda solar inorgánica de estructura cilíndrica.

Palabras clave: celda solar inorgánica, juntura n-p, método de diferencias finitas, esquema de Scharfetter y Gummel, modelo deriva-difusión, coordenadas polares, ecuación de transporte de Boltzmann, sistema van Roosbroeck, simulación numérica en una dimensión.

The semiconductor equations have been subject of interest in the numerical analysis for many mathematicians for decades. In 1950 van Roosbroeck described the fundamental equations of the semiconductor devices like a coupled system of three nonlinear partial differential equations. This system presents a numerical challenge due to non-linearity and coupling between these equations, and to difficulty to solve them simultaneously, that include the drift-diffusion model through the current densities due to each kind of charge carrier in the continuity equations, and the Poisson equation. This set of equations was solved in one dimension in polar coordinates, using a high-level programming language, Matlab, which enables the use of sophisticated computing tools applied to find the solution of the van Roosbroeck system. Today we lack of a general analytic solution, for this reason is more convenient to solve the van Roosbroeck system via numerical method, among several found in the literature of semiconductor devices. In one dimensional analysis is very common to apply the finite difference method, since this opens the space related to the new schemes of discretizations more stable. In this work the Scharfetter-Gummel scheme was used, which is characterized by using growth exponential functions, suitable to drive the spatial variation of the dependent variables. The power of the van Roosbroeck system was applied to an dimensional solar cell with crystalline cylindrical structure.

Keywords: inorganic solar cell, pn junction, finite difference method, Scharfetter-Gummel scheme, drift-diffusion model, polar coordinates, Boltzmann Transport equation, van Roosbroeck system, one dimension, numeric simulation.

vi

# Lista de Figuras

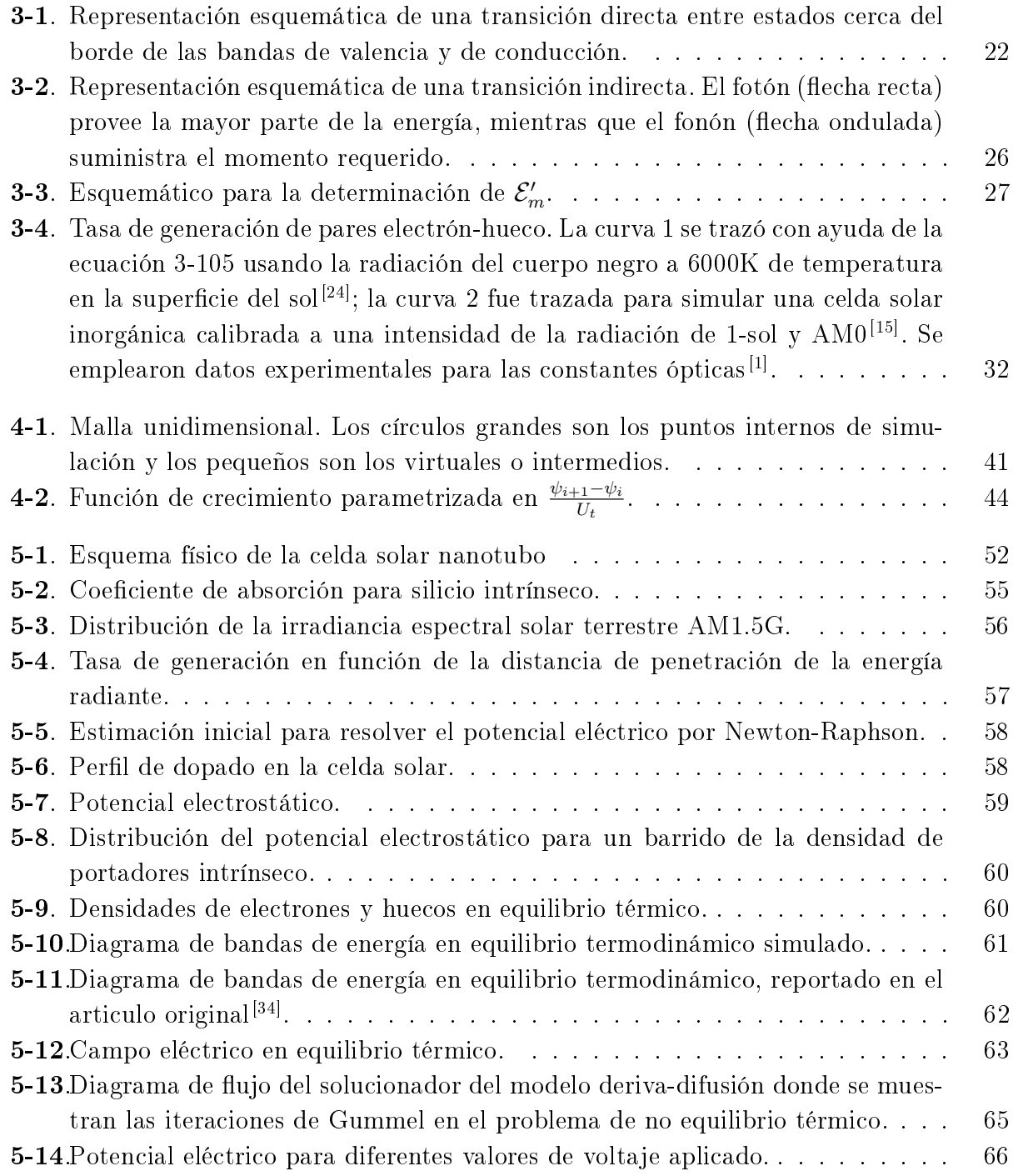

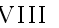

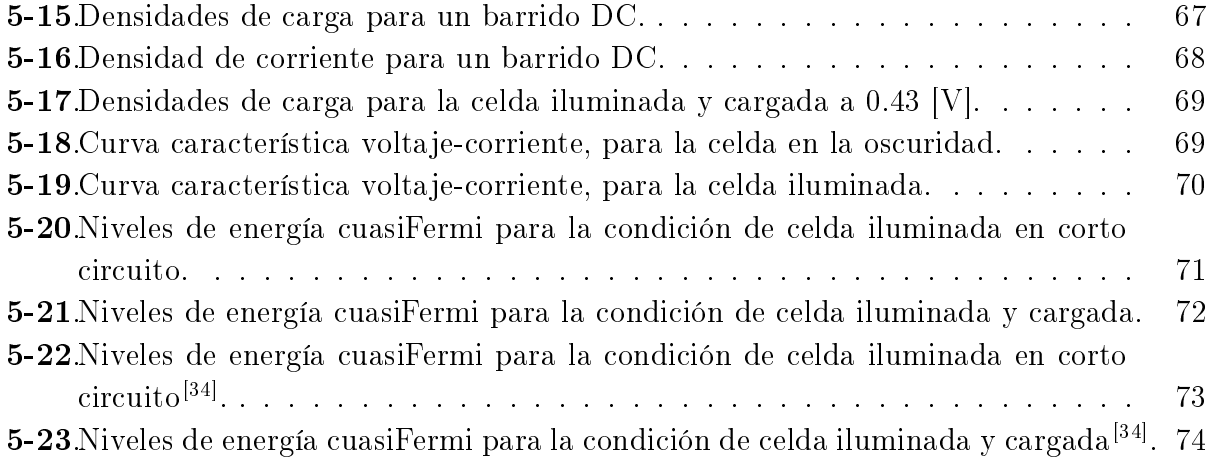

# Lista de Tablas

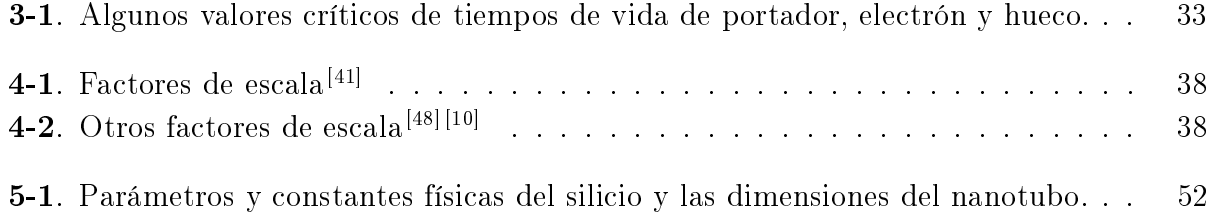

# Contenido

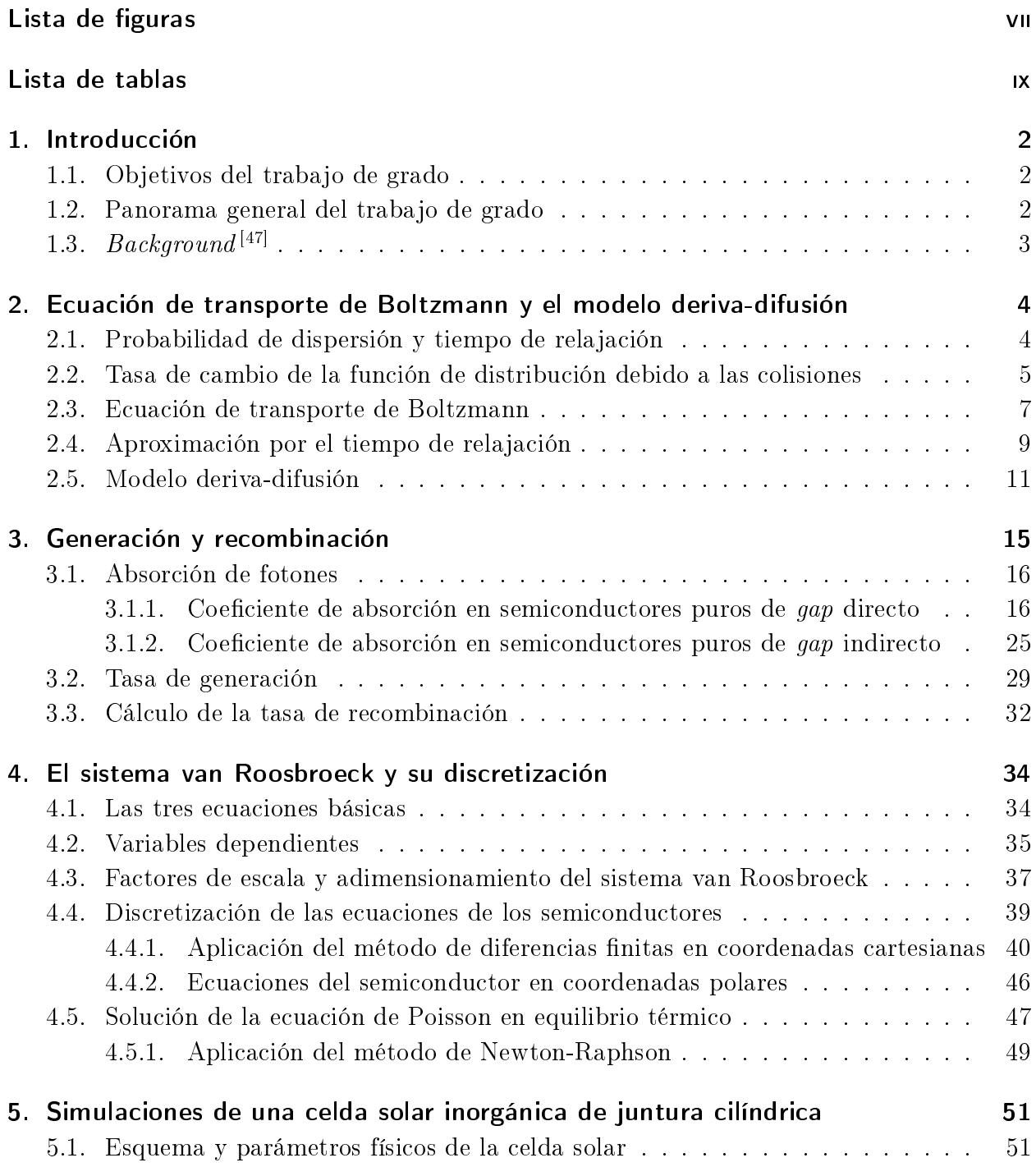

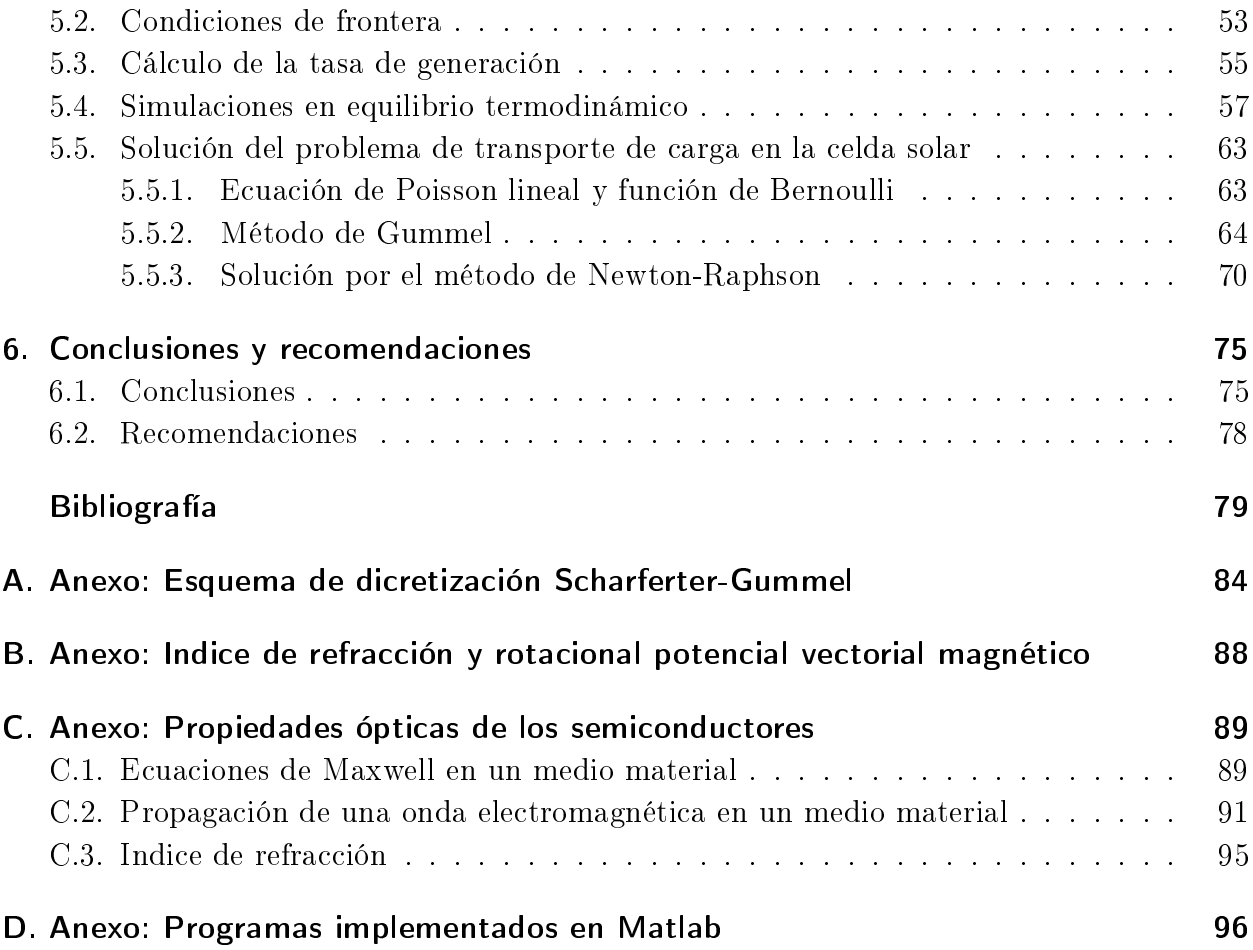

## 1. Introducción

### 1.1. Objetivos del trabajo de grado

El propósito de este trabajo de grado es reproducir la simulación numérica realizada en el artículo original "Numerical simulation and a parametric study of inorganic nanowire solar  $cells''^{[34]}$ , la cual captura la física detrás de la operación de una celda solar inorgánica, con simetría cilíndrica. El modelo propuesto puede ser usado para investigar otros modelos más complejos o como una herramienta para diseñar celdas solares nanotubos (en ingles, nanowire).

Como un ejemplo de este tipo de celdas solares, podemos encontrar un modelo sencillo que presenta variación con el radio, sin que la densidad de corriente dependa del ángulo azimutal. Un programa realizado en MATLAB, que resuelve las ecuaciones deriva-difusión (en ingles,  $drift-diffusion$ ) y de Poisson, acopladas, fue implementado mediante el método de Gummel<sup>[39]</sup>, para resolver el problema de trasporte de carga de la celda. Finalmente los re- $\rm_{sultados}$  de la simulación fueron comparados con aquellos obtenidos en el articulo original $^{[34]}$ .

Primero se muestran los fundamentos básicos teóricos antes de llegar al resultado propuesto.

## 1.2. Panorama general del trabajo de grado

En el capítulo 2, se introduce la ecuación de transporte de Boltzmann (ETB) semiclásica para deducir el modelo deriva-difusión de las densidades de corriente.

En el capítulo 3 se introduce los fundamentos básicos de la teoría de generación de pares electrón-hueco, el coeficiente de absorción óptica y el modelo de recombinación usado en la simulación de la celda.

En el capítulo 4 se presenta el conjunto de ecuaciones del semiconductor discretizadas en el esquema de Schafetter-Gummel partiendo de las ecuaciones diferenciales del sistema van Roosbroeck.

En el capítulo 5, se muestran los resultados de las simulaciones del sistema van Roosbroeck

en la celda solar, con condiciones de frontera, mostrando la aplicación del solucionador implementado.

En el capítulo 6 se presentan las conclusiones y futuros desarrollos de este trabajo.

### 1.3. Background<sup>[47]</sup>

Las celdas solares tienen una curva característica corriente-voltaje parecida a la de un diodo de uso común, en la región de polarización directa, salvo que en estas, la región de la curva que determina el comportamiento de una celda solar, se encuentra por debajo del eje de voltajes horizontal y está comprendida entre dos parámetros específicos, corriente de corto circuito con voltaje nulo, y el voltaje de circuito abierto con la corriente igual a cero[34]. La parte de dicha curva, se puede desplazar hacia arriba o abajo, dependiendo de la cantidad de energía luminica que absorbe el dispositivo, calibrado bajo parámetros de irradiancia específicos, de acuerdo al estándares internacional<sup>[5]</sup>.

El análisis de absorción óptica que es la parte de los cálculos electromagnéticos, usualmente se realiza mediante el método de diferencias finitas en el dominio del tiempo<sup>[3]</sup>, por medio del cual se simula la distribución del coeficiente de absorción distribuido en el volumen de la celda. En este trabajo se muestra un método abreviado de cálculo, que toma en cuenta dicho coeficiente, tomado de una curva típica experimental $[37]$ , que se requiere para calcular la taza de generación de carga, en celdas de silicio a temperatura ambiente.

Las ecuaciones deriva-difusión en general son no lineales en el parámetro de movilidad de los portadores de carga, pero normalmente se maneja con un valor experimental<sup>[25][48][34]</sup>.

El problema de transporte de carga, se resuelve a través de las ecuaciones de continuidad en el modelo deriva-difusión de las densidades de corriente, teniendo en cuenta las variaciones temporales de las densidad de carga, u omitiéndolas, cuando se quiere obtener la solución estacionaria<sup>[25]</sup>, y acopladas a la ecuación de Poisson. La respuesta se refleja en la curva característica corriente-voltaje de la celda solar. Finalmente el sistema se discretiza a través de algún método numérico convencional, tales como el de diferencias finitas, el de cajas finitas o el de elementos nitos que es más adecuado para estudios morfológicos en celdas solares orgánicas tipo  $\textit{bulk}$ <sup>[15][41]</sup>.

# 2. Ecuación de transporte de Boltzmann y el modelo deriva-difusión

En la teoría semiclásica de conducción se describen las colisiones electrónicas como procesos aleatorios que pueden ser tratados bajo la aproximación del tiempo de relajación, en donde se asume que la forma de la función de distribución en cuasiequilibrio termodinámico, no produce ningún efecto sobre la tasa de dispersión o sobre la distribución de los electrones que emergen de las colisiones $^{[4]}$ .

En los semiconductores de acuerdo a la teoría de Bloch, un electrón dentro de una red cristalina perfectamente periódica, no experimenta colisiones con el arreglo de iones, pero la dispersión de partículas, en la aproximación de electrón independiente, puede surgir de las desviaciones en la periodicidad perfecta, las cuales caen dentro de dos categorías<sup>[4]</sup>: por un lado se tienen las impurezas y defectos cristalinos y la otra fuente de dispersión proviene de las vibraciones térmicas de los iones, lo cual produce desviaciones intrínsecas de la periodicidad del cristal perfecto.

Aparte de las desviaciones ya comentadas sobre la periodicidad perfecta, existe otra fuente de dispersión que normalmente se desprecia, y corresponde a la interacción electrón-electrón que para altas temperaturas del sólido, son menos importantes que la dispersión por vibraciones térmicas, y a bajas temperaturas las impurezas son la fuente dominante de colisiones $^{[4]}$ .

### 2.1. Probabilidad de dispersión y tiempo de relajación

Para describir las colisiones se asume que hay una probabilidad por unidad de tiempo (determinada por cálculos microscópicos) de que un electrón en la banda n con vector de onda  ${\bf k},$  será dispersado como resultado de una colisión, a una banda  $n'$  con vector de onda  ${\bf k}'$ . Por simplicidad se supone que dicha transición ocurre dentro de una sola banda, por ejemplo  $n^{\lbrack 4]}$ .

También se asume que el spin del electrón se conserva en el proceso de dispersión, es decir que no cambia entre estados electrónicos. Finalmente se supone que las colisiones son locales<sup>[4]</sup>, lo cual significa, que si ocurren en r, t estas son determinadas por las propiedades del

sólido en la vecindad de dicha posición e instante de tiempo.

A continuación se define la probabilidad de transición de que un electrón, en un intervalo de tiempo infinitesimal dt, cambia del estado ocupado, con vector de onda  $\vec{k}$  a uno vacío, perteneciente al elemento de volumen  $\mathbf{dk}'$  centrado en  $\mathbf{k}'$  del espacio-k, lo cual es permitido por medio del principio de exclusión de Pauli<sup>[4]</sup>,

$$
P_{\mathbf{k},\mathbf{k'}} = \frac{W_{\mathbf{k},\mathbf{k'}} \text{d} \mathbf{t} \mathbf{d} \mathbf{k'}}{(2\pi)^3} \tag{2-1}
$$

La estructura de  $W_{\mathbf{k},\mathbf{k}'}$  depende del mecanismo particular de dispersión, y en general aparte de que es una cantidad compleja, puede depender de la función de distribución cuasiequilibrada  $f^{[4]}$ . En lo que sigue, solo importa saber que existe, aún sin que se tenga un conocimiento específico de su forma<sup>[4]</sup>.

La probabilidad por unidad de tiempo de que un electrón con vector de onda k sufra una colisión se expresa por  $\frac{1}{\tau(k)}$  y su estructura revela algunas de las limitaciones de la aproximación por el tiempo de relajación $^{[4]}$ . La tasa de transición  $W_{\mathbf{k},\mathbf{k}'}$  debe ser reducida por la fracción  $[1 - f(\mathbf{k}')]$ , donde  $f(\mathbf{k}')$  representa estados vacíos, y por el principio de exclusión de Pauli que prohíbe transiciones entre estados ocupados. La probabilidad total por unidad de tiempo que ocurra una colisión está dada por la suma sobre todos los vectores de onda finales  $\mathbf{k}'$ ,

$$
\frac{1}{\tau(\mathbf{k})} = \int \frac{\mathbf{dk'}}{(2\pi)^3} W_{\mathbf{k},\mathbf{k'}} \left[ 1 - f(\mathbf{k'}) \right] \tag{2-2}
$$

### 2.2. Tasa de cambio de la función de distribución debido a las colisiones

El número de electrones por unidad de volumen con vectores de onda en el elemento de volumen dk centrado en k que sufren una colisión en el intervalo de tiempo infinitesimal dt  $\mathrm{es}^{\left[ 4\right] },$ 

$$
n_1 = -\left(\frac{\mathrm{df}(\mathbf{k})}{\mathrm{dt}}\right)_{\text{salen}} \frac{\mathrm{d}\mathbf{k}}{(2\pi)^3} \mathrm{dt} \tag{2-3}
$$

La ecuación 2-3 puede ser vista como el número de electrones dispersados que salen del elemento de volumen k durante el intervalo dt. Dicho número de partículas también puede ser expresado como,

$$
n_1 = \frac{\mathrm{dt}}{\tau(\mathbf{k})} \frac{f(\mathbf{k}) \mathrm{d}\mathbf{k}}{(2\pi)^3} \tag{2-4}
$$

Igualando las ecuaciones 2-3 y 2-4 se obtiene,

$$
-\left(\frac{\mathrm{df}(\mathbf{k})}{\mathrm{dt}}\right)_{\mathrm{salen}}\frac{\mathrm{d}\mathbf{k}}{(2\pi)^3}\mathrm{dt} = \frac{\mathrm{dt}}{\tau(\mathbf{k})}\frac{f(\mathbf{k})\mathrm{d}\mathbf{k}}{(2\pi)^3}
$$
(2-5)

Simplificando,

$$
\left(\frac{\mathrm{df}(\mathbf{k})}{\mathrm{dt}}\right)_{\mathrm{salen}} = -\frac{f(\mathbf{k})}{\tau(\mathbf{k})} = -f(\mathbf{k}) \int \frac{\mathrm{d}\mathbf{k}'}{(2\pi)^3} W_{\mathbf{k},\mathbf{k}'} \left[1 - f(\mathbf{k}')\right] \tag{2-6}
$$

Pero ésta no es la única forma en la que la función de distribución se ve afectada por la dispersión, también hay partículas dirigidas hacia dentro de un elemento de volumen dk centrado en **k**, como el resultado de una colisión en el intervalo de tiempo infinitesimal  $dt^{[4]},$ cuyo número puede ser expresado en su forma más sencilla como,

$$
n_2 = \left(\frac{\mathrm{df}(\mathbf{k})}{\mathrm{dt}}\right)_{\mathrm{entran}} \frac{\mathrm{d}\mathbf{k}}{(2\pi)^3} \mathrm{dt} \tag{2-7}
$$

Por otro lado, el número total de electrones antes de la dispersión  $\frac{f(\mathbf{k'})\mathbf{dk'}}{(2\pi)^3}$  $\frac{(\mathbf{K})^{\mathbf{dK}}}{(2\pi)^3}$ , de los cuales una fracción  $\frac{W_{\mathbf{k},\mathbf{k}'}\text{dtd}\mathbf{k}}{(2\pi)^3}$  son dispersados dentro de  $\mathbf{dk}$  centrado en  $\mathbf{k},$  si todos los niveles de energía en dicho elemento de volumen son vacíos<sup>[4]</sup>. Pero solo una fracción  $[1 - f(\mathbf{k})]$  son vacíos, la primer fracción debe ser reducida multiplicando por el último factor. Por lo tanto el número total de partículas por unidad de volumen que llegan al elemento  ${\rm d}{\bf k}$  desde  ${\rm d}{\bf k}^\prime$  centrado en  ${\bf k}'$  como el resultado de una colisión en el intervalo  $dt$  tiene la siguiente expresión,

$$
n_2 = \frac{f(\mathbf{k}') \, \mathbf{dk}'}{(2\pi)^3} \frac{W_{\mathbf{k}',\mathbf{k}} \mathbf{dk} dt}{(2\pi)^3} [1 - f(\mathbf{k})] \tag{2-8}
$$

Igualando las ecuaciones 2-7 y 2-8,

$$
\left(\frac{\mathrm{df}(\mathbf{k})}{\mathrm{dt}}\right)_{\mathrm{entran}}\frac{\mathrm{d}\mathbf{k}}{(2\pi)^3}\mathrm{dt} = \frac{f(\mathbf{k}')\,\mathrm{d}\mathbf{k}'\,W_{\mathbf{k}',\mathbf{k}}\mathrm{d}\mathbf{k}\mathrm{dt}}{(2\pi)^3}[1-f(\mathbf{k})]
$$
(2-9)

Después de simplificar y sumar sobre todos los estados con vector de onda  $k'$ , finalmente se obtiene,

$$
\left(\frac{\mathrm{df}(\mathbf{k})}{\mathrm{dt}}\right)_{\mathrm{entran}} = \left[1 - f(\mathbf{k})\right] \int \frac{\mathrm{d}\mathbf{k}'}{(2\pi)^3} W_{\mathbf{k}',\mathbf{k}} f(\mathbf{k}')
$$
\n(2-10)

Puesto que los electrones pueden ser dispersados ya sea hacia dentro o hacia fuera de dk por colisiones,  $\left(\frac{df(\mathbf{k})}{dt}\right)_{\text{coll}}$  es simplemente la suma de  $\left(\frac{df(\mathbf{k})}{dt}\right)_{\text{salen}} y \left(\frac{df(\mathbf{k})}{dt}\right)_{\text{entran}}$  $[13] [4]$ ,

$$
\left(\frac{\mathrm{df}(\mathbf{k})}{\mathrm{dt}}\right)_{\mathrm{coll}} = -\int \frac{\mathrm{d}\mathbf{k}'}{(2\pi)^3} \left\{ W_{\mathbf{k},\mathbf{k}'}f(\mathbf{k}) \left[1 - f(\mathbf{k}')\right] - W_{\mathbf{k}',\mathbf{k}}f(\mathbf{k}') \left[1 - f(\mathbf{k})\right] \right\} \tag{2-11}
$$

En general,  $W_{\mathbf{k},\mathbf{k'}} \neq W_{\mathbf{k'},\mathbf{k}}$  por procesos de absorción o emisión de fonones $^{[13][21]}$ .

#### 2.3. Ecuación de transporte de Boltzmann

Para derivar la ecuación de transporte de Boltzmann, primero se determina la función de distribución f en el instante de tiempo t, a partir de su valor en un intervalo de tiempo infinitesimal  $dt$  anterior<sup>[4]</sup>.

Por el momento se ignoran las colisiones en el intervalo comprendido entre  $t - dt$  y t y luego se incluyen las correcciones<sup>[4]</sup>. Bajo esta suposición, las coordenadas r y **k** de cada electrón evolucionarían de acuerdo a las ecuaciones semiclásicas del movimiento $^{[4]},$ 

$$
\dot{\mathbf{r}} = \mathbf{v}(\mathbf{k}) \tag{2-12}
$$

$$
\hbar \dot{\mathbf{k}} = e\left(\mathbf{E} + \frac{1}{c}\mathbf{v} \times \mathbf{H}\right) = \mathbf{F}(\mathbf{r}, \mathbf{k})
$$
\n(2-13)

La ecuación 2-13 representa la fuerza de Lorentz<sup>[29]</sup>, donde e es la carga eléctrica del electrón o del hueco, utilizando el signo propio del tipo de portador.

Puesto que dt es infinitesimal, se puede encontrar una solución explícita de estas ecuaciones de movimiento, si se expande a orden lineal en  $dt$ , es decir, un electrón en las coordenadas r y k en el instante de tiempo t, debió haber estado en r – v(k)dt, k – F $\frac{dt}{\hbar}$  $\frac{\mathrm{d} \mathbf{t}}{\hbar}$  en  $t - \mathrm{d} \mathbf{t}^{[4]}$ . En ausencia de colisiones se tiene la siguiente igualdad<sup>[4][21]</sup>,

$$
f(\mathbf{r}, \mathbf{k}, t) = f\left(\mathbf{r} - \mathbf{v}(\mathbf{k})dt, \mathbf{k} - \mathbf{F}\frac{dt}{\hbar}, t - dt\right)
$$
 (2-14)

Para tomar en cuenta las colisiones se debe sumar las correcciones al lado derecho de la ecuación 2-14,

$$
f(\mathbf{r}, \mathbf{k}, t) = f\left(\mathbf{r} - \mathbf{v}(\mathbf{k})dt, \mathbf{k} - \mathbf{F}\frac{dt}{\hbar}, t - dt\right) + \left(\frac{\partial f(\mathbf{k}, \mathbf{r}, t)}{\partial t}\right)_{\text{salen}} dt + \left(\frac{\partial f(\mathbf{k}, \mathbf{r}, t)}{\partial t}\right)_{\text{entran}} dt
$$
 (2-15)

Donde el segundo y el tercer término del lado derecho de la ecuación 2-15 representan las correcciones debidas al número neto de partículas que salen y entran respectivamente, en un elemento de volumen dk centrado en k del espacio-k.

Si se pasa el primer término del lado derecho de la ecuación 2-15 a restar en el lado izquierdo y se divide la ecuación resultante por el diferencial  $dt$ , se obtiene

$$
\frac{f(\mathbf{r}, \mathbf{k}, t) - f(\mathbf{r} - \mathbf{v}(\mathbf{k})dt, \mathbf{k} - \mathbf{F}\frac{dt}{\hbar}, t - dt)}{dt} = \left(\frac{\partial f(\mathbf{k}, \mathbf{r}, t)}{\partial t}\right)_{\text{salen}} + \left(\frac{\partial f(\mathbf{k}, \mathbf{r}, t)}{\partial t}\right)_{\text{entran}} \quad (2\n-16)
$$

La ecuación 2-16 se puede reescribir como,

$$
\frac{df(\mathbf{k}, \mathbf{r}, t)}{dt} = \left(\frac{\partial f(\mathbf{k}, \mathbf{r}, t)}{\partial t}\right)_{\text{colisions}}
$$
\n(2-17)

Aplicando la regla de la cadena al lado izquierdo de la ecuación 2-17 se obtiene,

$$
\frac{\text{df}}{\text{dt}} = \frac{\partial f}{\partial t} + \mathbf{v} \cdot \nabla_{\mathbf{r}} f + \frac{d\mathbf{k}}{\text{dt}} \cdot \nabla_{\mathbf{k}} f = \left(\frac{\partial f(\mathbf{k}, \mathbf{r}, t)}{\partial t}\right)_{\text{colisions}}
$$
\n(2-18)

La ecuación 2-18 es la ecuación semiclásica de transporte de Boltzmann en sólidos<sup>[4] [13]</sup>. También se puede escribir de la siguiente manera,

$$
\frac{\partial f}{\partial t} + \mathbf{v} \cdot \frac{\partial}{\partial \mathbf{r}} f + \mathbf{F} \cdot \frac{1}{\hbar} \frac{\partial}{\partial \mathbf{k}} f = \left(\frac{\partial f}{\partial t}\right)_{\text{colisions}}
$$

Cuando F es por ejemplo un campo eléctrico E aplicado en un semiconductor, la función de distribución f es asimétrica en el espacio de fase, y es la responsable del transporte eléctrico, y ésta evoluciona en el tiempo por acción de los procesos de dispersión, en una escala del tiempo libre medio entre colisiones, bajo la teoría de la aproximación del tiempo de relaja- $\operatorname{ción}^{[13]}.$ 

La ecuación de transporte de Boltzmann (ETB) es una ecuación de movimiento que gobierna la variación de la función de distribución. En equilibrio térmico no hay transporte eléctri- $\text{co}^{\{13\}}$ , puesto que f es simétrica en el espacio de momentos (propiamente, el espacio-k). En este caso f es la función Fermi-Dirac que depende de la energía total del tipo de portador que se considere, no del momento, lo cual signica que la probabilidad de encontrar un electrón con vector de onda k es la misma para el estado con vector −k, por lo tanto no hay un flujo neto de partículas o corriente eléctrica<sup>[13]</sup>.

Como caso particular, en un semiconductor que está en equilibrio termodinámico la ETB es:

$$
\frac{\partial f}{\partial t} + \mathbf{v} \cdot \nabla_{\mathbf{r}} f + \frac{e\mathbf{E}}{\hbar} \cdot \nabla_{\mathbf{k}} f = 0 \tag{2-19}
$$

donde  $f(\mathbf{k},t)$  es la función Fermi-Dirac ya mencionada, cuando el término de colisiones es igual a cero. Esta ecuación es válida considerando aproximación de masa efectiva (la periodicidad cristalina).

Las expresiones de deriva-difusión para las densidades de corriente en términos de la densidad de electrónes y huecos, están basadas en la ETB cuando ésta se simplica por medio de la aproximación del tiempo de relajación<sup>[32] [29] [27] [48]</sup>.

#### 2.4. Aproximación por el tiempo de relajación

El efecto de aplicar un campo externo, por ejemplo radiación lumínica incidiendo sobre una celda solar, es llevar el sistema electrónico a un estado de conducción en el semiconductor, diferente que en equilibrio termodinámico, cuando no hay transporte de carga. En este nuevo estado de cuasiequilibrio térmico, la tendencia de los portadores de carga, es restablecer el sistema a una nueva condición de equilibrio<sup>[32]</sup>, por medio de las interacciones entre dichas partículas y los fonones producto de las vibraciones térmicas de la red cristalina<sup>[29]</sup>.

La aproximación del tiempo de relajación consiste en reemplazar el término de colisiones de la ETB por uno que incluye la constante de relajación  $\tau_m = \tau(\mathbf{k})$  la cual en general, también depende de la posición r y del índice de banda del electrón<sup>[4]</sup>. Las suposiciones que implica esta aproximación son<sup>[4]</sup>: 1) La distribución de electrones en cualquier instante de tiempo que emergen de las colisiones no depende de la estructura de la función de distribución justo antes de la dispersión; 2) Si los electrones en una región centrada en r tienen la función de distribución en equilibrio adecuada, entonces éstas no alteran su forma.

Atendiendo a las dos suposiciones señaladas arriba, los eventos de relajación son mucho más frecuentes dentro de una banda de energía que los intercambios entre bandas, usualmente son colisiones con la red cristalina y más rápidos debido a la abundancia de fonones<sup>[32]</sup>. Por lo tanto,

$$
\frac{\partial f}{\partial t} \approx \left(\frac{\partial f}{\partial t}\right)_{\text{colisions}}\tag{2-20}
$$

La distribución de las partículas después de las colisiones se relaja exponencialmente hacia la función cuasiequilibrio, para pequeñas perturbaciones del sistema<sup>[29]</sup>, con la constante de tiempo característica  $\tau_m^{[32]}$ , y por tanto la ETB se puede expresar por

$$
\left(\frac{\partial f}{\partial t}\right)_{\text{colisions}} = -\frac{f - f_0}{\tau_m} \tag{2-21}
$$

 $f_0$  representa la función de distribución en equilibrio y  $f$  la función cuasiequilibrio.

Si la perturbación es un campo eléctrico y en  $t = 0$  este es igual a cero, la ecuación de Boltzmann para  $t > 0$  es:

$$
\frac{\text{df}}{\text{dt}} = \left(\frac{\partial f}{\partial t}\right)_{\text{colisions}}\tag{2-22}
$$

o puede ser escrita como,

$$
\frac{\mathrm{df}}{\mathrm{dt}} = -\frac{f - f_0}{\tau_m} \tag{2-23}
$$

Si se escribe  $y = f - f_0$  aplicando la derivada con respecto al tiempo, se tiene

$$
\frac{\text{dy}}{\text{dt}} = \frac{\text{df}}{\text{dt}} \tag{2-24}
$$

Por otro lado se tiene,

$$
\frac{\text{dy}}{\text{dt}} = -\frac{y}{\tau_m} \tag{2-25}
$$

Reorganizando los diferenciales,

$$
\frac{\mathrm{d}y}{y} = -\frac{\mathrm{d}t}{\tau_m} \tag{2-26}
$$

e integrando el lado izquierdo de la ecuación 2-26,

$$
\int_{y_0}^{y} \frac{dy}{y} = \ln y - \ln y_0 = \ln \frac{y}{y_0}
$$
\n(2-27)

Integrando el lado derecho de la ecuación 2-26

$$
-\int_0^t \frac{\mathrm{d}t}{\tau_m} = -\frac{t}{\tau_m} \tag{2-28}
$$

Igualando ambos resultados obtenidos,

$$
\ln \frac{y}{y_0} = -\frac{t}{\tau_m} \tag{2-29}
$$

Aplicando la función inversa en ambos lados se obtiene,

$$
e^{\ln\frac{y}{y_0}} = e^{-\frac{t}{\tau_m}}
$$
\n(2-30)

Finalmente se obtiene el siguiente resultado,

$$
y = y_0 e^{-\frac{t}{\tau_m}} \tag{2-31}
$$

 $y_0$  se puede expresar como,

$$
y_0 = f(t = 0) - f_0 \tag{2-32}
$$

entonces,

$$
y = f - f_0 = (f(t = 0) - f_0) e^{-\frac{t}{\tau_m}}
$$
\n(2-33)

La función de distribución cuasiequilibrio queda expresada por,

$$
f = f_0 + (f(t = 0) - f_0) e^{-\frac{t}{\tau_m}}
$$
\n(2-34)

Ahora se analiza para diferentes instantes de tiempo, primero en  $t = 0$ ,

$$
f(0) = f_0 + (f(t = 0) - f_0) = f(t = 0)
$$
\n(2-35)

En  $t = \tau_m$ ,

$$
f(\tau_m) = f_0 + (f(t=0) - f_0)e^{-1}
$$
\n(2-36)

Finalmente, en  $t \to \infty$ 

$$
f(\infty) = f_0 + (f(t = 0) - f_0) e^{-\infty} = f_0
$$
\n(2-37)

y se obtiene,  $f(\infty) = f_0$ . Esto significa que en un tiempo infinitamente grande, el sistema se equilibra.

Por lo general, en el transporte de carga, las colisiones son de tipo unitarias y elásticas<sup>[29]</sup>[21]. Esto significa que la energía total del electrón debe ser igual antes y después de la colisión, a nivel de banda, y como se ha visto, solamente la dirección del vector de onda **k** cambia<sup>[29]</sup>. Como los fonones son importantes en la aproximación del tiempo de relajación, vale la pena mencionar que hay dos clases de ellos: los acústicos y los ópticos. Normalmente los de la primera clase, su energía es despreciable comparada con la de los electrones, a diferencia de los ópticos<sup>[29]</sup>.

#### 2.5. Modelo deriva-difusión

La ecuación de transporte de Boltzmann en equilibrio termodinámico es:

$$
\frac{\partial f}{\partial t} + \vec{v} \cdot \overrightarrow{\nabla_r} f + \vec{a} \cdot \overrightarrow{\nabla_v} f = 0 \tag{2-38}
$$

donde,  $\vec{v}$  es el vector de velocidad y  $\vec{a}$  es la aceleración.

Ahora si se expresa la ETB en una dimensión,

$$
\frac{\partial f}{\partial t} + \left(\frac{\partial x}{\partial t}\right) \left(\frac{\partial}{\partial x}\right) f + \left(\frac{\partial v}{\partial t}\right) \left(\frac{\partial}{\partial v}\right) f = 0
$$
\n(2-39)

y con las siguientes relaciones:

$$
m^*v = \hbar k \tag{2-40}
$$

 $\text{con } m^*$  la masa eficaz de la partícula, ya sea del electrón o del hueco. despejando la magnitud del vector de ondas,

$$
k = \frac{m^*v}{\hbar} \tag{2-41}
$$

Aplicando la segunda ley de Newton, la magnitud de la fuerza externa o aplicada se expresa como,

$$
m^*a = F = \text{E}e \tag{2-42}
$$

Con E la magnitud del campo eléctrico externo. Por tanto la magnitud de la aceleración es,

$$
\frac{\partial v}{\partial t} = \frac{\text{Ee}}{m^*} \tag{2-43}
$$

Para calcular el término  $\frac{\partial f}{\partial v}$ , se aplica lo siguiente,

$$
\frac{\partial}{\partial v} = \frac{\partial k}{\partial v} \frac{\partial}{\partial k} = \frac{\partial}{\partial v} \left( \frac{m^* v}{\hbar} \right) \frac{\partial}{\partial k} = \frac{m^*}{\hbar} \frac{\partial v}{\partial v} \frac{\partial}{\partial k}
$$
(2-44)

con esto se obtiene,

$$
\frac{\partial f}{\partial v} = \frac{m^*}{\hbar} \frac{\partial f}{\partial k} \tag{2-45}
$$

Aplicando estos resultados junto con el término de colisiones  $\left(\frac{\partial f}{\partial v}\right)_c = \frac{f_0 - f}{\tau_m}$  $\frac{0-f}{\tau_m}$ , donde  $f_0$  es la función de distribución en equilibrio, y f la correspondiente función fuera del equilibrio termodinámico, la ETB toma la siguiente forma,

$$
\frac{\partial f}{\partial t} + v_x \frac{\partial f}{\partial x} + \frac{E e}{\hbar} \frac{\partial f}{\partial k} = \frac{f_0 - f}{\tau_m} \tag{2-46}
$$

Expresada en forma vectorial,

$$
\frac{\partial f}{\partial t} + \vec{v} \cdot \overrightarrow{\nabla_r} f + \frac{\vec{E}e}{\hbar} \cdot \overrightarrow{\nabla_k} f = \frac{f_0 - f}{\tau_m} \tag{2-47}
$$

Dicha expresión de la ETB corresponde a la aproximación del tiempo de relajación<sup>[48]</sup>.

La ecuación de transporte de Boltzmann en estado estacionario se obtiene al anularse la derivada de la función de distribución con respecto al tiempo, es decir,  $\frac{\partial f}{\partial t}=0,$  y por lo tanto la ETB resulta en,

$$
\vec{v} \cdot \overrightarrow{\nabla_r} f + \frac{\vec{E}e}{\hbar} \cdot \overrightarrow{\nabla_k} f = \frac{f_0 - f}{\tau_m} \tag{2-48}
$$

El signo de la carga e ha sido tomado con el signo propio de la partícula<sup>[48]</sup> (positivo para huecos y negativo para electrones).

Una definición general de la densidad de corriente en una dimensión  $[50]$  es:

$$
J(x) = e \int v f(v, x) \mathrm{dv} \tag{2-49}
$$

donde la integral representa el primer momento de la función de distribución.

Si se multiplica la ecuación 2-48, en la forma unidimensional, por la velocidad de grupo v,

$$
v^2 \frac{\partial f}{\partial x} + ev \frac{E_x}{\hbar} \frac{\partial f}{\partial k} = v \left( \frac{f_0 - f}{\tau_m} \right) \tag{2-50}
$$

Cuando se integra la ecuación 2-50 en ambos lados con respecto a la velocidad, y se analiza el lado derecho, se obtiene

$$
\frac{1}{\tau_m} \left[ \int v f_0 dv - \int v f dv \right] = -\frac{1}{\tau_m} \int v f dv \tag{2-51}
$$

donde se ha usado el hecho que el primer momento de la función de distribución en equilibrio es cero, ya que esta integral es simétrica con respecto a la velocidad de grupo v. Entonces se obtiene el siguiente resultado:

$$
J(x) = -e\tau_m \left[ \int v^2 \frac{\partial f}{\partial x} dv + \int \frac{ev E_x}{\hbar} \frac{\partial f}{\partial k} dv \right]
$$
 (2-52)

y usando la ecuación 2-41, se transforma en la siguiente expresión:

$$
J(x) = -ee\frac{\tau_m}{m^*}E_x \int v\frac{\partial f}{\partial v}dv - e\tau_m \frac{\partial}{\partial x} \int v^2 f dv \qquad (2-53)
$$

en donde se ha asumido que el campo eléctrico es válido para bajas velocidades, y se ha usado el hecho que,

$$
v^2 \frac{\partial f}{\partial x} = \frac{\partial v^2 f}{\partial x} \tag{2-54}
$$

La siguiente integral se puede resolver por partes:

$$
\int v \frac{\partial f}{\partial v} dv = [vf]_{-\infty}^{\infty} - \int f(v, x) dv = -n(x)
$$
\n(2-55)

Remplazando este resultado en la ecuación 2-53,

$$
J(x) = -\frac{e^2 \tau_m E_x}{m^*} (-n(x)) - e \tau_m \frac{\partial}{\partial x} \int v^2 f dv \qquad (2-56)
$$

Ahora se puede escribir:

$$
\int v^2 f(v, x) dv = n(x) < v^2 > \tag{2-57}
$$

donde  $\langle v^2 \rangle$  es el promedio de la velocidad al cuadrado<sup>[50]</sup>. Por lo tanto la ecuación 2-56 se puede escribir como,

$$
J(x) = \frac{e^2 \tau_m E_x}{m^*} n(x) - e \tau_m \frac{\partial}{\partial x} \left( n(x) < v^2 \right) \tag{2-58}
$$

Ahora si se usa el signo propio de la carga eléctrica para los electrones, la ecuación 2-58 se escribe,

$$
J(x) = \frac{e^2 \tau_m E_x}{m^*} n(x) + e \tau_m \frac{\partial}{\partial x} \left( n(x) < v^2 > \right) \tag{2-59}
$$

Usando las siguientes definiciones  $[\frac{50}{3}]$ :  $\mu_n = \frac{q\tau_m}{m_n*}$  $\frac{q\tau_m}{m_n^*}$  para la movilidad de los electrones,  $< v^2> = \frac{k_BT}{m_n^*}$  $\frac{k_B T}{m_n^*},$ y el coeficiente de difusión  $D_n = \frac{\mu_n k_B T}{q}$  $\frac{k_B T}{q}$  (relación de Einstein); se obtiene la expresión de la densidad de corriente deriva-difusión para los electrones:

$$
J_n(x) = q\mu_n E(x)n(x) + q\tau_m \frac{\partial}{\partial x} \left( \frac{n(x)k_B T}{m_n^*} \right)
$$
\n(2-60)

aplicando la derivada,

$$
J_n(x) = q\mu_n E(x)n(x) + \frac{q\tau_m k_B T}{m_n^*} \frac{\partial n}{\partial x}
$$
\n(2-61)

aplicando la definición para la movilidad y multiplicando arriba y abajo el segundo término del lado derecho por el valor absoluto de la carga eléctrica  $q = |e|$ , se tiene

$$
J_n(x) = q\mu_n E(x)n(x) + \frac{q\mu_n k_B T}{q} \frac{\partial n}{\partial x}
$$
\n(2-62)

y utilizando la expresión del coeficiente de difusión, finalmente se obtiene,

$$
J_n(x) = q\mu_n E(x)n(x) + qD_n \frac{\partial n}{\partial x}
$$
\n(2-63)

la derivada parcial se convierte en una ordinaria,

$$
J_n(x) = q\mu_n E(x)n(x) + qD_n \frac{dn}{dx}
$$
\n(2-64)

y como el campo eléctrico es igual a  $E(x) = -\frac{\mathrm{d}\psi}{\mathrm{d}x}$  donde  $\psi$  es el potencial eléctrico, entonces la densidad de corriente electrónica también se puede expresar como,

$$
J_n(x) = -qn(x)\mu_n \frac{\mathrm{d}\psi}{\mathrm{d}x} + qD_n \frac{\mathrm{d}n}{\mathrm{d}x} \tag{2-65}
$$

Partiendo de la ecuación 2-58 y usando el signo propio de los huecos (signo positivo), se obtiene la densidad de corriente para los huecos,

$$
J_p(x) = -qp(x)\mu_p \frac{\mathrm{d}\psi}{\mathrm{d}x} - qD_p \frac{\mathrm{d}p}{\mathrm{d}x} \tag{2-66}
$$

donde los huecos se identifican por  $p$ .

## 3. Generación y recombinación

En las celdas solares el proceso más importante es la generación de pares electrón-hueco, acompañado de la absorción de fotones cuya energía es absorbida por electrones en la banda de valencia, si su valor es mayor que el gap energético de la estructura de bandas de dichos  ${\rm semiconductores}^{\left[ 6\right] \left[ 36\right] }.$ 

La probabilidad de absorción de un fotón con energía  $\hbar\omega$ , está definida por el coeficiente de absorción  $\alpha(\omega)$  del material, independiente de la forma de éste<sup>[6]</sup>. También es proporcional a la densidad de estados ocupados en la banda de valencia, donde un hueco puede ser generado, y de los estados no ocupados en la banda de conducción, donde un electrón puede ser generado<sup>[6] [32]</sup>. El cambio de un estado al otro requiere de la conservación del momento cristalino y de la energía total del electrón $^{[4]}$ .

Las densidades de portadores libres dentro de sus respectivas bandas energéticas, son funciones del espacio y del tiempo<sup>[32]</sup>. Las ecuaciones de continuidad expresan la variación temporal y espacial de cada una de estas cantidades. La concentración de electrones  $n(x, y, z, t)$  cambia como un resultado neto de: a) procesos de generación, b) procesos de recombinación, c) arrastre y difusión<sup>[32]</sup>.

La generación de pares electrón-hueco incluye todos los mecanismos por los cuales un electrón se promueve térmicamente de la banda de valencia o desde un estado ligado a la banda de conducción; se identifican como procesos naturales (radiativos) dentro de la celda solar y en general para cualquier dispositivo semiconductor<sup>[48]</sup>. La otra parte que compone el termino de generación de carga en las ecuaciones de continuidad, es aquella que se debe al exceso de radiación electromagnética presente en la energía lumínica, cuando se supera el valor del gap entre las bandas de valencia y conducción del semiconductor<sup>[29]</sup>.

La recombinación también se compone de dos partes: una que se debe a procesos naturales y otra al exceso de radiación; la segunda por lo general se considera despreciable<sup>[48]</sup>. Contrario a la generación, esta incluye todos los mecanismos por los cuales los electrones libres pueden caer a niveles más inferiores ya sea hacia un estado de impureza o a la banda de valencia. Se introduce un modelo de recombinación típico en las celdas solares<sup>[48]</sup>.

#### 3.1. Absorción de fotones

La absorción de fotones se da en semiconductores puros y dopados, es decir, absorción intrínseca y extrínseca, ambas interbanda<sup>[6]</sup>. Con base en la primera se explicará las transiciones directas e indirectas que relacionan el coeficiente de absorción. La razón de esto se justifica por considerar las partículas cargadas sin degeneramiento en sus niveles de energía dentro  $de$  las bandas respectivas<sup>[6]</sup>.

#### 3.1.1. Coeficiente de absorción en semiconductores puros de gap directo

Debido a que las bandas de energía en los semiconductores son de naturaleza cuántica, es conveniente emplear la mecánica cuántica para calcular el coeficiente de absorción<sup>[6]</sup>. Se consideran transiciones de electrones entre la banda de valencia y la de conducción. La tasa de transiciones, W, se puede calcular por medio de la teoría de perturbaciones dependiente del tiempo, usando la regla de oro de Fermi<sup>[6] [32]</sup>.

Primero se considera la relación entre el coeficiente de absorción  $\alpha(\omega)$  y la tasa de transiciones o probabilidad de transición  $W^{[6]}$ . Se supone un chorro de radiación electromagnética de intensidad I incidiendo sobre una muestra de espesor  $dx$ . El coeficiente se absorción se define por la ecuación  $3-1^{[6]}$ :

$$
dI = -I\alpha(\omega)dx
$$
\n(3-1)

donde dI es el cambio de intensidad del chorro después de pasar a través de la muestra. Si A es el área de la sección transversal, entonces  $-AdI$  es la tasa de absorción de energía en  $esta^{[6]}.$ 

$$
\frac{\text{d}E}{\text{dt}} = -A \text{d}I \tag{3-2}
$$

reemplazando el valor de dI, se llega a la siguiente expresión:

$$
\frac{dE}{dt} = I\alpha(\omega)A dx
$$
\n(3-3)

Pero la tasa de absorción de energía también está dada por:

$$
\frac{\text{d}E}{\text{dt}} = (\hbar\omega)W\tag{3-4}
$$

Igualando las ecuaciones 3-3 y 3-4 para  $\frac{dE}{dt}$ , se obtiene:

$$
\alpha(\omega) = \frac{\hbar \omega W}{I A \mathrm{d} \mathrm{x}} \tag{3-5}
$$

Alternativamente se puede expresar por:

$$
\alpha(\omega) = \frac{\hbar\omega W}{I\Omega} \tag{3-6}
$$

donde  $\Omega = A dx$  es el volumen de la muestra.

Una medida conveniente de la intensidad electromagnética es el valor medio del vector de Pointing  $\vec{S} = \vec{E} \times \vec{H}^{[6]}$ . El campo eléctrico  $\vec{E}$  y el vector de campo magnético  $\vec{H}$  pueden ser expresados en términos del potencial vectorial magnético  $\vec{A}$ . Usando la condición del calibre de Coulomb  $\nabla \cdot \vec{A} = 0$ , se tiene<sup>[23] [6]</sup>:

$$
\vec{E} = -\frac{\partial \vec{A}}{\partial t} \tag{3-7}
$$

$$
\mu_0 \vec{H} = \nabla \times \vec{A} \tag{3-8}
$$

Si se considera un potencial vectorial magnético típico el cual describe una onda electromagnética viajera $^{[23]}$ , de la forma

$$
\vec{A}(\vec{r},t) = \hat{e}_{\vec{q}\lambda}A_0 \cos(\vec{q}\cdot\vec{r} - \omega t)
$$
\n(3-9)

donde  $\vec{q}$  es el vector de onda,  $\omega = c |\vec{q}|$  es la frecuencia angular; el vector de polarización  $\hat{e}_{\vec{q}\lambda}$  es unitario ( $|\hat{e}_{\vec{q}\lambda}|^2 = 1$ ) y es normal al vector de propagación  $\vec{q}$ . Entonces se tienen los campos eléctrico y magnético respectivamente

$$
\vec{E} = -\omega \hat{e}_{\vec{q}\lambda} A_0 \text{sen} \left( \vec{q} \cdot \vec{r} - \omega t \right) \tag{3-10}
$$

$$
\vec{H} = -\frac{\vec{q} \times \hat{e}_{\vec{q}\lambda} A_0 \text{sen} \left(\vec{q} \cdot \vec{r} - \omega t\right)}{\mu_0} \tag{3-11}
$$

El campo eléctrico se calculó usando la ecuación 3-7, y para obtener el campo magnético se necesita calcular el rotacional del potencial vectorial que se muestra en el anexo B.

El vector de Pointing tiene la forma,

$$
\vec{S} = \frac{\omega}{\mu_0} \hat{e}_{\vec{q}\lambda} A_0 \times \vec{q} \times \hat{e}_{\vec{q}\lambda} A_0 \operatorname{sen}^2 (\vec{q} \cdot \vec{r} - \omega t)
$$
\n(3-12)

Aplicando la identidad vectorial  $\vec{A}\times\left(\vec{B}\times\vec{C}\right)=\left(\vec{A}\cdot\vec{C}\right)\vec{B}-\left(\vec{A}\cdot\vec{B}\right)\vec{C}$  al factor  $\hat{e}_{\vec{q}}A_0 \times \vec{q} \times \hat{e}_{\vec{q}}A_0$  de la ecuación 3-12 se tiene,

$$
\hat{e}_{\vec{q}\lambda}A_0 \times \vec{q} \times \hat{e}_{\vec{q}\lambda}A_0 = (\hat{e}_{\vec{q}\lambda}A_0 \cdot \hat{e}_{\vec{q}\lambda}A_0)\vec{q} - (\hat{e}_{\vec{q}\lambda}A_0 \cdot \vec{q})\hat{e}_{\vec{q}\lambda}A_0
$$
\n(3-13)

Finalmente se obtiene,

$$
\hat{e}_{\vec{q}\lambda}A_0 \times \vec{q} \times \hat{e}_{\vec{q}\lambda}A_0 = A_0^2 \vec{q} \tag{3-14}
$$

$$
\vec{S} = \frac{\omega}{\mu_0} A_0^2 \vec{q} \operatorname{sen}^2 (\vec{q} \cdot \vec{r} - \omega t) \tag{3-15}
$$

Despreciando la parte imaginaria del índice de refracción  $N(\omega) = n(\omega) + i\mathcal{K}(\omega)$ , la relación de dispersión  $c^2 q^2 = \omega^2 \epsilon(\omega)$  se reduce a  $q = \frac{\omega}{c}$  $\frac{\omega}{c}n(\omega)^{[6]};$  estas relaciones se explican en el anexo C. Y si se toma el promedio temporal de la magnitud del vector de Pointing resulta<sup>[6]</sup>,

$$
\left\langle \vec{S} \right\rangle = \frac{\omega^2 n(\omega)}{2\mu_0 c} A_0^2 \tag{3-16}
$$

Si se reemplaza  $\left<\vec{S}\right>$  por  $I$  en la ecuación 3-6 el resultado es

$$
\alpha(\omega) = \frac{2\mu_0 c \hbar W}{\omega \Omega n(\omega) A_0^2} \tag{3-17}
$$

La ecuación 3-17 es otra expresión para el coeficiente de absorción, pero falta calcular la probabilidad de transición total, la cual se explica a continuación.

#### Probabilidad de transición

El Hamiltoníano de un electrón en un campo electromagnético con potencial vectorial  $\vec{A}$  y potencial eléctrico  $V\left(\vec{r}\right)$  es dado por $^{[6]},$ 

$$
\hat{\mathcal{H}} = \frac{1}{2m} \left[ \hat{\mathbf{p}} - \frac{e}{c} \vec{A}(\vec{r}, t) \right]^2 + V(\vec{r}) \tag{3-18}
$$

En el análisis completo de la electrodinámica cuántica de este problema, los campos electrodinámicos son cuantizados<sup>[6]</sup>. A continuación se presenta la descripción semiclásica donde el potencial vectorial  $\vec{A}$  es tomado como un campo clásico<sup>[6]</sup>. Expandiendo el término de la energía cinética en la ecuación 3-18 produce,

$$
\hat{\mathcal{H}} = \hat{\mathcal{H}}^{(0)} + \hat{\mathcal{H}}' + \hat{\mathcal{H}}''
$$
\n
$$
(3-19)
$$

$$
\hat{\mathcal{H}}^{(0)} \equiv \frac{\hat{p}^2}{2m} + V \tag{3-20}
$$

$$
\hat{\mathcal{H}}' = -\frac{e}{2mc} \left[ \hat{p} \cdot \vec{A} + \vec{A} \cdot \hat{p} \right]
$$
\n(3-21)

$$
\hat{\mathcal{H}}'' = \frac{e^2}{2mc^2} A_0^2 \tag{3-22}
$$

Se desprecia el término  $\hat{\mathcal{H}}''$  por considerarse una interacción débil $^{[6][29]}$ .  $\hat{\mathcal{H}}'$  es la perturbación del Hamiltoníano del sistema sin perturbar  $\hat{\mathcal{H}}^{(0)}$ .

Usando teoría de perturbaciones dependiente del tiempo, la probabilidad de transición de un electrón desde un estado de Bloch en la banda de valencia  $|v\mathbf{k}\rangle$  a un estado de Bloch en la banda de conducción  $|{\rm c} {\bf k}'\rangle$  se puede calcular por medio de la regla de oro de Fermi ${}^{[6]},$ 

$$
W(\mathbf{v}\mathbf{k} \to \mathbf{c}\mathbf{k}') = \frac{2\pi}{\hbar} \left| \langle \mathbf{c}\mathbf{k}' | \hat{\mathcal{H}}' | \mathbf{v}\mathbf{k} \rangle \right|^2 \delta \left( E_{\mathbf{c}\mathbf{k}'} - E_{\mathbf{v}\mathbf{k}} - \hbar \omega \right)
$$
(3-23)

El elemento de matriz de  $\hat{\mathcal{H}}'$  entre el estado inicial  $|{\rm v}{\bf k}\rangle$  y el estado final  $|{\rm c}{\bf k}'\rangle$  está dado  $\mathrm{por}^{[6]},$ 

$$
\langle c\mathbf{k}'|\hat{\mathcal{H}}'\rangle \langle \mathbf{v}\mathbf{k}\rangle = -\frac{e}{2mc} \int \psi_{c\mathbf{k}'}^* \left(\hat{\mathbf{p}} \cdot \vec{A} + \vec{A} \cdot \hat{\mathbf{p}}\right) \psi_{v\mathbf{k}} d^3 r \tag{3-24}
$$

El primer término en la integral de la ecuación 3-24 puede ser escrito como,

$$
\hat{\mathbf{p}} \cdot \vec{A} \psi_{\mathbf{v} \mathbf{k}} = \frac{\hbar}{i} \nabla \cdot \left( \vec{A} \psi_{\mathbf{v} \mathbf{k}} \right) = \frac{\hbar}{i} \left[ \psi_{\mathbf{v} \mathbf{k}} \left( \nabla \cdot \vec{A} \right) + \left( \vec{A} \cdot \nabla \right) \psi_{\mathbf{v} \mathbf{k}} \right]
$$
\n(3-25)

Con la condición del calibre de Coulomb  $\nabla \cdot \vec{A}=0$ , la ecuación 3-25 se reduce a,

$$
\hat{\mathbf{p}} \cdot \vec{A} \psi_{\mathbf{v} \mathbf{k}} = \frac{\hbar}{i} \left( \vec{A} \cdot \nabla \right) \psi_{\mathbf{v} \mathbf{k}} \tag{3-26}
$$

Por lo tanto, el elemento de matriz del Hamiltoníano de la interacción puede escribirse de dos formas<sup>[6] [38]</sup>:

$$
\langle c\mathbf{k}'|\hat{\mathcal{H}}'\rangle \langle \mathbf{v}\mathbf{k}\rangle = -\frac{e}{mc} \int \psi_{c\mathbf{k}'}^* \vec{A} \cdot \hat{\mathbf{p}} \psi_{v\mathbf{k}} d^3 r \tag{3-27}
$$

$$
\langle c\mathbf{k}'|\hat{\mathcal{H}}'\rangle \langle \mathbf{v}\mathbf{k}\rangle = -\frac{e}{mc} \int \psi_{c\mathbf{k}'}^* \hat{\mathbf{p}} \cdot \vec{A} \psi_{v\mathbf{k}} d^3 r \tag{3-28}
$$

La ecuación 3-27 representa el proceso de emisión de un fotón debido al sistema electrónfotón[6], y la ecuación 3-29 es la absorción, del cual se tiene interés para el calculo de dicho coeficiente. Ambas integrales son equivalentes, por tanto la probabilidad de ambos procesos son iguales<sup>[6]</sup>.

Si se reemplaza el potencial vectorial por su valor  $\vec{A}(\vec{r}, t = 0) = \hat{e}_{\vec{q}\lambda}A_0 \cos(\vec{q} \cdot \vec{r})$  en el elemento de matriz  $\langle$ c ${\bf k}'|{\hat{\cal H}}'|\rm v{\bf k}\rangle$  este queda expresado como ${}^{[6]},$ 

$$
\langle c\mathbf{k}'|\hat{\mathcal{H}}'\rangle \langle \mathbf{v}\mathbf{k}\rangle = -\frac{e}{2mc} \langle c\mathbf{k}'|\hat{\mathbf{p}} \cdot \hat{e}_{\vec{q}\lambda} A_0 \cos(\vec{q} \cdot \vec{r}) | \mathbf{v}\mathbf{k}\rangle \tag{3-29}
$$

Tomando en cuenta que el vector de onda del fotón  $\vec{q}$  es muy pequeño comparado con un vector de onda típico de electrón  $\vec{k}$ , y que  $\hat{p} = \hbar \vec{k}$  entonces  $\vec{k} + \vec{q} \simeq \vec{k}$ ; por tanto el elemento de matriz de la interacción queda expresado como $^{[6]},$ 

$$
\langle c\mathbf{k}'|\hat{\mathcal{H}}'\vert v\mathbf{k}\rangle = -\frac{eA_0}{2mc}\langle c\mathbf{k}'|\hat{\mathbf{p}}\cdot\hat{e}_{\vec{q}\lambda}\vert v\mathbf{k}\rangle\tag{3-30}
$$

La probabilidad de transición resulta,

$$
W(\mathbf{v}\mathbf{k} \to \mathbf{c}\mathbf{k}') = \frac{2\pi}{\hbar} \left| -\frac{eA_0}{2mc} \langle \mathbf{c}\mathbf{k}' | \hat{\mathbf{p}} \cdot \hat{e}_{\vec{q}\lambda} | \mathbf{v}\mathbf{k} \rangle \right| {}^2 \delta \left( E_{\mathbf{c}\mathbf{k}'} - E_{\mathbf{v}\mathbf{k}} - \hbar \omega \right)
$$
(3-31)

$$
W(\mathbf{v}\mathbf{k} \to \mathbf{c}\mathbf{k}') = \frac{\pi e^2 A_0^2}{2\hbar m^2 c^2} \left| \langle \mathbf{c}\mathbf{k}' | \hat{\mathbf{p}} \cdot \hat{e}_{\vec{q}\lambda} | \mathbf{v}\mathbf{k} \rangle \right|^2 \delta \left( E_{\mathbf{c}\mathbf{k}'} - E_{\mathbf{v}\mathbf{k}} - \hbar \omega \right) \tag{3-32}
$$

La proyección del momento cristalino del electrón en la dirección del potencial vectorial $^{\text{[6]}},$ 

$$
\langle c\mathbf{k}'|\hat{\mathbf{p}} \cdot \hat{e}_{\vec{q}\lambda}|\mathbf{v}\mathbf{k}\rangle = \hat{e}_{\vec{q}\lambda} \cdot \langle c\mathbf{k}'|\hat{\mathbf{p}}|\mathbf{v}\mathbf{k}\rangle
$$
\n(3-33)

Requiere que se calcule la matriz del momento del electrón  $\langle$ c ${\bf k}'| {\hat{\bf p}} |$ v ${\bf k} \rangle$  por algún método por ejemplo recurriendo a primeros principios si la estructura de bandas es completamente conocida[9] [6]. Como dicho elemento de matriz se calcula entre dos autofunciones de Bloch de la forma $^{[6]\,[29]},$ 

$$
\psi_{\mathbf{k}}\left(\vec{r}\right) = \exp\left(i\vec{k}\cdot\vec{r}\right)u_{\mathbf{k}}\left(\vec{r}\right) \tag{3-34}
$$

donde  $u_k(\vec{r})$  es periódica, tal que esta función puede ser expandida en una suma de ondas planas sobre los vectores de la red reciproca $^{[6]},$ 

$$
u_{\mathbf{k}}(\vec{r}) = \frac{1}{\sqrt{\Omega}} \sum_{\mathbf{G}} v_{\mathbf{G}}(\mathbf{k}) \exp\left(i\vec{\mathbf{G}} \cdot \vec{r}\right)
$$
(3-35)

lo cual conduce a,

$$
\psi_{\mathbf{k}}\left(\vec{r}\right) = \frac{1}{\sqrt{\Omega}} \sum_{\mathbf{G}} v_{\mathbf{G}}(\mathbf{k}) \exp\left(i\left(\vec{k} + \vec{G}\right) \cdot \vec{r}\right)
$$
\n(3-36)

Los coeficientes de Fourier pueden ser calculados por medio de la siguiente integral $^{\rm [38]},$ 

$$
v_{\mathbf{G}}(\mathbf{k}) = \frac{1}{\sqrt{\Omega}} \int_{\Omega} d^3 r u_{\mathbf{k}}(\vec{r}) \exp\left(-i\vec{G} \cdot \vec{r}\right)
$$
(3-37)

o de manera alterna,

$$
v_{\mathbf{G}}(\mathbf{k}) = \frac{1}{\sqrt{\Omega}} \int_{\Omega} d^3 r \psi_{\mathbf{k}}(\vec{r}) \exp\left(-i\left(\vec{k} + \vec{G}\right) \cdot \vec{r}\right)
$$
(3-38)

la cual es equivalente a,

$$
v_{\mathbf{G}}(\mathbf{k}) = \frac{1}{\sqrt{\Omega}} \int_{\Omega} d^3 r \psi_{\mathbf{k},\mathbf{G}} (\vec{r}) \exp\left(-i\left(\vec{k} + \vec{G}\right) \cdot \vec{r}\right)
$$
(3-39)

y por lo tanto se concluye que,

$$
v_{\mathbf{G}}(\mathbf{k}) = v(\mathbf{k} + \mathbf{G}) \tag{3-40}
$$

La ecuación 3-40 significa que  $v_{\bf G}({\bf k})$  no depende separadamente de  ${\bf G}$  y  ${\bf k}$  sino de su suma $^{[30]}$ . El elemento de matriz  $\langle c\mathbf{k}'|\hat{\mathbf{p}}|\mathbf{v}\mathbf{k}\rangle$  no depende exclusivamente de **k** o también se puede decir que depende débilmente de este<sup>[2] [35] [6]</sup>.

Teniendo en cuenta este argumento, volvemos al cálculo de  $\langle c\mathbf{k}'|\hat{\mathbf{p}}\cdot\hat{e}_{\vec{q}\lambda}|\mathrm{v}\mathbf{k}\rangle,$ 

$$
\langle c\mathbf{k}'|\hat{\mathbf{p}}\cdot\hat{e}_{\vec{q}\lambda}|\mathbf{v}\mathbf{k}\rangle = \int_{\text{Cristal}} d^3r \exp\left(-i\mathbf{k}'\cdot\vec{r}\right) u_{c\mathbf{k}'}^*\left(\vec{r}\right) \left(\hat{\mathbf{p}}\cdot\hat{e}_{\vec{q}\lambda}\right) \exp\left(i\mathbf{k}\cdot\vec{r}\right) u_{\mathbf{v}\mathbf{k}}\left(\vec{r}\right) \tag{3-41}
$$

Si se divide el volumen del cristal  $\Omega$  en celdas unitarias conduce a una expresión alterna de la ecuación, 3-41

$$
\langle c\mathbf{k}'|\hat{\mathbf{p}}\cdot\hat{e}_{\vec{q}\lambda}|\mathbf{v}\mathbf{k}\rangle = \sum_{j} \int_{\text{Celdaj}} d^{3}r \exp\left(-i\mathbf{k}'\cdot\vec{r}\right) u_{\text{c}\mathbf{k}'}^{*} \left(\vec{r}\right) \left(\hat{\mathbf{p}}\cdot\hat{e}_{\vec{q}\lambda}\right) \exp\left(i\mathbf{k}\cdot\vec{r}\right) u_{\text{v}\mathbf{k}} \left(\vec{r}\right) \tag{3-42}
$$

Ahora, usando la periodicidad de la red cristalina directa  $\vec{r}=\vec{r}'+\vec{R}(l)$  en la función  $u_{\rm nk}$   $(\vec{r})^{[4]}$ 

$$
u_{\rm n\mathbf{k}}\left(\vec{r}\right) = u_{\rm n\mathbf{k}}\left(\vec{r}' + \vec{R}(l)\right) = u_{\rm n\mathbf{k}}\left(\vec{r}'\right) \tag{3-43}
$$

entonces,

$$
\langle c\mathbf{k}'|\hat{\mathbf{p}}\cdot\hat{e}_{\vec{q}\lambda}|\mathbf{v}\mathbf{k}\rangle = \sum_{j} \exp\left(i\left(\mathbf{k} - \mathbf{k}'\right)\cdot\vec{R}(j)\right)
$$
  
 
$$
\times \int_{\text{Celdaj}} d^{3}r' \exp\left(i\left(\mathbf{k} - \mathbf{k}'\right)\cdot\vec{r}'\right)u_{\mathbf{c}\mathbf{k}'}^{*}(\vec{r}')\left(\hat{\mathbf{p}}\cdot\hat{e}_{\vec{q}\lambda}\right)u_{\mathbf{v}\mathbf{k}}(\vec{r}')
$$
(3-44)

Usando la propiedad para redes puramente cristalinas<sup>[6]</sup>,

$$
\sum_{j} \exp\left(i\left(\mathbf{k} - \mathbf{k}'\right) \cdot \vec{R}(j)\right) = N\delta_{\mathbf{k}\mathbf{k}'}
$$
\n(3-45)

y asumiendo que las funciones  $u^*_{c{\bf k}'}(\vec{r}')$  y  $u_{\rm v{\bf k}}(\vec{r}')$  son ortogonales lo cual requiere que  ${\bf k}={\bf k}'$ dentro de la integral, por tratarse de una transición directa (ver figura 3-1), entonces la ecuación 3-44 se puede simplificar como.

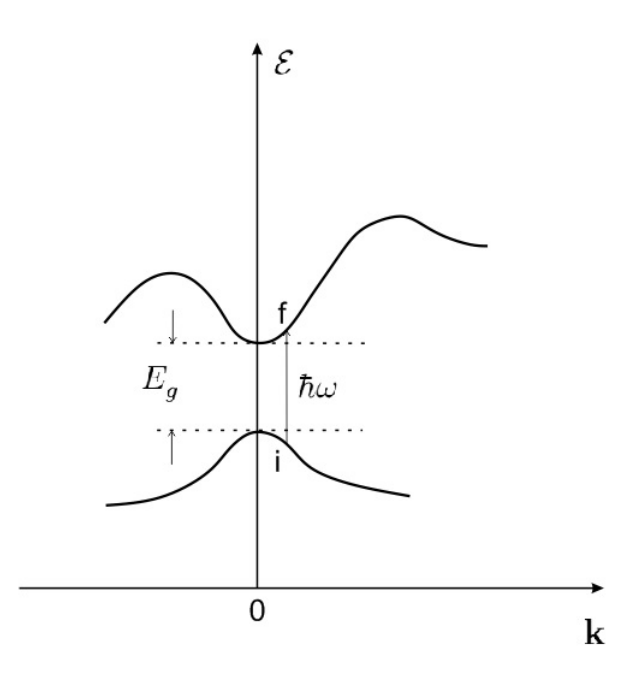

Figura 3-1.: Representación esquemática de una transición directa entre estados cerca del borde de las bandas de valencia y de conducción.

$$
\langle c\mathbf{k}'|\hat{\mathbf{p}}\cdot\hat{e}_{\vec{q}\lambda}|\mathbf{v}\mathbf{k}\rangle = N\delta_{\mathbf{k}\mathbf{k}'}\int_{\text{Celdaj}}d^3r'\ u_{c\mathbf{k}}^*\left(\vec{r}'\right)\left(\hat{\mathbf{p}}\cdot\hat{e}_{\vec{q}\lambda}\right)u_{v\mathbf{k}}\left(\vec{r}'\right)
$$
(3-46)

En los semiconductores típicos la integral de la ecuación 3-46 depende débilmente del vector de onda k, a través de la parte periódica de las funciones de onda de Bloch; por lo tanto dicha integral se puede aproximar a una constante<sup>[35] [6]</sup>. Introduciendo,

$$
P = N \int_{\text{Celdaj}} d^3 r' \ u_{\text{ck}}^* \left(\vec{r}'\right) \left(\hat{\mathbf{p}} \cdot \hat{e}_{\vec{q}\lambda}\right) u_{\text{vk}} \left(\vec{r}'\right) \tag{3-47}
$$

siendo  $P$  una constante y  $N$  el número de celdas unitarias en la primer zona de Brillouin $^{\lceil 6 \rceil},$ la ecuación 3-46 se reduce a,

$$
\langle c\mathbf{k}'|\hat{\mathbf{p}} \cdot \hat{e}_{\vec{q}\lambda}|\mathbf{v}\mathbf{k}\rangle = P\delta_{\mathbf{k}\mathbf{k}'}\tag{3-48}
$$

Usando la ecuación 3-48 en la ecuación 3-32 se obtiene la probabilidad de transición de  $\rm{estados\,\,electrónicos}^{\rm{[6]}},$ 

$$
W(\mathbf{v}\mathbf{k}\to\mathbf{c}\mathbf{k}') = \frac{\pi e^2 A_0^2 P^2}{2\hbar m^2 c^2} \delta \left(E_{\mathbf{c}\mathbf{k}'} - E_{\mathbf{v}\mathbf{k}} - \hbar \omega\right) \delta_{\mathbf{k}\mathbf{k}'}
$$
(3-49)

Ahora, se calcula la probabilidad total de transiciones entre la banda de valencia y la de conducción sumando  $W\left(\mathbf{vk}\rightarrow\mathbf{ck'}\right)$  sobre todos los vectores  $\mathbf k$  y  $\mathbf k'$  teniendo en cuenta el principio de exclusión de Pauli<sup>[6]</sup>,

$$
W_{\text{total}} = 2 \sum_{\mathbf{k}} \sum_{\mathbf{k}'} W(\mathbf{v} \mathbf{k} \to \mathbf{c} \mathbf{k}') f_{\mathbf{v} \mathbf{k}} (1 - f_{\mathbf{c} \mathbf{k}'} )
$$
 (3-50)

donde,

$$
f_{\rm n\mathbf{k}} = \frac{1}{\exp\left[\beta \left(E_{\rm n\mathbf{k}} - E_F\right)\right] + 1} \tag{3-51}
$$

es la función de distribución de Fermi-Dirac, donde se asume que no hay degeneramiento en los estados de ocupación en las bandas de valencia y de conducción,  $\beta = \frac{1}{k_B}$  $\frac{1}{k_BT}$  es el inverso del baño térmico,  $E_F$  es la energía de Fermi o potencial químico y  $E_{\text{n}{\bf k}}$  es la energía total del  $\mathrm{electr\acute{o}n}$ <sup>[6]</sup>.

Reemplazando la expresión de  $W(\mathbf{vk} \to \mathbf{ck}')$  en la ecuación 3-49 se tiene,

$$
W_{\text{total}} = 2 \sum_{\mathbf{k}} \sum_{\mathbf{k}'} \frac{\pi e^2 A_0^2 P^2}{2\hbar m^2 c^2} \delta \left( E_{\text{c}\mathbf{k}'} - E_{\text{v}\mathbf{k}} - \hbar \omega \right) f_{\text{v}\mathbf{k}} \left( 1 - f_{\text{c}\mathbf{k}'} \right) \delta_{\mathbf{k}\mathbf{k}'} \tag{3-52}
$$

simplificando se tiene,

$$
W_{\text{total}} = \sum_{\mathbf{k}} \frac{\pi e^2 A_0^2 P^2}{\hbar m^2 c^2} \delta \left( E_{\text{c}\mathbf{k}} - E_{\text{v}\mathbf{k}} - \hbar \omega \right) f_{\text{v}\mathbf{k}} \left( 1 - f_{\text{c}\mathbf{k}} \right) \tag{3-53}
$$

la sumatoria se puede convertir en una integral por medio de,

$$
\sum_{k} \rightarrow \frac{\Omega}{8\pi^3} \int d^3k \tag{3-54}
$$

entonces la ecuación 3-53 se convierte en,

$$
W_{\text{total}} = \frac{\Omega e^2 A_0^2 P^2}{8\pi^2 \hbar m^2 c^2} \int d^3k \ \delta \left( E_{\text{c}\mathbf{k}} - E_{\text{v}\mathbf{k}} - \hbar \omega \right) f_{\text{v}\mathbf{k}} \left( 1 - f_{\text{c}\mathbf{k}} \right) \tag{3-55}
$$

Un caso particular cuando  $T = 0$  y asumiendo bandas de energía parabólicas sin tener en cuenta la interacción spin-órbita ni el degeneramiento de la banda de valencia, implica que  $f_{\mathbf{v}\mathbf{k}} = 1$  y  $f_{\mathbf{c}\mathbf{k}} = 0$ , además de<sup>[6]</sup>,

$$
E_{ck} - E_{vk} = E_g + \frac{\hbar^2 k^2}{2m_c^*} + \frac{\hbar^2 k^2}{2m_v^*} = E_g + \frac{\hbar^2 k^2}{2\bar{m}^*}
$$
\n(3-56)

donde  $\bar{m}^*$  es la masa reducida del electrón respecto de las dos bandas de energía y  $E_g$  es la energía del gap. La expresión de la probabilidad total queda,

$$
W_{\text{total}} = \frac{\Omega e^2 A_0^2 P^2}{8\pi^2 \hbar m^2 c^2} \int d^3k \ \delta \left( E_{c\mathbf{k}} - E_{v\mathbf{k}} - \hbar \omega \right) \tag{3-57}
$$

Ahora se resuelve la integral de la delta de Dirac que expresa la conservación de la energía en la ecuación 3-57 $[21]$ ,

$$
\int d^3k \ \delta \left( E_{\rm ck} - E_{\rm vk} - \hbar \omega \right) = \int d^3k \ \delta \left( E_g - \hbar \omega + \frac{\hbar^2 k^2}{2\bar{m}^*} \right) \tag{3-58}
$$

Se resuelve en coordenadas esféricas cambiando solamente el diferencial de volumen  $d^3k = k^2$ sen $\theta$ dkd $\theta$ d $\varphi$ , con lo cual,

$$
\int d^3k \ \delta\left(E_g - \hbar\omega + \frac{\hbar^2 k^2}{2\bar{m}^*}\right) = 4\pi \int_0^\infty dk \ k^2 \delta\left(E_g - \hbar\omega + \frac{\hbar^2 k^2}{2\bar{m}^*}\right) \tag{3-59}
$$

La integral del lado derecho en la ecuación 3-59 se resuelve aplicando la siguiente propiedad,

$$
\int_0^\infty dx \ f(x)\delta(g(x)) = \frac{f(c_1)}{\left|\frac{dg}{dx}(c_1)\right|} + \frac{f(c_2)}{\left|\frac{dg}{dx}(c_2)\right|} + \dots + \frac{f(c_n)}{\left|\frac{dg}{dx}(c_n)\right|} \tag{3-60}
$$

donde  $c_i \in [0, \infty)$  son los ceros del argumento de la función delta de Dirac. Se hace las siguientes sustituciones,

$$
g(k) = E_g - \hbar\omega + \frac{\hbar^2 k^2}{2\bar{m}^*} = 0
$$
\n(3-61)

$$
f(k) = k^2 \tag{3-62}
$$

El único cero calculado es,

$$
k = \sqrt{\hbar \omega - E_g} \sqrt{\frac{2\bar{m}^*}{\hbar^2}}\tag{3-63}
$$

y la derivada de  $g(k)$  es,

$$
\frac{\text{dg}}{\text{dk}} = \frac{\hbar^2 k}{\bar{m}^*} \tag{3-64}
$$

entonces,

$$
4\pi \int_0^\infty dk \ k^2 \delta \left( E_g - \hbar \omega + \frac{\hbar^2 k^2}{2\bar{m}^*} \right) = \frac{4\pi \left( \sqrt{\hbar \omega - E_g} \sqrt{\frac{2\bar{m}^*}{\hbar^2}} \right)^2}{\frac{2\hbar^2}{2\bar{m}^*} \left( \sqrt{\hbar \omega - E_g} \sqrt{\frac{2\bar{m}^*}{\hbar^2}} \right)}
$$
  

$$
= \frac{2\pi (\hbar \omega - E_g) \frac{2\bar{m}^*}{\hbar^2} \frac{2\bar{m}^*}{\hbar^2}}{\left( \sqrt{\hbar \omega - E_g} \sqrt{\frac{2\bar{m}^*}{\hbar^2}} \right)}
$$
  

$$
= 2\pi \sqrt{\hbar \omega - E_g} \left( \frac{2\bar{m}^*}{\hbar^2} \right)^{\frac{3}{2}}
$$
 (3-65)

Por lo tanto se tiene,

$$
\int d^3k \ \delta \left( E_{\rm ck} - E_{\rm vk} - \hbar \omega \right) = \begin{cases} 2\pi \sqrt{\hbar \omega - E_g} \left( \frac{2\bar{m}^*}{\hbar^2} \right)^{\frac{3}{2}} & si \quad \hbar \omega > E_g \\ 0 & si \quad \hbar \omega < E_g \end{cases} \tag{3-66}
$$

La expresión para la probabilidad total, ecuación 3-57 queda entonces,

$$
W_{\text{total}} = \begin{cases} \frac{\Omega e^2 A_0^2 P^2}{4\pi \hbar m^2 c^2} \sqrt{\hbar \omega - E_g} \left(\frac{2\bar{m}^*}{\hbar^2}\right)^{\frac{3}{2}} & si \quad \hbar \omega > E_g \\ 0 & si \quad \hbar \omega < E_g \end{cases} \tag{3-67}
$$

Reemplazando el resultado para la probabilidad total en la ecuación 3-17 se obtiene el coeficiente de absorción,

$$
\alpha(\omega) = \begin{cases} \frac{2\mu_0 e^2 P^2}{4\pi\omega n(\omega)m^2 c} \sqrt{\hbar\omega - E_g} \left(\frac{2\bar{m}^*}{\hbar^2}\right)^{\frac{3}{2}} & si \quad \hbar\omega > E_g \\ 0 & si \quad \hbar\omega < E_g \end{cases} \tag{3-68}
$$

el factor  $\frac{\mu_0}{4\pi}$  se le puede atribuir a la constante  $P$  que está relacionada con el elemento de matriz del momento<sup>[36]</sup>, luego la expresión del coeficiente de absorción se reduce a,

$$
\alpha(\omega) = \begin{cases} \frac{2e^2 P^2}{\omega n(\omega) m^2 c} \left(\frac{2\bar{m}^*}{\hbar^2}\right)^{\frac{3}{2}} \sqrt{\hbar \omega - E_g} & si \quad \hbar \omega > E_g \\ 0 & si \quad \hbar \omega < E_g \end{cases}
$$
(3-69)

### 3.1.2. Coeficiente de absorción en semiconductores puros de gap indirecto

La diferencia entre momentos de los extremos de banda en semiconductores de *gap* indirecto, es demasiado grande para que se cumpla la conservación del momento en procesos de absorción óptica relacionados con un solo fotón<sup>[36]</sup>. Para que se produzca la transición debe haber emisión o absorción de un fonón, como se muestra en la figura 3-2.

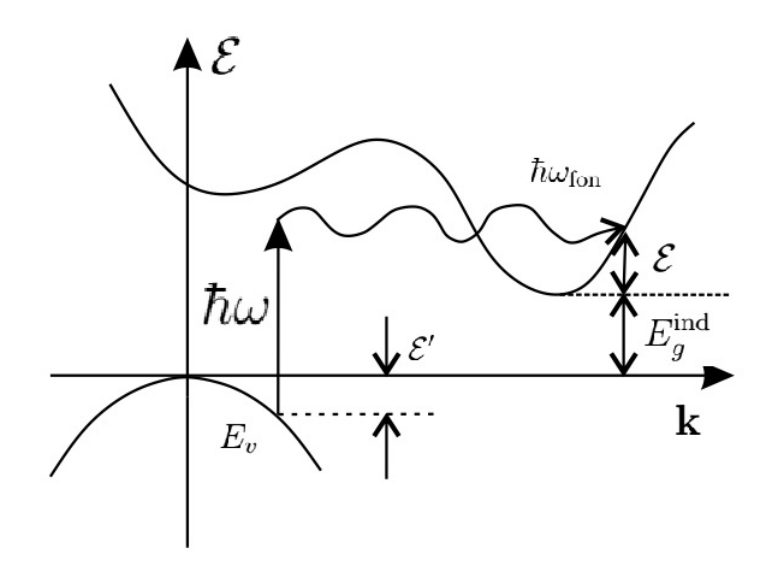

Figura 3-2.: Representación esquemática de una transición indirecta. El fotón (flecha recta) provee la mayor parte de la energía, mientras que el fonón (flecha ondulada) suministra el momento requerido.

Como se trata de un proceso que implica dos cuantos de energía, fotón y fonón, la transición es de segundo orden, y una teoría de perturbaciones de segundo orden se debe usar para calcular su probabilidad<sup>[36]</sup>. Al tratarse de un proceso en el que intervienen tres partículas (electrón, fonón y fotón), es de esperar que su probabilidad será inferior, por lo que en las transiciones indirectas, los valores del coeciente de absorción son dos o tres órdenes de magnitud inferiores a los de las transiciones directas<sup>[40] [36]</sup>. Las ecuaciones de conservación son:

$$
E_{\rm ck'} = E_{\rm v\bf k} + \hbar\omega \pm \hbar\omega_{\rm fon} \tag{3-70}
$$

$$
\hbar \mathbf{k}_c = \hbar \mathbf{k}_v + \hbar \mathbf{q} \pm \hbar \mathbf{k}_{\text{fon}} \tag{3-71}
$$

A continuación se presenta una derivación fenomenológica del coeficiente de absorción para transiciones indirectas, que a diferencia de las directas, el momento cristalino en los estados inicial y final no es el mismo<sup>[36]</sup>. Como se muestra en la figura **3-2** las energías de ambos estados están expresadas por,

$$
E_c = E_g^{\text{ind}} + \mathcal{E} \tag{3-72}
$$

$$
E_v = -\mathcal{E}' \tag{3-73}
$$

donde  $E_g^{\text{ind}}$  es el  $gap$  indirecto, y  ${\cal E}$  y  ${\cal E}'$  se asumen cantidades positivas. En la ecuación 3-70, que es la conservación de la energía,  $\hbar\omega_{\rm fon}$  es la energía del fonón implicada en la transición;
el signo + es para la absorción de un fonón y el signo - es para la emisión de un fonón. Si se sustituye  $E_c$  y  $E_v$  de las ecuaciones 3-72 y 3-73 en la ecuación 3-70 se obtiene,

$$
\mathcal{E} = \hbar\omega - E_g^{\text{ind}} - \mathcal{E}' \pm \hbar\omega_{\text{fon}} \tag{3-74}
$$

Para un valor fijo de  $\mathcal{E}'$  la densidad de estados en la banda de conducción, usando la aproximación de bandas de energía parabólicas, se expresa como,

$$
N_c(\mathcal{E}) = a_c \mathcal{E}^{\frac{1}{2}} = a_c \left( \hbar \omega - E_g^{\text{ind}} - \mathcal{E}' \pm \hbar \omega_{\text{fon}} \right)^{\frac{1}{2}}
$$
(3-75)

donde se ha usado la ecuación 3-74 y  $a_c = \left(\frac{1}{2a}\right)^2$  $\left(\frac{1}{2\pi}\right)^2\left(\frac{2m_c^*}{\hbar^2}\right)^{\frac{3}{2}}$ . Para obtener la densidad de estados conjunta, se multiplica  $N_c(\mathcal{E})$  con la densidad de estados de la banda de valencia,  $N_v\left(\mathcal{E}'\right)=a_v\mathcal{E}'^{\frac{1}{2}},$  e integrar con respecto a  $\mathcal{E}'$  desde 0 hasta algún valor máximo  $\mathcal{E}'_m,$ 

$$
g(\mathcal{E}) = a_c a_v \int_0^{\mathcal{E}'_m} d\mathcal{E}' \left(\hbar \omega - E_g^{\text{ind}} - \mathcal{E}' \pm \hbar \omega_{\text{fon}}\right) \frac{1}{2} \mathcal{E}'^{\frac{1}{2}}
$$
(3-76)

 $\mathcal{E}'_m$  es determinado haciendo  $\mathcal{E}=0$  en la ecuación 3-74,

$$
\mathcal{E}'_m = \hbar\omega - E_g^{\text{ind}} \pm \hbar\omega_{\text{fon}} \tag{3-77}
$$

Para cualquier valor  $\hbar\omega \pm \hbar\omega_{\text{fon}}$ , pueden ocurrir transiciones desde el borde superior de la banda de valencia a estados dentro de la banda de conducción si se satisface la conservación de la energía, es decir, si la diferencia de energía entre transiciones es igual a  $\hbar\omega \pm \hbar\omega_{\rm fon}$ , figura 3-3. Sustituyendo  $\mathcal{E}'_m$  en la ecuación 3-76 se obtiene,

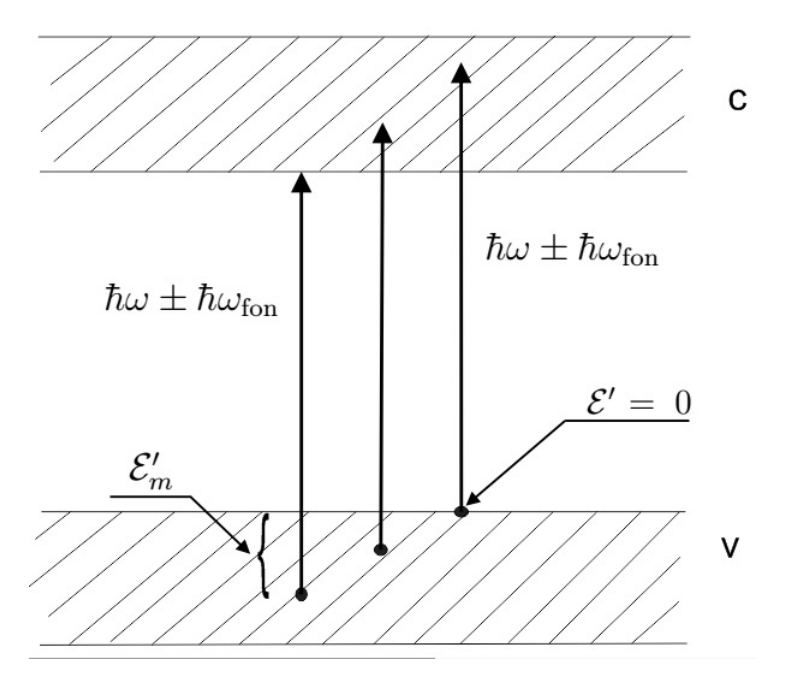

Figura 3-3.: Esquemático para la determinación de  $\mathcal{E}'_m$ .

$$
g(\mathcal{E}) = a_c a_v \int_0^{\mathcal{E}'_m} d\mathcal{E}' \left(\mathcal{E}'_m - \mathcal{E}'\right)^{\frac{1}{2}} \mathcal{E}'^{\frac{1}{2}} = \frac{a_c a_v \pi}{8} \mathcal{E}'^2_m \theta \left(\mathcal{E}'_m\right)
$$
(3-78)

donde,

$$
\theta(x) = \begin{cases} 0 & para \quad x < 0 \\ 1 & para \quad x > 0 \end{cases}
$$
\n(3-79)

es la función Heaviside que expresa el hecho que la integral tiene una solución real únicamente para  $\mathcal{E}'_m > 0$ . Además se ha usado,  $\int_0^y dx (y-x)^{\frac{1}{2}} (x)^{\frac{1}{2}} = \frac{\pi {\rm y}^2}{8}$  $\frac{y^2}{8}$ . Por lo tanto se obtiene,

$$
g(\mathcal{E}) = \frac{a_c a_v \pi}{8} \left( \hbar \omega - E_g^{\text{ind}} \pm \hbar \omega_{\text{fon}} \right)^2 \theta \left( \hbar \omega - E_g^{\text{ind}} \pm \hbar \omega_{\text{fon}} \right) \tag{3-80}
$$

Por lo tanto, el coeficiente de absorción depende de la frecuencia cerca del *gap*, y se expresa por medio de,

$$
\alpha(\omega) = A \left(\hbar \omega - E_g^{\text{ind}} \pm \hbar \omega_{\text{fon}}\right)^2 \theta \left(\hbar \omega - E_g^{\text{ind}} \pm \hbar \omega_{\text{fon}}\right) \tag{3-81}
$$

con el signo + para absorción de fonones y el signo - para emisión de fonones. La constante A contiene el elemento de matriz de la transición el cual se asume es independiente del vector de onda del electrón k, y es dependiente de la temperatura, debido a los factores de población de fonónes. La ley cuadrática de la absorción para transiciones indirectas se evidencia en las medidas experimentales de un material específico $^{[6]}$ .

La dependencia con la temperatura del coeficiente de absorción se puede calcular usando argumentos basados en la mecánica cuántica. Los procesos de absorción y de emisión de fonones se consideran separadamente. En el primer proceso se elimina un fonón del sistema. Si el estado inicial, denotado por  $|n_{k_{\text{fon}}}\rangle$ , contiene  $n_{k_{\text{fon}}}$ , el estado final del sistema tiene un fonón menos, es decir,  $|n_{k_{\text{fon}}} - 1\rangle$ . El proceso de transición implica un operador de aniquilación  $\hat{a}$ , y la intensidad está relacionada al elemento de matriz,

$$
|\langle n_{k_{\text{fon}}} - 1|\hat{a}|n_{k_{\text{fon}}}\rangle|^2 = |\langle n_{k_{\text{fon}}} - 1|\hat{a}|n_{k_{\text{fon}}} - 1\rangle|^2 = n_{k_{\text{fon}}} \tag{3-82}
$$

donde se ha usado la ecuación de valores propios  $\hat{a}|n_{k_{\rm fon}}\rangle=\sqrt{n_{k_{\rm fon}}}|n_{k_{\rm fon}}-1\rangle$  y la ortogonalidad de los estados, es decir,  $\langle n_{k_{\text{fon}}} - 1 | n_{k_{\text{fon}}} - 1 \rangle = 1$ .  $n_{k_{\text{fon}}}$  es el número de ocupación para fonones que sigue la estadística de Bose-Einstein,

$$
n_{k_{\text{fon}}} = \frac{1}{\exp\left(\frac{\hbar\omega_{\text{fon}}}{k_B T}\right) - 1} \tag{3-83}
$$

El coeficiente de absorción puede ser escrito como,

$$
\alpha_a(\omega) = A' \frac{\left(\hbar\omega - E_g^{\text{ind}} + \hbar\omega_{\text{fon}}\right)^2}{\exp\left(\frac{\hbar\omega_{\text{fon}}}{k_B T}\right) - 1} \theta\left(\hbar\omega - E_g^{\text{ind}} + \hbar\omega_{\text{fon}}\right)
$$
\n(3-84)

#### con  $A'$  una constante.

El estado final,  $|n_{k_{\text{fon}}} + 1\rangle$ , para el caso de la emisión de un fonón contiene un fonón extra, y el operador de transición en este caso es de creación  $\hat{a}^\dagger$ . El elemento de matriz es,

$$
\left| \langle n_{k_{\text{fon}}} + 1 | \hat{a}^\dagger | n_{k_{\text{fon}}} \rangle \right|^2 = n_{k_{\text{fon}}} + 1 = \frac{1}{\exp\left(\frac{\hbar \omega_{\text{fon}}}{k_B T}\right) - 1} + 1 = \frac{1}{1 - \exp\left(-\frac{\hbar \omega_{\text{fon}}}{k_B T}\right)} \tag{3-85}
$$

donde se ha usado  $\hat{a}^{\dagger} |n_{k_{\text{fon}}} \rangle = \sqrt{n_{k_{\text{fon}}} + 1} |n_{k_{\text{fon}}} + 1\rangle$ . Consecuentemente, el coeficiente de absorción para el caso de emisión de fonones se convierte en la siguiente expresión,

$$
\alpha_e(\omega) = A' \frac{(\hbar \omega - E_g^{\text{ind}} - \hbar \omega_{\text{fon}})^2}{1 - \exp\left(-\frac{\hbar \omega_{\text{fon}}}{k_B T}\right)} \theta\left(\hbar \omega - E_g^{\text{ind}} - \hbar \omega_{\text{fon}}\right)
$$
\n(3-86)

En general, cuando ambos procesos están presentes, el coeficiente de absorción para transiciones indirectas  $\alpha(\omega)$  esta dado por  $\alpha(\omega) = \alpha_a(\omega) + \alpha_e(\omega)$  o la expresión general,

$$
\alpha(\omega) = A' \left\{ \frac{(\hbar \omega - E_g^{\text{ind}} + \hbar \omega_{\text{fon}})^2}{\exp\left(\frac{\hbar \omega_{\text{fon}}}{k_B T}\right) - 1} + \frac{(\hbar \omega - E_g^{\text{ind}} - \hbar \omega_{\text{fon}})^2}{1 - \exp\left(-\frac{\hbar \omega_{\text{fon}}}{k_B T}\right)} \right\} \theta \left(\hbar \omega - E_g^{\text{ind}} \pm \hbar \omega_{\text{fon}}\right) \quad (3-87)
$$

### 3.2. Tasa de generación

El coeficiente de absorción es una propiedad macroscópica cuya medida experimental suministra toda la información acerca de la probabilidad total de las transiciones de la banda de valencia a la de conducción<sup>[7]</sup>. Para el cálculo de la tasa de generación par electrón-hueco se asume que el índice de refracción n y la velocidad de grupo de onda electromagnética  $c' = \frac{c}{n}$ n no dependen de la energía del fotón<sup>[7]</sup>.

La intensidad de la radiación del cuerpo negro tiene la siguiente expresión $^{[24]},$ 

$$
g(v,T) = \frac{8\pi h v^3}{c'^3 \left[\exp\left(\frac{h v}{k_B T}\right) - 1\right]}
$$
\n(3-88)

si se tiene en cuenta el índice de refracción,

$$
g(v,T) = \frac{8\pi h v^3 n^3}{c^3 \left[\exp\left(\frac{h v}{k_B T}\right) - 1\right]}
$$
\n(3-89)

ambas expresiones son una medida de la energía por unidad de volumen por unidad de frecuencia.

Si la ecuación 3-89 se divide por la energía del fotón, se obtiene,

$$
\Phi(v,T) = \frac{g(v,T)}{hv} = \frac{8\pi v^2 n^3}{c^3 \left[\exp\left(\frac{hv}{k_B T}\right) - 1\right]}
$$
\n(3-90)

la ecuación 3-90 indica el número de fotones por unidad de volumen por unidad de frecuencia. Si se multiplica por un diferencial de frecuencias,

$$
\Phi(v,T)dv = \frac{8\pi v^2 n^3 dv}{c^3 \left[\exp\left(\frac{hv}{k_B T}\right) - 1\right]}
$$
\n(3-91)

ésta expresión indica el número de fotones por unidad de volumen en el rango de frecuencias dv del espectro electromagnético.

La radiación interactúa dentro del semiconductor de diferentes formas. La que particularmente produce pares electrón-hueco está descrita por el coeficiente de absorción; la tasa por unidad de volumen a la cual dichos pares son generados radiativamente estando la materia en equilibrio termodinámico viene dada por,

$$
G_r = \int_0^\infty c'\alpha(v)\Phi(v,T)dv = \frac{c}{n}\int_0^\infty \alpha(v)\frac{8\pi v^2 n^3}{c^3 \left[\exp\left(\frac{h v}{k_B T}\right) - 1\right]}dv
$$
  
=  $\frac{8\pi n^2}{c^2}\int_0^\infty \alpha(v)\frac{v^2}{\left[\exp\left(\frac{h v}{k_B T}\right) - 1\right]}dv$  (3-92)

Si a la última expresión de la ecuación 3-92 se multiplica en el numerador y denominador por el factor  $h^3$  la integral queda expresada en función de la energía fotonica,

$$
G_r = \frac{8\pi n^2}{c^2 h^3} \int_0^\infty \alpha(hv) \frac{(hv)^2}{\left[\exp\left(\frac{hv}{k_B T}\right) - 1\right]} d(hv)
$$
\n(3-93)

La ecuación 3-93 representa la tasa de generación radiativa de pares electrón-hueco. Las unidades son pares de portadores por unidad de volumen en la unidad del tiempo.

En lo que sigue, se quiere encontrar una expresión para la tasa de generación de pares electrón-hueco en función de la energía fotónica y de la distancia de penetración de la radiación electromagnética. La ecuación de continuidad para la concentración de fotones viene expresada por  $^{[49]},$ 

$$
\frac{\partial n_{\gamma}(x)}{\partial t} = G_{\gamma}(x) - R_{\gamma}(x) - \nabla \cdot \vec{j}_{\gamma}
$$
\n(3-94)

Si una densidad de corriente de fotones externa  $\vec{j}_{\gamma}$  incide sobre la celda solar y no se crean fotones dentro de ésta,  $G_{\gamma} = 0$ , en estado estacionario se tiene,

$$
\frac{\partial n_{\gamma}(x)}{\partial t} = -R_{\gamma}(x) - \nabla \cdot \vec{j}_{\gamma}(x) = 0
$$
\n(3-95)

$$
\frac{\mathrm{d} \mathbf{j}_{\gamma}}{\mathrm{d} \mathbf{x}} = -R_{\gamma} = -\alpha \mathbf{j}_{\gamma} \tag{3-96}
$$

Se resuelve la ecuación diferencial 3-96 para  $j_{\gamma}$ ,

$$
\int \frac{\mathrm{d} \mathbf{j}_{\gamma}}{j_{\gamma}} = -\int \alpha \mathrm{d} \mathbf{x} \tag{3-97}
$$

$$
\text{Ln}\left[j_{\gamma}\right] = -\alpha \mathbf{x} + C\tag{3-98}
$$

$$
e^{\text{Ln}[j_{\gamma}]} = e^{-\alpha x + C} = e^C e^{-\alpha x} = j_{\gamma, \text{ab}} e^{-\alpha x}
$$
\n(3-99)

La expresión resultante es,

$$
j_{\gamma} = j_{\gamma, \text{ab}} e^{-\alpha x} \tag{3-100}
$$

y la densidad de corriente fotónica de absorción es,

$$
j_{\gamma,ab} = (1-r)j_{\gamma,in} \tag{3-101}
$$

Luego la ecuación 3-100 se reescribe,

$$
j_{\gamma} = (1 - r)j_{\gamma, \text{in}}e^{-\alpha x} \tag{3-102}
$$

donde r es el coeficiente de reflexión y  $j_{\gamma, \text{in}}$  es la densidad de corriente fotónica incidente.

Asumiendo que el semiconductor está en equilibrio térmico, en cada posición y en cada elemento de ángulo sólido, exactamente el mismo número de fotones emitidos internamente, debe ser igual a los absorbidos<sup>[49]</sup>. Puesto que la emisión de fotones generalmente es isotrópica (ángulo sólido igual 4 $\pi$ ), la radiación en el medio también lo debe ser<sup>[49]</sup>.

Un diferencial de la densidad de corriente incidente se expresa por,

$$
\mathrm{dj}_{\gamma,\mathrm{in}}(v) = \frac{8\pi n^2 v^2}{c^2} \frac{\mathrm{d}v}{\left[\exp\left(\frac{\mathrm{h}v}{k_B T}\right) - 1\right]}
$$
(3-103)

Y por la ecuación 3-96 se encuentra la tasa de generación par electrón-hueco como una función de la distancia de penetración de la radiación electromagnética,

$$
G_r(x) = \frac{8\pi n^2}{c^2} \int_0^\infty (1-r)\alpha(v)v^2 \frac{e^{-\alpha(v)x}}{\left[\exp\left(\frac{hv}{k_BT}\right) - 1\right]} dv\tag{3-104}
$$

También se puede expresar en función de la energía del fotón,

$$
G_r(x) = \frac{8\pi n^2}{h^3 c^2} \int_0^\infty (1 - r(hv)) \alpha(hv) (hv)^2 \frac{e^{-\alpha(hv)x}}{\left[\exp\left(\frac{hv}{k_B T}\right) - 1\right]} d(hv)
$$
(3-105)

La distribución de la tasa de generación, se puede calcular numéricamente, para una muestra de silicio bajo una iluminación de 1-sol y AM0 (air-mass-zero) a 300K para las propiedades ópticas, evaluando la integral de la ecuación 3-105, variando la distancia x por debajo de la superficie expuesta de la celda solar. En la figura 3-4 se muestran dos distribuciones de la tasa de generación par electrón-hueco, la curva 1 sin calibración y la curva 2 calibrada para una iluminación de 1-sol y AM0.

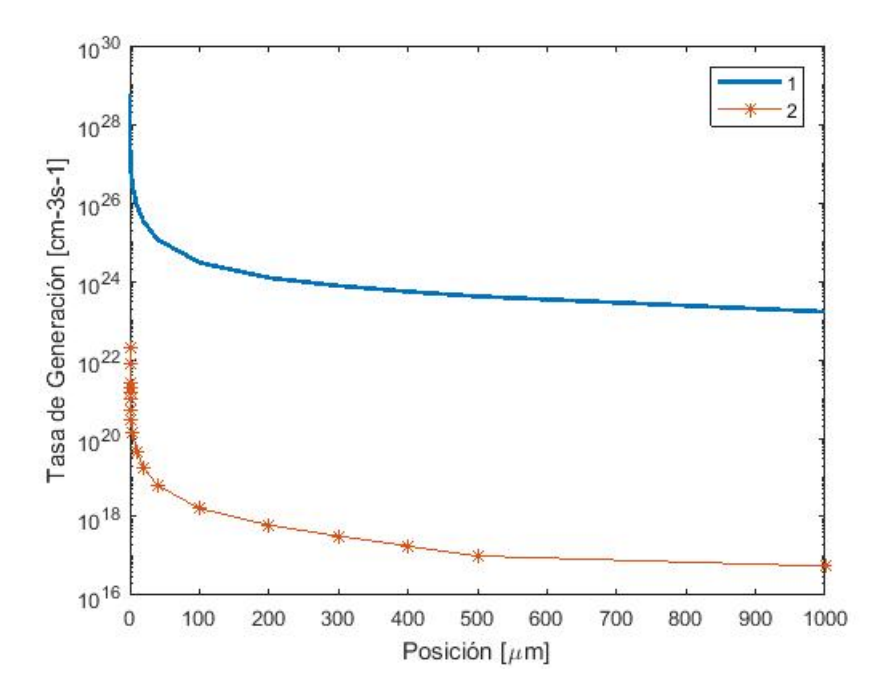

Figura 3-4.: Tasa de generación de pares electrón-hueco. La curva 1 se trazó con ayuda de la ecuación 3-105 usando la radiación del cuerpo negro a 6000K de temperatura en la superficie del sol<sup>[24]</sup>; la curva 2 fue trazada para simular una celda solar inorgánica calibrada a una intensidad de la radiación de 1-sol y AM0[15]. Se emplearon datos experimentales para las constantes ópticas<sup>[1]</sup>.

# 3.3. Cálculo de la tasa de recombinación

La tasa de recombinación que se utilizó fue la Shockley-Read-Hall, con centros de carga o recombinación, de un solo nivel  $E_t$ , siguiendo la expresión que se utiliza en $^{[48]}\colon$ 

$$
R_{\text{SRH}} = \frac{np - N_i^2}{\tau_p \left(n + N_i \exp\left(\frac{E_t - E_i}{V_t}\right)\right) + \tau_n \left(p + N_i \exp\left(\frac{E_i - E_t}{V_t}\right)\right)}
$$
(3-106)

La expresión 3-106 representa la estadística de las transiciones indirectas (dominantes) a través de los centros de recombinación con densidad  $N_t$  y energía  $E_t$  presentes en el  $gap^{[46]}$ . La estructura de bandas para el silicio es de gap indirecto, en éste caso los tiempos de vida para portadores minoritarios,  $\tau_p$  y  $\tau_n$ , vienen dados por,

$$
\tau_p = \frac{1}{\sigma_p v_{\text{th}} N_t} \tag{3-107}
$$

$$
\tau_n = \frac{1}{\sigma_n v_{\text{th}} N_t} \tag{3-108}
$$

donde,  $v_{\rm th}=\sqrt{\frac{3k_BT}{m^*}}$  es la velocidad térmica,  $\sigma_p$  y  $\sigma_n$  son los coeficientes de captura de hueco y electrón, respectivamente; además  $m^*$  es la masa eficaz de portador. La densidad de los centros de recombinación normalmente se encuentra en el rango de  $10^{14} - 10^{17}$ . Alternativamente, se puede recurrir a la siguiente tabla,  $[48]$ :

Tabla 3-1.: Algunos valores críticos de tiempos de vida de portador, electrón y hueco.

| $ \tau_{n0}[s] $         | $N_n^{\text{ref}}$ [cm <sup>-3</sup> ] | $\tau_{\text{p0}}[s]$  | $N_n^{\text{ref}}$ [cm <sup>-3</sup> ] |
|--------------------------|----------------------------------------|------------------------|----------------------------------------|
| $1.5 \times 10^{-5}$     | $5 \times 10^{16}$                     | $5 \times 10^{-5}$     | $5 \times 10^{16}$                     |
| $ 3.94 \times 10^{-14} $ | $7.1 \times 10^{15}$                   | $3.94 \times 10^{-14}$ | $7.1 \times 10^{15}$                   |

donde se debe utilizar las siguientes expresiones:

$$
\tau_n = \frac{\tau_{n0}}{1 + \frac{N_a + N_d}{N_n^{ref}}} \tag{3-109}
$$

$$
\tau_p = \frac{\tau_{p0}}{1 + \frac{N_a + N_d}{N_p^{ref}}} \tag{3-110}
$$

El valor de  $R_{SRH}$  se maximiza cuando  $E_t = E_i$ , <sup>[46]</sup>.

# 4. El sistema van Roosbroeck y su discretización

El sistema van Roosbroeck, conformado por las tres ecuaciones básicas del semiconductor: ecuación de Poisson y ecuaciones de continuidad para electrones y huecos; se ha convertido en un modelo estándar para describir el flujo de electrones y huecos en dispositivos semiconductores<sup>[47] [12]</sup>. A finales de los años sesenta, Scharfetter y Gummel presentaron el primer esquema de discretización estable para las densidades de corriente de portadores de carga dentro del modelo deriva-difusión<sup>[39]</sup>. Bajo este mismo modelo existen otros esquemas de discretización tales como Slotboom[17] [41] y uno basado en el teorema del valor medio para integrales[45], que también resuelven numéricamente el problema de transporte de carga.

Hay otras aproximaciones del flujo de portadores de carga, consistentes termodinámicamente, aplicando el método del volumen finito de Voronoï, usando estadísticas más allá de la estadística de Boltzmann<sup>[12]</sup>. Este capitulo presenta el esquema de discretización de Scharfetter y Gummel basado en la estadística de Boltzmann para coordenadas cartesianas y polares; y al final se incluye la solución del semiconductor en equilibrio térmico.

# 4.1. Las tres ecuaciones básicas

Una descripción analítica de las tres ecuaciones básicas de los semiconductores, requiere un estudio de las propiedades de existencia y unicidad, así como también en la forma de las soluciones; esenciales para la selección apropiada del método de solución numérico<sup>[41]</sup>. Las tres ecuaciones del sistema van Roosbroeck<sup>[47]</sup> son:

$$
\nabla \cdot (\nabla \psi) = \frac{q}{\epsilon} (n - p - C) \tag{4-1a}
$$

$$
\nabla \cdot \overrightarrow{J}_n - q \frac{\partial n}{\partial t} = qR(\psi, n, p) \tag{4-1b}
$$

$$
\nabla \cdot \overrightarrow{J}_p + q \frac{\partial p}{\partial t} = -qR(\psi, n, p) \tag{4-1c}
$$

donde la ecuación 4-1a es la de Poisson, y las ecuaciones 4-1b y 4-1c son las de continuidad de electrones y huecos, respectivamente. También se tienen las relaciones de corriente para electrones, ecuación 4-2a, y de huecos, ecuación 4-2b, del modelo deriva-difusión,

$$
\begin{aligned}\n\boxed{\vec{J}_n} &= -q \left( \mu_n n \nabla \psi - D_n \nabla n \right) \\
\boxed{\vec{J}_p} &= -q \left( \mu_p p \nabla \psi - D_p \nabla p \right)\n\end{aligned} \tag{4-2a}
$$
\n
$$
(4-2b)
$$

En las ecuaciones 4-1a a 4-2b, se han omitido efectos de temperatura y del gap entre las bandas de conducción y de valencia, por considerarse perturbaciones del sistema muy pe $que\tilde{n}as^{[41]}.$ 

Sustituyendo las ecuaciones 4-2a y 4-2b en las ecuaciones de continuidad 4-1b y 4-1c, respectivamente, se obtiene un sistema de tres ecuaciones diferenciales en derivadas parciales no lineales, acopladas a través de las variables dependientes  $\psi, n, p$ :

$$
\nabla \cdot (\nabla \psi) - \frac{q}{\epsilon} (n - p - C) = 0 \tag{4-3}
$$

$$
\nabla \cdot (D_n \nabla n - \mu_n n \nabla \psi) - R(\psi, n, p) = \frac{\partial n}{\partial t}
$$
\n(4-4)

$$
\nabla \cdot (D_p \nabla p + \mu_p p \nabla \psi) - R(\psi, n, p) = \frac{\partial p}{\partial t}
$$
\n(4-5)

Bajo la suposición que  $R(\psi, n, p)$  no contiene operadores diferenciales espaciales de segundo orden, ni temporales de primer orden, aplicados a  $n \, y \, p$ ; las ecuaciones 4-4 y 4-5 se pueden considerar parabólicas $^{[41]}$ . En tanto la ecuación 4-3 representa una ecuación eliptica $^{[41]}$ .

El sistema van Roosbroeck admite condiciones de frontera tipo Dirichlet y de Newmann a lo largo de la superficie que envuelve toda la región del semiconductor, tanto para el potencial eléctrico como las densidades de carga<sup>[41]</sup>.

### 4.2. Variables dependientes

 $U_t$ 

Para propósitos analíticos usualmente es de gran ayuda, usar variables dependientes diferentes a n y p en las ecuaciones básicas<sup>[41]</sup>. Un conjunto de variables frecuentemente empleado es  $(\psi, u, v)$ , el cual se relaciona con el conjunto  $(\psi, n, p)$  por las siguientes expresiones:

$$
n = n_i \exp\left(\frac{\psi}{U_t}\right) u \tag{4-6}
$$
\n
$$
p = n_i \exp\left(-\frac{\psi}{U_t}\right) v \tag{4-7}
$$

$$
v \tag{4-7}
$$

en donde:

$$
U_t = \frac{k \cdot T}{q} \tag{4-8}
$$

representa el voltaje térmico.

Sustituyendo las expresiones 4-6 y 4-7 en las ecuaciones 4-3 a 4-5 se obtienen,

$$
\nabla \cdot (\nabla \psi) - \frac{q}{\epsilon} \left( n_i \exp\left(\frac{\psi}{U_t}\right) u - n_i \exp\left(-\frac{\psi}{U_t}\right) v - C \right) = 0 \tag{4-9}
$$

$$
\nabla \cdot \left( D_n n_i \exp\left(\frac{\psi}{U_t}\right) \nabla u \right) - R(\psi, u, v) = n_i \exp\left(\frac{\psi}{U_t}\right) \left( \frac{\partial u}{\partial t} + \frac{u}{U_t} \frac{\partial \psi}{\partial t} \right)
$$
(4-10)

$$
\nabla \cdot \left( D_p n_i \exp\left(-\frac{\psi}{U_t}\right) \nabla v \right) - R(\psi, u, v) = n_i \exp\left(-\frac{\psi}{U_t}\right) \left(\frac{\partial v}{\partial t} - \frac{v}{U_t} \frac{\partial \psi}{\partial t}\right)
$$
(4-11)

y las relaciones de corriente se transforman en:

$$
\overrightarrow{J}_n = q D_n n_i \exp\left(\frac{\psi}{U_t}\right) \nabla u \tag{4-12}
$$

$$
\overrightarrow{J}_p = -q \mathcal{D}_p n_i \exp\left(-\frac{\psi}{U_t}\right) \nabla v \tag{4-13}
$$

En las ecuaciones 4-10 a 4-13 se han utilizado las siguientes relaciones de Einstein<sup>[41]</sup>:

$$
D_n = \mu_n U_t \tag{4-14}
$$

$$
D_p = \mu_p U_t \tag{4-15}
$$

La principal ventaja de usar el conjunto de variables  $(\psi, u, v)$  es el alto grado de eficiencia para encontrar las soluciones estacionarias, es decir, cuando las derivadas temporales se hacen iguales a cero<sup>[41]</sup>. Despejando de las ecuaciones 4-6 y 4-7, para las variables  $u, v$ , se tienen

$$
u = -\frac{n}{n_i} \exp\left(-\frac{\psi}{U_t}\right) \tag{4-16}
$$

$$
v = \frac{p}{n_i} \exp\left(\frac{\psi}{U_t}\right) \tag{4-17}
$$

A una temperatura de 300 K, el voltaje térmico es igual a 0.02585 V. De esta manera los términos exponenciales en las expresiones 4-16 y 4-17 pueden variar más de 32 ordenes de magnitud para el rango  $[-1, 1]V$  en  $\psi$ . Por esta razón el conjunto de variables  $(\psi, u, v)$ se limita a las aplicaciones de voltajes bajos, pero en investigaciones analíticas es muy útil $^{[41]}$ . Otro conjunto de variables dependientes es  $(\psi, \varphi_n, \varphi_p)$ , conformado por el potencial eléctrico y los potenciales cuasiFermi de electrones y huecos, respectivamente. Estas variables se relacionan con  $(\psi, n, p)$  a través de las siguientes expresiones,

$$
n = n_i \exp\left(\frac{\psi - \varphi_n}{U_t}\right) \tag{4-18}
$$

$$
p = n_i \exp\left(\frac{\varphi_p - \psi}{U_t}\right) \tag{4-19}
$$

El sistema van Roosbroeck en las variables  $(\psi, \varphi_n, \varphi_p)$  se expresa de la siguiente manera:

$$
\nabla \cdot (\nabla \psi) - \frac{q}{\epsilon} \left( n_i \exp\left(\frac{\psi - \varphi_n}{U_t}\right) - n_i \exp\left(\frac{\varphi_p - \psi}{U_t}\right) - C \right) = 0 \tag{4-20}
$$

$$
\nabla \cdot \left(\mu_n n_i \exp\left(\frac{\psi - \varphi_n}{U_t}\right) \nabla \varphi_n\right) + R\left(\psi, \varphi_n, \varphi_p\right) = \frac{1}{U_t} n_i \exp\left(\frac{\psi - \varphi_n}{U_t}\right) \left(\frac{\partial \varphi_n}{\partial t} - \frac{\partial \psi}{\partial t}\right) (4-21)
$$

$$
\nabla \cdot \left(\mu_p n_i \exp\left(\frac{\varphi_p - \psi}{U_t}\right) \nabla \varphi_p\right) - R\left(\psi, \varphi_n, \varphi_p\right) = \frac{1}{U_t} n_i \exp\left(\frac{\varphi_p - \psi}{U_t}\right) \left(\frac{\partial \varphi_p}{\partial t} - \frac{\partial \psi}{\partial t}\right) (4-22)
$$

Las relaciones de corriente se transforman en:

$$
\overrightarrow{J}_n = -q\mu_n n_i \exp\left(\frac{\psi - \varphi_n}{U_t}\right) \nabla \varphi_n \tag{4-23}
$$

$$
\overrightarrow{J}_p = -q\mu_p n_i \exp\left(\frac{\varphi_p - \psi}{U_t}\right) \nabla \varphi_p \tag{4-24}
$$

Nuevamente se han utilizado las relaciones de Einstein 4-14 y 4-15. La ventaja de usar éstas variables se debe a que ellas son del mismo orden de magnitud. La desventaja se encuentra en las relaciones de corriente y por lo tanto en las ecuaciones de continuidad, ya que son exponencialmente no lineales en  $\varphi_n$  y  $\varphi_p$ .

# 4.3. Factores de escala y adimensionamiento del sistema van Roosbroeck

Puesto que las variables dependientes  $(\psi, n, p)$  son de diferentes ordenes de magnitud y muestran un comportamiento distinto en regiones con pequeña y alta carga espacial, el primer paso para encontrar una solución numérica del sistema van Roosbroeck es normalizar sus ecuaciones transformándolas adimensionalmente<sup>[41]</sup>.

En la Tabla 4-1 se muestran unos factores de escala adecuados cuando se utilizan las variables  $(\psi, n, p).$ 

| Cantidad       | Símbolo  | Valor                                              |
|----------------|----------|----------------------------------------------------|
| $\vec{x}^1$    | $x_0$    | $\max[\vec{x}, \vec{y}], \vec{x}, \vec{y} \in D$   |
| $\eta$         | $\psi_0$ | $k^{\mathcal{I}}$                                  |
| n, p, C        | $C_0$    | $\max  C(\vec{x}) , \vec{x} \in D^2$               |
| $D_n, D_p$     | $D_0$    | $\max [D_n(\vec{x}), D_p(\vec{x})], \vec{x} \in D$ |
| $\mu_n, \mu_p$ |          |                                                    |
| R.             |          |                                                    |
|                |          | $\frac{x_0^2}{x_0^2}$                              |

Tabla 4-1.: Factores de escala<sup>[41]</sup>

 $\frac{1}{x}$  denota las variables espaciales independientes

 $2$  D representa el dominio del dispositivo semiconductor

Existe otro conjunto de factores de escala, interesante desde el punto de vista computacional, que se muestra en la tabla4-2,

| Variable                        | Variable de escala  | Formula                                      |
|---------------------------------|---------------------|----------------------------------------------|
| Espacio                         | Longitud de Debye   | $\frac{\varepsilon k_B T}{a^2 N}$<br>$L_D =$ |
| Potencial Eléctrico             | Voltaje térmico     | $V_T = \frac{k_B T}{\sqrt{2}}$               |
| Densidad de Portadores de Carga | Densidad intrínseca | $N=N_i$                                      |
| Coeficiente de difusión         | Unidad práctica     | $\overline{D=1^{\text{cm}^2}}$               |
| Movilidad de portadores         |                     |                                              |
| Generación-recombinación        |                     |                                              |
| Tiempo                          |                     |                                              |

Tabla 4-2.: Otros factores de escala <br/>  $^{[48]\,[10]}$ 

Implicítamente, los factores de escala que aparecen en la tabla 4-1 adimensionan las tres ecuaciones básicas de los semiconductores, y las relaciones de corriente, de la siguiente manera:

La ecuación de Poisson,

$$
\nabla \cdot (\nabla \psi) - \frac{q}{\varepsilon} (n - p - C) = 0 \tag{4-25}
$$

se multiplica por,

$$
\frac{\varepsilon}{qC_0} \tag{4-26}
$$

La ecuación de continuidad de electrones

$$
\nabla \cdot (D_n \nabla n - \mu_n n \nabla \psi) - R(\psi, n, p) = \frac{\partial n}{\partial t}
$$
\n(4-27)

se multiplica por

$$
\frac{x_0^2}{C_0 D_0} \tag{4-28}
$$

La ecuación de continuidad de huecos

$$
\nabla \cdot (D_p \nabla p + \mu_p p \nabla \psi) - R(\psi, n, p) = \frac{\partial p}{\partial t}
$$
\n(4-29)

es multiplicada por

$$
\frac{x_0^2}{C_0 D_0} \tag{4-30}
$$

y las densidades de corriente,

$$
\overrightarrow{J_n} = -q \left( \mu_n n \nabla \psi - D_n \nabla n \right) \tag{4-31}
$$

$$
\overrightarrow{J}_p = -q \left(\mu_p p \nabla \psi + D_p \nabla p\right) \tag{4-32}
$$

se multiplican por:

$$
\frac{x_0}{-qD_0C_0} \tag{4-33}
$$

Como resultado de esto, se obtiene el siguiente sistema van Roosbroeck adimensional, a pesar de que no se haga distinción entre las variables y parámetros con dimensiones físicas y sus correspondientes adimensionales<sup>[41]</sup>.

$$
\lambda^2 \nabla \cdot (\nabla \psi) - (n - p - C) = 0
$$
\n(4-34a)

$$
\nabla \cdot (D_n \nabla n - \mu_n n \nabla \psi) - R(\psi, n, p) = \frac{\partial n}{\partial t}
$$
\n(4-34b)

$$
\nabla \cdot (D_p \nabla p + \mu_p p \nabla \psi) - R(\psi, n, p) = \frac{\partial p}{\partial t}
$$
\n(4-34c)

$$
\overrightarrow{J_n} = \mu_n n \nabla \psi - D_n \nabla n \tag{4-34d}
$$

$$
\overrightarrow{J_p} = \mu_p p \nabla \psi + D_p \nabla p \tag{4-34e}
$$

donde  $\lambda^2 = \frac{\psi_0 \varepsilon}{\kappa_0^2 g}$  $\frac{\psi_0 \varepsilon}{x_0^2 q C_0}$ . Para regresar a las cantidades con sus dimensiones originales, se multiplican las soluciones obtenidas, por sus respectivos factores de escala.

# 4.4. Discretización de las ecuaciones de los semiconductores

El segundo paso en la solución del sistema van Roosbroeck es discretizar las ecuaciones de los semiconductores estando ya adimensionadas. El dominio o malla de la simulación del dispositivo semiconductor se divide en un número finito de subintervalos, donde las ecuaciones diferenciales del sistema se aproximan en cada uno de los puntos extremos de estos, por medio de ecuaciones algebráicas en las variables dependientes  $(\psi, n, p)$  o  $(\psi, \varphi_n, \varphi_p)$ . Como resultado se obtiene un sistema de ecuaciones algebráicas, en general no lineales, dependiendo del conjunto de variables dependientes que se use $^{[48] \; [41] \; [45]}.$ 

La clave para obtener esquemas de discretización estables en la tarea de encontrar las soluciones numéricamente, es encontrar funciones de crecimiento adecuadas cuyos argumentos vienen siendo las variables dependientes evaluadas en cada punto interno de la malla, cuando se usa el método de diferencias finitas $^{[25] \, [43] \, [41] \, [20] \, [48]}.$ 

Este trabajo se enfoca en encontrar soluciones estacionarias dentro de un modelo de discretización estable, para lo cual se deben anular las derivadas temporales en el sistema van Roosbroeck, el cual reduce a,

$$
\lambda^2 \nabla \cdot (\nabla \psi) - (n - p - C) = 0 \tag{4-35}
$$

$$
\nabla \cdot (D_n \nabla n - \mu_n n \nabla \psi) - R(\psi, n, p) = 0 \tag{4-36}
$$

$$
\nabla \cdot (D_p \nabla p + \mu_p p \nabla \psi) - R(\psi, n, p) = 0 \tag{4-37}
$$

# 4.4.1. Aplicación del método de diferencias finitas en coordenadas cartesianas

El esquema de discretización se desarrolla en una dimensión espacial el cual se puede extender a dos dimensiones<sup>[41]</sup>. Para su obtención se aplica el método de diferencias finitas donde el dominio de simulación se divide en subintervalos más pequeños de acuerdo a la cantidad de puntos que se elija según la precisión deseada $^{[48]}.$ 

En la gura 4-1 se ilustra una parte de la malla unidimensional, círculos grandes, la cual tiene la posibilidad de sobreponer una malla virtual, círculos pequeños, con el fin de aproximar las variables dependientes en los puntos internos a través de los intermedios, respectivamente. Esto se verá más adelante para el caso de las densidades de corriente. Adicionalmente, la malla sobrepuesta nos brinda la posibilidad de manejar parámetros físicos, tales como el coeciente de movilidad o el de difusión, ya sea porque no son lineales o el semiconductor no es homogéneo en estas propiedades<sup>[48] [16] [41]</sup>.

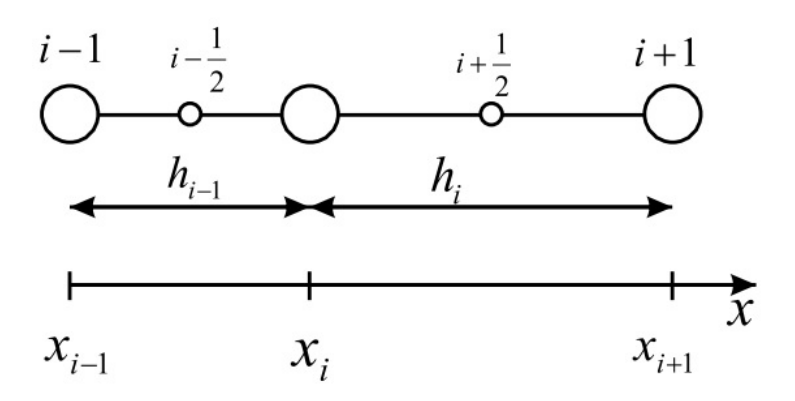

Figura 4-1.: Malla unidimensional. Los círculos grandes son los puntos internos de simulación y los pequeños son los virtuales o intermedios.

Los puntos internos de la malla de la figura 4-1, coinciden en los extremos del dominio con las fronteras. Los puntos intermedios además nos permiten tratar algunas singularidades presentes, cuando se trabaja en coordenadas polares, donde una malla como ésta es indispensable, sobre todo cuando se trabaja en dos dimensiones<sup>[14] [26] [3]</sup>.

Dentro de un esquema de discretización, todas las variables de simulación se expresan mediante subíndices, los cuales cubren todo el dominio discreto. Cualquier subintervalo se expresa mediante,

$$
h_i = x_{i+1} - x_i
$$
\ndonde  $i = 1, N - 1$ 

\n(4-38)

El valor de cualquier variable dependiente en un punto interno,

$$
u_i = u\left(x_i\right) \tag{4-39}
$$

donde 
$$
i = 1, N
$$

y en puntos intermedios,

$$
u_{i+\frac{1}{2}} = u\left(\frac{x_i + x_{i+1}}{2}\right)
$$
  
donde  $i = 1, N - 1$ .  
 $(4-40)$ 

En el análisis unidimensional, las ecuaciones básicas del semiconductor quedan expresadas de la siguiente forma:

$$
\lambda^2 \left( \frac{d^2 \psi}{dx^2} \right) - n + p + C = 0 \tag{4-41}
$$

$$
\frac{d}{dx}\left(D_n\frac{dn}{dx} - \mu_n n \frac{d\psi}{dx}\right) - R(\psi, n, p) = 0
$$
\n(4-42)

$$
\frac{d}{dx}\left(D_p\frac{dp}{dx} + \mu_p p\frac{d\psi}{dx}\right) - R(\psi, n, p) = 0\tag{4-43}
$$

Por simplicidad, se asumirá que el semiconductor es homogéneo en sus propiedades macroscópicas, por lo tanto los coecientes de movilidad y de difusión serán constantes en el dominio de simulación.

Si u representa cualquiera de las variables dependientes, y es tres veces diferenciable con respecto a la variable espacial, todas las primeras derivadas se pueden expresar por $^{[41]},$ 

$$
\left(\frac{du}{dx}\right)_i \cong \frac{u_{i+\frac{1}{2}} - u_{i-\frac{1}{2}}}{\frac{h_i + h_{i-1}}{2}} + \frac{h_{i-1} - h_i}{4} \left(\frac{d^2u}{dx^2}\right)_i + O\left(\frac{h_i^3 + h_{i-1}^3}{h_i + h_{i-1}}\right) \left(\frac{d^3u}{dx^3}\right)_i
$$
\n(4-44)

El tercer término en el lado derecho de la expansión 4-44 es el residuo de la aproximación de la primer derivada espacial de  $u$ , de segundo orden en el espaciamiento de la malla, y pesado con la tercer derivada espacial de  $u$ ; el cual se supone que es el mismo error de truncamiento local producto de discretizar una ecuación diferencial continua<sup>[41]</sup>. Por lo tanto el sistema van Roosbroeck discreto se puede aproximar por medio de las siguientes ecuaciones,

$$
\lambda^2 \left( \frac{\left(\frac{d\psi}{dx}\right)_{i+\frac{1}{2}} - \left(\frac{d\psi}{dx}\right)_{i-\frac{1}{2}}}{\frac{h_i + h_{i-1}}{2}} + O(h) \left(\frac{d^3\psi}{dx^3}\right)_i \right) - n_i + p_i + C_i = 0 \tag{4-45}
$$

$$
\frac{(-J_n)_{i+\frac{1}{2}} - (-J_n)_{i-\frac{1}{2}}}{\frac{h_i + h_{i-1}}{2}} + O(h) \left(\frac{d^2 J_n}{dx^2}\right)_i + G_i - R_i(\psi, n, p) = 0 \tag{4-46}
$$

$$
\frac{(J_p)_{i+\frac{1}{2}} - (J_p)_{i-\frac{1}{2}}}{\frac{h_i + h_{i-1}}{2}} + O(h) \left(\frac{d^2 J_p}{dx^2}\right)_i + G_i - R_i(\psi, n, p) = 0
$$
\n(4-47)

Las relaciones de corriente normalizadas, en una dimensión se expresan por,

$$
J_n = \mu_n n \frac{\mathrm{d}\psi}{\mathrm{d}x} - D_n \frac{\mathrm{d}n}{\mathrm{d}x} \tag{4-48}
$$

$$
J_p = \mu_p p \frac{\mathrm{d}\psi}{\mathrm{d}x} + D_p \frac{\mathrm{d}p}{\mathrm{d}x} \tag{4-49}
$$

Para encontrar el valor de la primer derivada del potencial eléctrico, en los puntos de la malla intermedios o virtuales, Scharfetter y Gummel propusieron que la variación espacial del

potencial es lineal, es decir, que el campo eléctrico entre dos puntos internos consecutivos se mantiene constante<sup>[39] [41]</sup>. Por lo tanto, aproximando en diferencias centrales<sup>[14] [41]</sup>, se tiene,

$$
\left(\frac{\mathrm{d}\psi}{\mathrm{d}x}\right)_{i+\frac{1}{2}} = \frac{\psi_{i+1} - \psi_i}{h_i} + O\left(h^2\right) \left(\frac{d^3\psi}{\mathrm{d}x^3}\right)_{i+\frac{1}{2}}\tag{4-50}
$$

$$
\left(\frac{\mathrm{d}\psi}{\mathrm{d}x}\right)_{i-\frac{1}{2}} = \frac{\psi_i - \psi_{i-1}}{h_{i-1}} + O\left(h^2\right) \left(\frac{d^3\psi}{\mathrm{d}x^3}\right)_{i-\frac{1}{2}}\tag{4-51}
$$

Reemplazando las expresiones 4-50 y 4-51 en la ecuación 4-45 se obtiene,

$$
\lambda^2 \left( \frac{\frac{\psi_{i+1} - \psi_i}{h_i} - \frac{\psi_i - \psi_{i-1}}{h_{i-1}}}{\frac{h_i + h_{i-1}}{2}} + O(h) \left( \frac{d^3 \psi}{dx^3} \right)_i \right) - n_i + p_i + C_i = 0 \tag{4-52}
$$

La evaluación de las densidades de corriente en los puntos virtuales es mucho más elaborada. Expandiendo en Taylor<sup>[41]</sup>,

$$
J_n(x \in [x_i, x_{i+1}]) = (J_n)_{i+\frac{1}{2}} + \left(x - x_i - \frac{h_i}{2}\right) \left(\frac{dJ_n}{dx}\right)_{i+\frac{1}{2}} + O\left(h^2\right) \left(\frac{d^2J_n}{dx^2}\right)_{i+\frac{1}{2}} \tag{4-53}
$$

$$
J_p(x \in [x_i, x_{i+1}]) = (J_n)_{i+\frac{1}{2}} + \left(x - x_i - \frac{h_i}{2}\right) \left(\frac{dJ_p}{dx}\right)_{i+\frac{1}{2}} + O\left(h^2\right) \left(\frac{d^2J_p}{dx^2}\right)_{i+\frac{1}{2}}
$$
(4-54)

Para electrones, ignorando el residuo de la expansión 4-53 y utilizando la relación de corriente normalizada 4-48, se obtiene la siguiente ecuación diferencial de primer orden, en el intervalo  $[x_i, x_{i+1}],$ 

$$
\mu_n n \frac{d\psi}{dx} - D_n \frac{dn}{dx} = (J_n)_{i+\frac{1}{2}} + \left(x - x_i - \frac{h_i}{2}\right) \left(\frac{dJ_n}{dx}\right)_{i+\frac{1}{2}}
$$
(4-55)

Sujeta a las condiciones de frontera:

$$
n(x_i) = n_i \tag{4-56}
$$

$$
n(x_{i+1}) = n_{i+1} \tag{4-57}
$$

En la ecuación 4-55,  $(J_n)_{i+\frac{1}{2}}$  representa un parámetro el cual se debe calcular resolviendo la ecuación diferencial<sup>[41]</sup>. En el anexo A se calcula para huecos, sin tener en cuenta los demás términos de la expansión en Taylor. Sin hacer uso de las condiciones de frontera 4-56 y 4-57, y teniendo en cuenta los demás términos para la expansión de la densidad de corriente 4-53,  $\rm se\; obtiene^{[41]},$ 

$$
n(x \in [x_i, x_{i+1}]) = C \exp\left(\frac{\psi(x)}{U_t}\right) + h_i \frac{(J_n)_{i+\frac{1}{2}}}{(\mu_n)_{i+\frac{1}{2}}} \frac{1 - \exp\left(\frac{\psi(x)}{U_t}\right)}{\psi_{i+1} - \psi_i} + h_i^2 \frac{\left(\frac{dJ_n}{dx}\right)_{i+\frac{1}{2}}}{(\mu_n)_{i+\frac{1}{2}}} \frac{\left(\frac{U_t}{\psi_{i+1} - \psi_i} - \frac{1}{2}\right) \left(1 - \exp\left(\frac{\psi(x)}{U_t}\right)\right) + \frac{x - x_i}{h_i}}{\psi_{i+1} - \psi_i}
$$
\n(4-58)

Donde  $U_t$  es igual a uno si el potencial se escala con respecto al voltaje térmico  $V_t^{\,[41]}$ . El último término en la ecuación 4-58 es el residuo de orden  $O\left(h^3\right)$ . Si se ignora este término y se usan las condiciones de frontera 4-56 y 4-57, se obtiene

$$
n = (x \in [x_i, x_{i+1}]) = (1 - g_i^x(x, \psi)) n_i + g_i^x(x, \psi) n_{i+1}
$$
\n(4-59)

donde

$$
g_i^x(x,\psi) = \frac{1 - \exp\left(\frac{\psi_{i+1} - \psi_i x - x_i}{U_t}\right)}{1 - \exp\left(\frac{\psi_{i+1} - \psi_i}{U_t}\right)}
$$
(4-60)

Es una función de crecimiento exponencial en función del potencial eléctrico entre dos puntos de malla consecutivos, que cuando  $\psi_{i+1} = \psi_i$  converge a una función lineal,

$$
g_i^x(x,\psi) = \frac{x - x_i}{h_i} \tag{4-61}
$$

La densidad de huecos tiene la siguiente expresión $^{[41]},$ 

$$
p = (x \in [x_i, x_{i+1}]) = (1 - g_i^x(x, -\psi)) p_i + g_i^x(x, -\psi) p_{i+1}
$$
\n(4-62)

En la gura 4-2 se muestra la función de crecimiento exponencial, parametrizada en la cantidad adimensional  $\frac{\psi_{i+1}-\psi_{i}}{U_{t}}$  desde -20 hasta 20<sup>[41]</sup>. Todas las curvas mostradas en ésta gura corresponden a un baño térmico de 300 [K] para el semiconductor. Cualquiera de estas predice la forma en que varia la densidad de portadores de carga, entre dos puntos consecutivos de la partición del dominio, con diferentes variaciones del potencial eléctrico. Dada una resolución espacial especifica de la malla de simulación, con pequeñas variaciones del potencial, la densidad de portadores puede cambiar de un punto a otro en el espacio, varios ordenes de magnitud en sus unidades físicas reales.

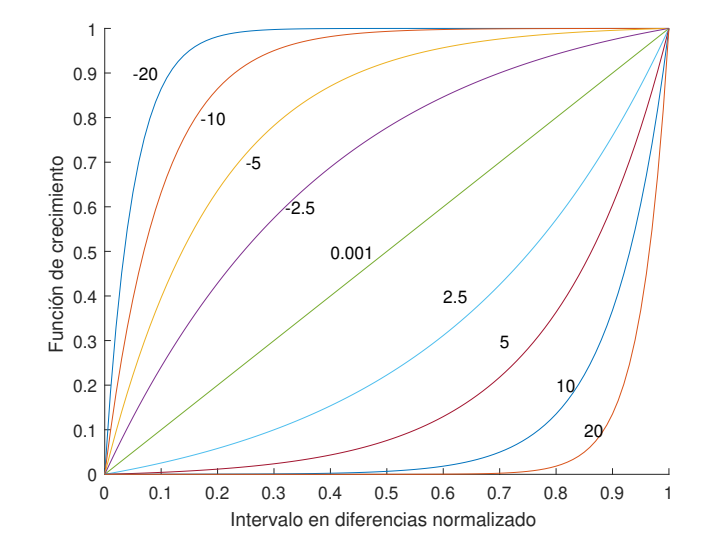

**Figura 4-2**.: Función de crecimiento parametrizada en  $\frac{\psi_{i+1}-\psi_{i}}{U_{t}}$ .

Por medio de la expanción 4-55 y la expresión para la densidad de electrones 4-59, finalmente  $\rm se\; obtiene^{[41]},$ 

$$
(J_n)_{i+\frac{1}{2}} = (D_n)_{i+\frac{1}{2}} \frac{B\left(\frac{\psi_i - \psi_{i+1}}{U_t}\right) n_i - B\left(\frac{\psi_{i+1} - \psi_i}{U_t}\right) n_{i+1}}{h_i} + h_i \left(\frac{1}{2} \coth\left(\frac{\psi_{i+1} - \psi_i}{2U_t}\right) - \frac{U_t}{\psi_{i+1} - \psi_i}\right) \left(\frac{dJ_n}{dx}\right)_{i+\frac{1}{2}}
$$
(4-63)

Por el mismo procedimiento se obtiene el parámetro para la densidad de corriente de huecos,

$$
(J_p)_{i+\frac{1}{2}} = (D_p)_{i+\frac{1}{2}} \frac{B\left(\frac{\psi_i - \psi_{i+1}}{U_t}\right) p_{i+1} - B\left(\frac{\psi_{i+1} - \psi_i}{U_t}\right) p_i}{h_i} + h_i \left(\frac{1}{2} \coth\left(\frac{\psi_i - \psi_{i+1}}{2U_t}\right) - \frac{U_t}{\psi_i - \psi_{i+1}}\right) \left(\frac{dJ_p}{dx}\right)_{i+\frac{1}{2}}
$$
\n(4-64)

Donde  $B(x)$  es la función de Bernoulli la cual se define por  $[41]$ ,

$$
B(x) = \frac{x}{e^x - 1} \tag{4-65}
$$

Si se ignora el último término en las expresiones 4-63 y 4-64 y se reemplazan en las ecuaciones 4-46 y 4-47, finalmente se obtienen las ecuaciones de continuidad discretizadas por el esquema Scharfetter-Gummel<sup>[41]</sup>,

$$
(D_n)_{i+\frac{1}{2}} \frac{B\left(\frac{\psi_{i+1}-\psi_i}{U_t}\right) n_{i+1} - B\left(\frac{\psi_i-\psi_{i+1}}{U_t}\right) n_i}{h_i \frac{h_i+h_{i-1}}{2}} - (D_n)_{i-\frac{1}{2}} \frac{B\left(\frac{\psi_i-\psi_{i-1}}{U_t}\right) n_i - B\left(\frac{\psi_{i-1}-\psi_i}{U_t}\right) n_{i-1}}{h_{i-1} \frac{h_i+h_{i-1}}{2}} + \frac{B\left(\frac{\psi_i-\psi_i}{U_t}\right) n_{i-\frac{1}{2}}}{G_i(x) - R_i(\psi, n, p)} \frac{B\left(\frac{\psi_i-\psi_{i-1}}{U_t}\right) n_{i-\frac{1}{2}}}{G_i(x) - R_i(\psi, n, p)} \frac{B\left(\frac{\psi_i-\psi_{i-1}}{U_t}\right) n_{i-\frac{1}{2}}}{G_i(x) - R_i(\psi, n, p)} \frac{B\left(\frac{\psi_i-\psi_{i-1}}{U_t}\right) n_{i-\frac{1}{2}}}{G_i(x) - R_i(\psi, n, p)} \frac{B\left(\frac{\psi_i-\psi_{i-1}}{U_t}\right) n_{i-\frac{1}{2}}}{G_i(x) - R_i(\psi, n, p)} \frac{B\left(\frac{\psi_i-\psi_{i-1}}{U_t}\right) n_{i-\frac{1}{2}}}{G_i(x) - R_i(\psi, n, p)} \frac{B\left(\frac{\psi_i-\psi_{i-1}}{U_t}\right) n_{i-\frac{1}{2}}}{G_i(x) - R_i(\psi, n, p)} \frac{B\left(\frac{\psi_i-\psi_{i-1}}{U_t}\right) n_{i-\frac{1}{2}}}{G_i(x) - R_i(\psi, n, p)} \frac{B\left(\frac{\psi_i-\psi_{i-1}}{U_t}\right) n_{i-\frac{1}{2}}}{G_i(x) - R_i(\psi, n, p)} \frac{B\left(\frac{\psi_i-\psi_{i-1}}{U_t}\right) n_{i-\frac{1}{2}}}{G_i(x) - R_i(\psi, n, p)} \frac{B\left(\frac{\psi_i-\psi_{i-1}}{U_t}\right) n_{i-\frac{1}{2}}}{G_i(x) - R_i(\psi, n, p)} \frac{B\left(\frac{\psi_i-\psi_{i-1}}{U_t}\right) n_{i-\frac{1}{2}}}{G_i(x) - R_i(\psi, n, p)} \frac
$$

$$
(D_p)_{i+\frac{1}{2}} \frac{B\left(\frac{\psi_i - \psi_{i+1}}{U_t}\right) p_{i+1} - B\left(\frac{\psi_{i+1} - \psi_i}{U_t}\right) p_i}{h_i \frac{h_i + h_{i-1}}{2}} - (D_p)_{i-\frac{1}{2}} \frac{B\left(\frac{\psi_{i-1} - \psi_i}{U_t}\right) p_i - B\left(\frac{\psi_i - \psi_{i-1}}{U_t}\right) p_{i-1}}{h_{i-1} \frac{h_i + h_{i-1}}{2}} + \frac{B\left(\frac{\psi_i - \psi_{i-1}}{U_t}\right) p_{i-\frac{1}{2}}}{G_i(x) - R_i(\psi, n, p)} \tag{4-67}
$$

El error de truncamiento local para cada una de las ecuaciones del sistema van Roosbroeck tienen las siguientes expresiones $[41]$ :

$$
T_{\psi} < O(h) \left| \frac{d^3 \psi}{dx^3} \right| \tag{4-68}
$$

$$
T_n < O(h) \left| \frac{\mathrm{d} \mathbf{J}_n}{\mathrm{d} \mathbf{x}} \right| + O(h) \left| \frac{d^2 \mathbf{J}_n}{\mathrm{d} \mathbf{x}^2} \right| \tag{4-69}
$$

$$
T_p < O(h) \left| \frac{\mathrm{dJ}_p}{\mathrm{d}x} \right| + O(h) \left| \frac{d^2 J_p}{\mathrm{d}x^2} \right| \tag{4-70}
$$

#### 4.4.2. Ecuaciones del semiconductor en coordenadas polares

En primer lugar se asume que no hay variaciones del potencial y de la corriente con el ángulo azimutal, debido a la configuración de la celda, de esta manera el operador Laplaciano en coordenadas polares se escribe  $\nabla^2 = \frac{\partial^2}{\partial r^2} + \frac{1}{r}$ r  $\frac{\partial}{\partial r}$ , y aplicando el método de diferencias finitas a las ecuaciones 4-25, 4-27, 4-29, con las derivadas temporales iguales a cero, se obtienen las ecuaciones del semiconductor en el nuevo sistema coordenado: La ecuación de Poisson toma la forma,

$$
\frac{\varepsilon_{\text{Si}}}{q} \left( \frac{\frac{\psi_{i+1} - \psi_i}{\Delta r_i} - \frac{\psi_i - \psi_{i-1}}{\Delta r_{i-1}}}{\Delta r_i^{\text{avg}}} + \frac{1}{r_i} \frac{\psi_{i+1} - \psi_{i-1}}{\Delta r_i + \Delta r_{i-1}} \right) + N_i \exp\left(\frac{\varphi_{p_i - \psi_i}}{V_t}\right) - N_i \exp\left(\frac{\psi_i - \varphi_{n_i}}{V_t}\right) + N_{d_i} - N_{a_i} = 0
$$
\n(4-71)

donde  $\Delta \text{r}_{i}^{\text{avg}} = \frac{\Delta \text{r}_{i} + \Delta \text{r}_{i-1}}{2}$  $\frac{\Delta \mathbf{r}_{i-1}}{2}$  es la diferencia de radios promedio entre dos puntos de malla consecutivos. La ecuación de continuidad de electrones se transforma en,

$$
\frac{1}{q} \left( \frac{(J_n)_{i+\frac{1}{2}} - (J_n)_{i-\frac{1}{2}}}{\Delta \mathbf{r}_i^{\text{avg}}} + \frac{1}{r_i} J_{n_i} \right) + G_{L_i}(z) - R_i = 0 \tag{4-72}
$$

por tanto en,

$$
D_{n_{i+\frac{1}{2}}} \frac{B\left(\frac{\psi_{i+1}-\psi_{i}}{V_{t}}\right) n_{i+1} - B\left(\frac{\psi_{i}-\psi_{i+1}}{V_{t}}\right) n_{i}}{\Delta r_{i}\Delta r_{i}^{\text{avg}}} - D_{n_{i-\frac{1}{2}}} \frac{B\left(\frac{\psi_{i}-\psi_{i-1}}{V_{t}}\right) n_{i} - B\left(\frac{\psi_{i-1}-\psi_{i}}{V_{t}}\right) n_{i-1}}{\Delta r_{i-1}\Delta r_{i}^{\text{avg}}}
$$
  
+ 
$$
\frac{1}{2r_{i}} \left(D_{n_{i+\frac{1}{2}}} \frac{B\left(\frac{\psi_{i+1}-\psi_{i}}{V_{t}}\right) n_{i+1} - B\left(\frac{\psi_{i}-\psi_{i+1}}{V_{t}}\right) n_{i}}{\Delta r_{i}} + D_{n_{i-\frac{1}{2}}} \frac{B\left(\frac{\psi_{i}-\psi_{i-1}}{V_{t}}\right) n_{i} - B\left(\frac{\psi_{i-1}-\psi_{i}}{V_{t}}\right) n_{i-1}}{\Delta r_{i-1}}\right) + C_{L_{i}}(z) - R_{i} = 0
$$
(4-73)

Similarmente para la ecuación de huecos:

$$
-\frac{1}{q}\left(\frac{(J_p)_{i+\frac{1}{2}} - (J_p)_{i-\frac{1}{2}}}{\Delta \mathbf{r}_i^{\text{avg}}} + \frac{1}{r_i}J_{p_i}\right) + G_{L_i}(z) - R_i = 0
$$
\n(4-74)

resulta,

$$
D_{p_{i+\frac{1}{2}}} \frac{B\left(\frac{\psi_{i}-\psi_{i+1}}{V_{t}}\right) p_{i+1} - B\left(\frac{\psi_{i+1}-\psi_{i}}{V_{t}}\right) p_{i}}{\Delta r_{i}\Delta r_{i}^{\text{avg}}} - D_{p_{i-\frac{1}{2}}} \frac{B\left(\frac{\psi_{i-1}-\psi_{i}}{V_{t}}\right) p_{i} - B\left(\frac{\psi_{i}-\psi_{i-1}}{V_{t}}\right) p_{i-1}}{\Delta r_{i-1}\Delta r_{i}^{\text{avg}}}
$$
  
+ 
$$
\frac{1}{2r_{i}} \left(D_{p_{i+\frac{1}{2}}} \frac{B\left(\frac{\psi_{i}-\psi_{i+1}}{V_{t}}\right) p_{i+1} - B\left(\frac{\psi_{i+1}-\psi_{i}}{V_{t}}\right) p_{i}}{\Delta r_{i}} + D_{p_{i-\frac{1}{2}}} \frac{B\left(\frac{\psi_{i-1}-\psi_{i}}{V_{t}}\right) p_{i} - B\left(\frac{\psi_{i}-\psi_{i-1}}{V_{t}}\right) p_{i-1}}{\Delta r_{i-1}}\right)
$$
  

$$
G_{L_{i}}(z) - R_{i} = 0
$$

(4-75)

La corriente en un punto interior de la malla se puede calcular mediante<sup>[3]</sup>, para los electrones:

$$
J_{n_i} = \frac{1}{2} \left( \left( J_n \right)_{i + \frac{1}{2}} + \left( J_n \right)_{i - \frac{1}{2}} \right) \tag{4-76}
$$

y para los huecos:

$$
J_{p_i} = \frac{1}{2} \left( \left( J_p \right)_{i + \frac{1}{2}} + \left( J_p \right)_{i - \frac{1}{2}} \right) \tag{4-77}
$$

donde,  $B(x) = \frac{x}{e^x - 1}$  es la función de Bernoulli y  $V_t = \frac{k_B T}{q}$  $\frac{B^T}{q}$  es el voltaje térmico.

# 4.5. Solución de la ecuación de Poisson en equilibrio térmico

La solución del potencial eléctrico en el estado de equilibrio termodinámico para la celda solar, parte del cálculo de éste a partir de la condición de neutralidad de la carga local. En dicho estado de equilibrio la corriente eléctrica es nula lo cual implica que los potenciales cuasi-Fermi son constantes<sup>[12]</sup>, es decir:  $J_n = J_p = 0$  implica que  $\varphi_0 \equiv \varphi_n = \varphi_p = \text{constant}$ e. Sin pérdida de generalidad, se puede asumir que  $\varphi_0 = 0$ . Como una consecuencia de ésto, se reduce el modelo van Roosbroeck a la ecuación unidimensional de Poisson no lineal:

$$
-\frac{d}{dr}\left(\varepsilon_{Si}\frac{d\psi}{dr}\right) = q\left(N_v \exp\left(\frac{E_v - q\psi}{k_B T}\right) - N_c \exp\left(\frac{q\psi - E_c}{k_B T}\right) + C(r)\right)
$$
(4-78)

Sujeta a condiciones de frontera tipo Dirichlet  $\psi(0) = \psi_0(0)$ ,  $\psi(L) = \psi_0(L)$ . La solución de la ecuación 4-78 con dichas condiciones de frontera es lo que se conoce como el potencial  $built-in$  denotado como  $V_{bi}$ . En general, no se puede esperar encontrar expresiones analíticas para dicho potencial<sup>[12]</sup>. Cuando se aplica el concepto físico de la neutralidad de la carga, el lado izquierdo de la ecuación de Poisson se deja igual a cero, lo que conduce a:

$$
0 = q\left(N_v \exp\left(\frac{E_v - q\psi_0}{k_B T}\right) - N_c \exp\left(\frac{q\psi_0 - E_c}{k_B T}\right) + C(r)\right)
$$
\n(4-79)

Resolviendo para  $\psi_0$ , lo cual implica resolver una ecuación cuadrática y despreciando las soluciones no físicas, se encuentra que,

$$
\psi_0(r) = \frac{E_c + E_v}{2q} - \frac{1}{2} V_t \log \left( \frac{N_c}{N_v} \right) + V_t \text{arcsenh} \left( \frac{C(r)}{2N_i} \right) \tag{4-80}
$$

donde la densidad de portador intrínseco se puede expresar como:

$$
N_i^2 = N_c N_v \exp\left(-\frac{E_c - E_v}{k_B T}\right) \tag{4-81}
$$

El potencial  $\psi_0$  sirve para dos propósitos, uno de los cuales es aplicarlo como una estimación inicial en la obtención del potencial eléctrico en el estado de equilibrio y el otro, en los contactos óhmicos donde se aplica el concepto de neutralidad de la carga local.

La otra forma de obtener una estimación inicial para la solución de la ecuación de Poisson es por medio de la aproximación de la región de agotamiento o región de carga espacial $^{[22]},$ donde el potencial electrostático,  $\psi$ , en una juntura pn está gobernado por la ecuación de Poisson como sigue:

$$
\frac{d^2\psi}{dx^2} = -\frac{\rho}{\varepsilon} \tag{4-82}
$$

donde  $\varepsilon = \varepsilon_r \varepsilon_0$  es la permitividad dieléctrica del semiconductor,  $\varepsilon_0$  la permitividad del vació, y  $\varepsilon_r$  es la permitividad relativa,  $\rho$  es la densidad de carga en cm<sup>−3</sup>. Asumiendo que los dopantes están totalmente ionizados, la densidad de carga dentro del semiconductor esta dada por:

$$
\rho = q\left(p - n + N_d - N_a\right) \tag{4-83}
$$

El perfil de carga  $C(x) = N_d - N_a$  se asume que es conocido. La caída de voltaje a través de la región de agotamiento, conocido como  $V_{\text{bi}}$ , está dado por:

$$
V_{\rm bi} = \frac{k_B T}{q} \log \left( \frac{N_a N_d}{N_i^2} \right) \tag{4-84}
$$

Para obtener una ecuación para  $\psi$  como una función de la variable radial r, se debe expresar las concentraciones de portador de carga  $n \vee p$  también como funciones de r. Sin embargo, p y n son funciones del potencial eléctrico.

La aproximación de la región de agotamiento establece que la densidad volumetrica de carga  $\rho$  por fuera de dicha región es igual a cero, y dentro de ésta, las concentraciones de portadores  $n \, y \, p$  se asumen despreciables comparadas con las densidades de dopado por átomos donores y aceptores. Por lo tanto, el problema se reduce a resolver la siguiente ecuación diferencial:

$$
\frac{d^2\psi}{dx^2} = \begin{cases} \frac{qN_a}{\varepsilon}, & -w_p \le x \le 0\\ -\frac{qN_d}{\varepsilon}, & 0 \le x \le w_n \end{cases}
$$
\n(4-85)

Sujeta a las condiciones de frontera, para el campo eléctrico  $E(-w_p) = E(w_n) = 0$ , y para el potencial,  $\psi(-w_p) = \psi_p$ ,  $\psi(w_n) = \psi_n$ ; donde  $w_p$  y  $w_n$  son los anchos en la región de agotamiento en los lados  $p \, y \, n$  respectivamente:

$$
w_p = \sqrt{\frac{2\varepsilon V_{\text{bi}}}{q\left(N_a + \frac{N_a^2}{N_d}\right)}}
$$
\n(4-86)

$$
w_n = \sqrt{\frac{2\varepsilon V_{\text{bi}}}{q\left(N_d + \frac{N_d^2}{N_a}\right)}}
$$
\n(4-87)

 $\psi_p$  es el valor del potencial en el lado p lejos de la juntura, y  $\psi_n$  en el lado n lejos de la juntura. Ambos vienen expresados por:

$$
\psi_p = -\frac{k_B T}{q} \log \left( \frac{N_a}{N_i} \right) \tag{4-88}
$$

$$
\psi_n = \frac{k_B T}{q} \log \left( \frac{N_d}{N_i} \right) \tag{4-89}
$$

Es de notarse que  $\psi_n - \psi_p$  da el mismo valor para  $V_{\rm bi}$  en la ecuación 4-84. La solución del potencial electrostático es:

$$
\psi(x) \begin{cases} \frac{qN_a}{2\varepsilon} (x + w_p)^2 + \psi_p, & -w_p \le x \le 0 \\ -\frac{qN_d}{2\varepsilon} (x - w_n)^2 + \psi_n, & 0 \le x \le w_n \end{cases}
$$
(4-90)

#### 4.5.1. Aplicación del método de Newton-Raphson

En equilibrio termodinámico se resuelve la ecuación de Poisson para el potencial eléctrico en la celda solar, mediante el método de Newton-Rapshon<sup>[42]</sup>. Utilizando los factores de escala de la Tabla 4-1, la ecuación de Poisson normalizada en coordenadas polares se expresa como,

$$
-\lambda^2 \frac{d^2 \tilde{\psi}}{d\tilde{r}^2} - \lambda^2 \frac{1}{\tilde{r}} \frac{d\tilde{\psi}}{d\tilde{r}} = \tilde{\rho}
$$
\n(4-91)

donde  $\tilde{\rho}$  es la densidad de carga reescalada y es igual a,

$$
\tilde{\rho} = \frac{N_i}{C_o} \exp\left(-\tilde{\psi}\right) - \frac{N_i}{C_o} \exp\left(\tilde{\psi}\right) + \frac{N_d^+ - N_a^-}{C_o} \tag{4-92}
$$

donde los signos positivo y negativo para las densidades de dopado indican que todos los átomos aceptores y donores han sido activados o ionizados por toda la región (en ingles, bulk) del dispositivo semiconductor, siendo una función de la posición.

El potencial eléctrico se puede reescribir como  $\psi = \psi_0 + \delta \psi^{[42]}$ , es decir, expresado como la suma de un valor estimado y un incremento diferencial. Sujeta a las condiciones de frontera  $\psi_0(0) = \psi_p$  y  $\psi_0(R) = \psi_n$ , la ecuación de Poisson se escribe como,

$$
-\lambda^2 \frac{d^2 \left(\tilde{\psi}_0 + \tilde{\delta \psi}\right)}{d\tilde{r}^2} - \lambda^2 \frac{1}{\tilde{r}} \frac{d \left(\tilde{\psi}_0 + \tilde{\delta \psi}\right)}{d\tilde{r}} = \tilde{\rho} \left(\tilde{\psi}_0 + \tilde{\delta \psi}\right)
$$
(4-93)

Haciendo la expansión en serie de Taylor a primer orden, para la densidad de carga volumétrica, la ecuación 4-93 se aproxima a:

$$
-\lambda^2 \frac{d^2 \left(\tilde{\psi}_0 + \tilde{\delta \psi}\right)}{d\tilde{r}^2} - \lambda^2 \frac{1}{\tilde{r}} \frac{d \left(\tilde{\psi}_0 + \tilde{\delta \psi}\right)}{d\tilde{r}} = \tilde{\rho} \left(\tilde{\psi}_0\right) + \frac{\partial \tilde{\rho}}{\partial \tilde{\psi}} \tilde{\delta \psi}
$$
(4-94)

Reorganizando los términos de la ecuación 4-94, se obtiene:

$$
-\lambda^2 \frac{d^2 \left(\tilde{\delta \psi}\right)}{d\tilde{r}^2} - \lambda^2 \frac{1}{\tilde{r}} \frac{d \left(\tilde{\delta \psi}\right)}{d\tilde{r}} - \left(\frac{\partial \tilde{\rho}}{\partial \tilde{\psi}}\right)_{\tilde{\psi}_0} \tilde{\delta \psi} = \tilde{\rho} \left(\tilde{\psi}_0\right) + \lambda^2 \frac{d^2 \left(\tilde{\psi}_0\right)}{d\tilde{r}^2} + \lambda^2 \frac{1}{\tilde{r}} \frac{d \left(\tilde{\psi}_0\right)}{d\tilde{r}} \tag{4-95}
$$

El lado izquierdo de la ecuación 4-95 es el Jacobiano, en el dominio continuo<sup>[42]</sup>. Discretizando con el mismo esquema presentado en 4-71, la ecuación de Poisson discreta se expresa como,

$$
-\lambda^{2}\left(\frac{\frac{\delta\tilde{\psi}_{i+1}^{k+1}-\delta\tilde{\psi}_{i}^{k+1}}{\Delta\tilde{r}_{i}}-\frac{\delta\tilde{\psi}_{i}^{k+1}-\delta\tilde{\psi}_{i-1}^{k+1}}{\Delta\tilde{r}_{i-1}}}{\Delta\tilde{r}_{i}^{\text{avg}}}+\frac{1}{\tilde{r}_{i}}\frac{\delta\tilde{\psi}_{i+1}^{k+1}-\delta\tilde{\psi}_{i-1}^{k+1}}{\Delta\tilde{r}_{i-1}}\right)+\frac{2N_{\text{int}}}{C_{o}}\cosh\left(\tilde{\psi}_{i}^{k}\right)\delta\tilde{\psi}_{i}^{k+1}=\n\lambda^{2}\left(\frac{\frac{\tilde{\psi}_{i+1}^{k+1}-\tilde{\psi}_{i}^{k+1}-\tilde{\psi}_{i-1}^{k+1}}{\Delta\tilde{r}_{i}}-\frac{\tilde{\psi}_{i}^{k+1}-\tilde{\psi}_{i-1}^{k+1}}{\Delta\tilde{r}_{i-1}}+\frac{1}{\tilde{r}_{i}}\frac{\tilde{\psi}_{i+1}^{k+1}-\tilde{\psi}_{i-1}^{k+1}}{\Delta\tilde{r}_{i}+\Delta\tilde{r}_{i-1}}\right)-\frac{2N_{\text{int}}}{C_{o}}\text{sech}\left(\tilde{\psi}_{i}^{k}\right)+\frac{N_{d_{i}}-N_{a_{i}}}{C_{o}}\n\tag{4-96}
$$

La ecuación 4-96 es indicial donde k indica las iteraciones del método de Newton. Además, la matriz Jacobiana es tridiagonal. Multiplicando ésta ecuación por el factor  $\Delta\tilde{r}_i^{\rm avg}=\frac{\Delta\tilde{r}_i+\Delta\tilde{r}_{i-1}}{2}$  $\frac{\Delta r_{i-1}}{2},$ cada una de sus diagonales viene expresada por:

Para la subdiagonal

$$
J_{i-1} = \frac{-\lambda^2}{\tilde{r}_i - \tilde{r}_{i-1}} + \frac{\lambda^2}{2\tilde{r}_i} \tag{4-97}
$$

Para la diagonal principal:

$$
J_i = \frac{\lambda^2}{\tilde{r}_{i+1} - \tilde{r}_i} + \frac{\lambda^2}{\tilde{r}_i - \tilde{r}_{i-1}} + (\tilde{r}_{i+1} - \tilde{r}_{i-1}) \frac{N_{\text{int}}}{C_o} \cosh\left(\tilde{\psi}_i^k\right)
$$
(4-98)

y para la superdiagonal:

$$
J_{i+1} = \frac{-\lambda^2}{\tilde{r}_{i+1} - \tilde{r}_i} - \frac{\lambda^2}{2\tilde{r}_i} \tag{4-99}
$$

La ecuación 4-96 se puede representar de forma matricial,

$$
\begin{pmatrix}\n\frac{\partial F_{\tilde{\psi}}}{\partial \tilde{\psi}_{i-1}} & \frac{\partial F_{\tilde{\psi}}}{\partial \tilde{\psi}_{i}} & \frac{\partial F_{\tilde{\psi}}}{\partial \tilde{\psi}_{i+1}}\n\end{pmatrix}\n\begin{pmatrix}\n\tilde{\delta \psi}_{i-1} \\
\tilde{\delta \psi}_{i} \\
\tilde{\delta \psi}_{i+1}\n\end{pmatrix} = -\left(F_{\tilde{\psi}}\right)
$$
\n(4-100)

# 5. Simulaciones de una celda solar inorgánica de juntura cilíndrica

En este capítulo se muestran los resultados de las simulaciones obtenidas con una celda solar inorgánica homojuntura tipo np, de estructura cilíndrica (en inglés se conoce como nanowi $re$ ), homogénea e isotrópica en las propiedades macroscópicas del semiconductor: coeficientes de movilidad, difusión, de absorción, constante dieléctrica, conductividad eléctrica, etc; y de simetría radial. Lo cual limita el problema a una simulación unidimensional con la única variable independiente, el radio de la celda. Las dimensiones físicas del semiconductor están en la escala de manómetros. Se comparan algunos resultados, con los simulados en el artículo original Numerical simulation and a parametric study of inorganic nanowire solar cells [34], de donde se tomaron los datos físicos de entrada de una celda solar inorgánica real, tipo nanotubo, la cual constituye un sistema van Roosbroeck, que se puede solucionar numéricamente, por medio de dos métodos clásicos: el método de Gummel<sup>[48]</sup> y el de Newton-Raphson<sup>[12]</sup>, relacionados con los conjuntos de variables dependientes  $(\psi, n, p)$  y  $(\psi, \varphi_n, \varphi_p)$ , respectivamente.

Se muestran el potencial y el campo eléctrico de la celda solar en equilibrio termodinámico, y la respuesta del sistema van Roosbroeck en cuasiequilibrio, para estado estacionario. Se programo en Matlab el método de Gummel, y se adaptó un programa escrito en Matlab<sup>[45]</sup>, adaptándolo a la estructura cilíndrica de la celda, sujeta a las condiciones de frontera; para simular mediante algoritmos diferentes, por Gummel, densidad de portadores de carga, densidades de corriente y potencial eléctrico, y por Newton-Raphson, los niveles de energía cuasiFermi, generadores de la densidad de corriente en el semiconductor<sup>[18]</sup>.

El sistema van Roosbroeck esta limitado a la estadística de Boltzmann, para temperatura ambiente y con niveles de dopado adecuados, con niveles de energía no degenerados.

# 5.1. Esquema y parámetros físicos de la celda solar

El esquema físico<sup>[34]</sup> de la juntura se muestra en la figura (5-1), la radiación lumínica incide por la cara superior.

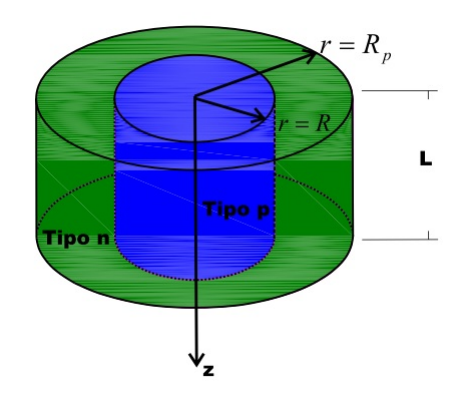

Figura 5-1.: Esquema físico de la celda solar nanotubo

Los parámetros y constantes físicas de la celda se muestran en la tabla  $5\text{-}1^{[34]},$  también se especifican las dimensiones físicas de ésta.

| Parámetro                 | Valor     | Parámetro                        | Valor                                                                                           |
|---------------------------|-----------|----------------------------------|-------------------------------------------------------------------------------------------------|
| T(K)                      | 300       | $E_q({\rm eV})$                  | $\left(4,73\times(10^{-4})\times\frac{T^2}{T+636}\right)$<br>$1,17-$                            |
| $N_a \, (\text{cm}^{-3})$ | $10^{17}$ | $N_c \, (\text{cm}^{-3})$        | $6.2 \times (10^{15}) \times T^{\frac{3}{2}}$                                                   |
| $N_d$ (cm <sup>-3</sup> ) | $10^{17}$ | $N_v \, (\text{cm}^{-3})$        | $3.5 \times (10^{15}) \times T^{\frac{3}{2}}$                                                   |
| $\varepsilon_{\rm Si}$    | 11,7      | $\mu_n$ (cm <sup>2</sup> /V · s) | $\left(\frac{1414-68,5}{1+\left(\frac{N_d}{9,2\times10^{16}}\right)^{0,711}}\right)$<br>$68,5+$ |
| $N_i \, (\text{cm}^{-3})$ | $10^{10}$ | $\mu_p$ (cm <sup>2</sup> /V · s) | $\frac{470,5-44,9}{1+\left(\frac{Na}{2,23\times10^{17}}\right)^6}$<br>$44,9+$<br>0,719          |
| $L(\mu m)$                | 5         | $S(\text{cm}/s)$                 | 10 <sup>4</sup>                                                                                 |
| R(nm)                     | 250       | $R_p(nm)$                        | $0.65 \times R$                                                                                 |

Tabla 5-1.: Parámetros y constantes físicas del silicio y las dimensiones del nanotubo.

T es la temperatura absoluta [K].

 $N_a$  es la concentración o densidad de impurezas aceptoras.

 $N_d$  es la concentración o densidad de impurezas donoras.

 $\varepsilon_\mathrm{Si}$ es la permitividad relativa o constante dieléctrica del silicio.

 $N_i$  es la densidad de portadores intrínseca.

L es la longitud de la juntura.

R es el radio total de la celda solar.

 $E_g$  es el gap de la estructura de bandas.

 $N_c$  es la densidad de estados en la banda de conducción.

 $N_v$  es la densidad de estados en la banda de valencia.

 $\mu_n$  es la movilidad electrónica.

 $\mu_p$  es la movilidad de los huecos.

 $S$  es la velocidad de recombinación superficial en los contactos ohmicos de la celda.

 $R_p$  es el radio total comprendido por el material tipo p.

El ánodo es el eje central de la estructura radial y el cátodo es la superficie lateral que envuelve el material tipo n, ambos formando los contactos óhmicos de la celda solar nanotubo.

Para la simulación de la celda solar se trabajó con una iluminación de AM1.5G (Air Mass 1.5 Global), para calcular la tasa de generación par electrón-hueco. La industria fotovoltáica junto con la Sociedad Americana para Materiales y Pruebas (ASTM: American Society for Testing and Materials) definieron y desarrollaron dos estandares para la distribución del espectro de irradianza solar terrestre, normal directo y total (global, hemisférico, dentro de un campo de vista de  $2\pi\vert s\vert$ -estereo radian- con inclinación del plano respecto a la horizontal). El espectro normal es la componente directa del global, y ambos estándares están incorporados en un solo documento, ASTM G-173-03<sup>[5]</sup>.

Se utilizó el modelo de recombinación Shockley-Read-Hall, ecuación 3-106, con los siguientes parámetros: nT = 1,4267 ×  $10^{12}$ cm<sup>-3</sup>, pT = 1,4929 ×  $10^{13}$ cm<sup>-3</sup>,  $E_t = \frac{E_g}{2}$  $\frac{\mathbb{E}_g}{2}[\text{eV}], \tau_n = \frac{1}{\text{Rec}\times \text{Na}}[s],$  $\tau_p = \frac{1}{\text{Rec} \times \text{Nd}}$  y  $\text{Rec} = 1 \times 10^{-15} \left[ \frac{\text{cm}^3}{s} \right]$  $\frac{\text{m}^3}{s}$ .

Se utilizó una tasa de generación par electrón-hueco,  $G = 2.97 \times 10^{22} \,\mathrm{[cm^{-3}s^{-1}]}$ , la cual se calculó como se explica en la sección 5.3.

## 5.2. Condiciones de frontera

Las condiciones de frontera, se toman del artículo base<sup>[34]</sup>:

En la superficie  $r = R$  la densidad de corriente de huecos es igual a la densidad de corriente de recombinación.

$$
J_p(R) = qS_p(p(R) - p_{n0})
$$
\n(5-1)

$$
\frac{1}{2q} \left( (J_p)_{N + \frac{1}{2}} + (J_p)_{N - \frac{1}{2}} \right) = S_p \left( p(R) - p_{n0} \right) \tag{5-2}
$$

La condición previa, incluye el indice  $N+1$  que excede la estructura. De esta manera, la densidad de corriente no difiere del punto medio, que precede a la superficie externa. Por lo tanto, se puede escribir,

$$
\frac{1}{q} (J_p)_{N-\frac{1}{2}} = S_p (p_N - p_{n0})
$$
\n(5-3)

$$
-\left((D_p)_{N-\frac{1}{2}} \frac{B\left(\frac{\psi_{N-1}-\psi_N}{V_t}\right) p_N - B\left(\frac{\psi_N-\psi_{N-1}}{V_t}\right) p_{N-1}}{\Delta r_{N-1}}\right) = S_p (p_N - p_{n0}) \tag{5-4}
$$

54 5 Simulaciones de una celda solar inorgánica de juntura cilíndrica

$$
p_N = \frac{B\left(\frac{\psi_N - \psi_{N-1}}{V_t}\right) p_{N-1} + \frac{\Delta_{r_{N-1}}}{(D_p)_{N-\frac{1}{2}}} S_p p_{n0}}{B\left(\frac{\psi_{N-1} - \psi_N}{V_t}\right) p_N + \frac{\Delta_{r_{N-1}}}{(D_p)_{N-\frac{1}{2}}} S_p} \tag{5-5}
$$

donde,  $p_{\mathrm{n}0}$  es la concentración de huecos en el estado de equilibrio.

El potencial eléctrico en los contactos: Se asume que el cátodo es la superficie  $r = R$ y el ánodo es el eje de la celda, es decir,  $r = 0$ , por lo tanto el potencial eléctrico tiene la siguiente condición de frontera:

$$
\psi(r = R) - \psi(r = 0) = V_{\text{bi}} - V \tag{5-6}
$$

donde,  $V_{\text{bi}} = V_t \log \left( \frac{N_d N_a}{N_s^2} \right)$  $\left(\frac{N_dN_a}{N_i^2}\right)$  es el voltaje  $\mathit{built\text{-}in}^{[34]}$  y  $V$  es el aplicado o Bias<sup>1</sup>. Pero también, se tiene la condición de Neumann para el potencial electrostático:

$$
\left(\frac{\partial \psi}{\partial r}\right)_{r=R} = 0\tag{5-7}
$$

$$
\psi_N = \psi_{N-1} \tag{5-8}
$$

En el eje se asume que el ánodo esta localizado, la densidad de corriente de portadores minoritarios es igual a la densidad de corriente de recombinación superficial, y puede aproximarse por  $[34]$ :

$$
J_0 = J_{\frac{1}{2}} \tag{5-9}
$$

$$
\frac{1}{q}((J_n)_{\frac{1}{2}}) = S_n (n_0 - n_{p0})
$$
\n(5-10)

$$
\left( (D_n)_{\frac{1}{2}} \frac{B\left(\frac{\psi_1 - \psi_0}{V_t}\right) n_1 - B\left(\frac{\psi_0 - \psi_1}{V_t}\right) n_0}{\Delta r_0} \right) = S_n (n_0 - n_{p0}) \tag{5-11}
$$

$$
n_0 = \frac{B\left(\frac{\psi_1 - \psi_0}{V_t}\right) n_1 + \frac{\Delta r_0}{(D_n)_\frac{1}{2}} S_n n_{p0}}{B\left(\frac{\psi_0 - \psi_1}{V_t}\right) + \frac{\Delta r_0}{(D_n)_\frac{1}{2}} S_n} \tag{5-12}
$$

<sup>1</sup>Es un voltaje DC aplicado en la celda solar el cual hace que el campo eléctrico en la región de agotamiento disminuya, para facilitar el incremento en la corriente de difusión.

# 5.3. Cálculo de la tasa de generación

Se debe usar la curva del coeficiente de absorción tomada de alguna fuente de medidas experimentales. Varios artículos y manuales reportan este coeciente especícamente para el silicio, cuya estructura de bandas presenta transiciones ópticas directas e indirectas ${}^{[37][8][19][1]}$ .

En la figura 5-2 se muestra el coeficiente de absorción para el silicio intrínseco a temperatura de 300  $K^{[19]}$ .

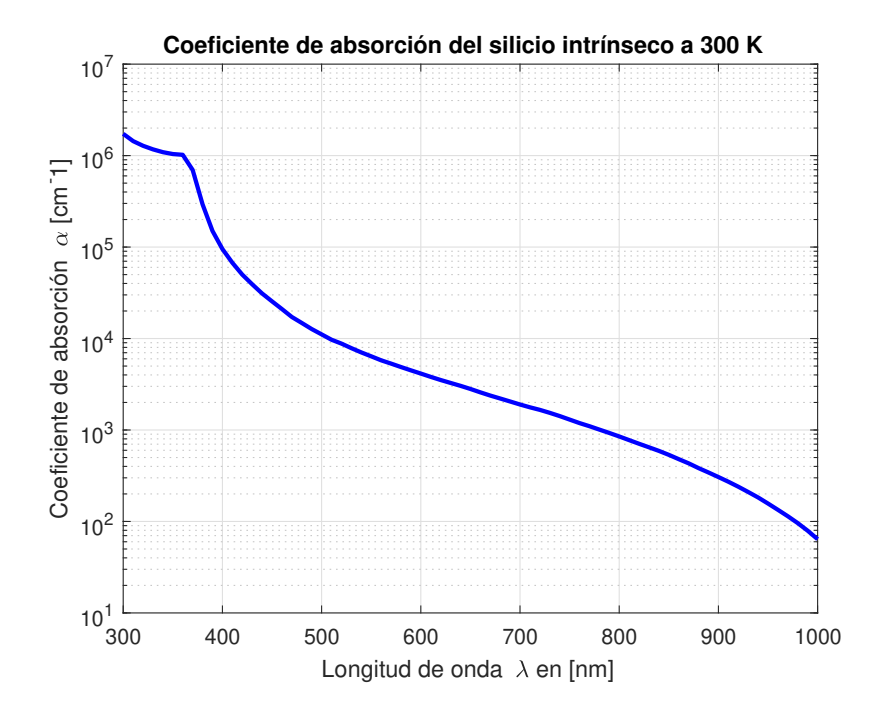

**Figura 5-2**.: Coeficiente de absorción para silicio intrínseco.

En aplicaciones fotovoltáicas es indispensable trabajar con la componente hemisférica del espectro de irradiancia solar, que incluye las componentes directa y difusa de la radiación solar que llega hasta la superficie terrestre. Por lo general, en los trabajos de simulaciones de celdas solares inorgánicas se aplica una irradiancia integrada de 1000  $[W\cdot m^{-2}]$  que equivale  $a \ 1 \ [sun].$ 

Para comparar el desempeño de celdas solares diferentes, probadas en varios lugares de la superficie terrestre, una norma debe ser definida, a la cual se refieren todas las mediciones de radiación de la luz solar<sup>[11]</sup>. Actualmente la organización internacional que se encarga de un estandar para esto es The American Society for Testing and Materials (ASTM), quien provee los espectros estandarizados para las aplicaciones fotovoltáicas<sup>[31]</sup>.

En este trabajo se aplicó la norma ASTM:G173-03 que suministra separadamente la irradiancia normal directa y la hemisférica (global), ésta última con relación a una superficie inclinada 37◦ , para reducir el desperdicio de energía solar debida a la parte difusa, comparado a lo que sucede en un plano horizontal<sup>[5]</sup>.

En el trabajo original<sup>[34]</sup>, para el mismo tipo de celda, se utilizó el espectro de irradiancia Air Mass 1.5G (AM1.5G). Aunque los autores no muestran el cálculo de la tasa de generación solar, en la literatura se encuentran algunas expresiones equivalentes para calcular dicha tasa[15] [28] [3]. Cualquiera que se use para este propósito, implica conocer el espectro de radiación.

Con relación a lo anterior, se aplicó el espectro de irradiancia solar AM1.5G hemisférico, porque es mayor que la potencia radiante directa espectral. Ambos espectros, calculados teóricamente por la ASTM, son comprendidos por una distribución de longitudes de onda que va desde 300[nm] hasta 1000[nm], con un paso de 10[nm], ver figura 5-3.

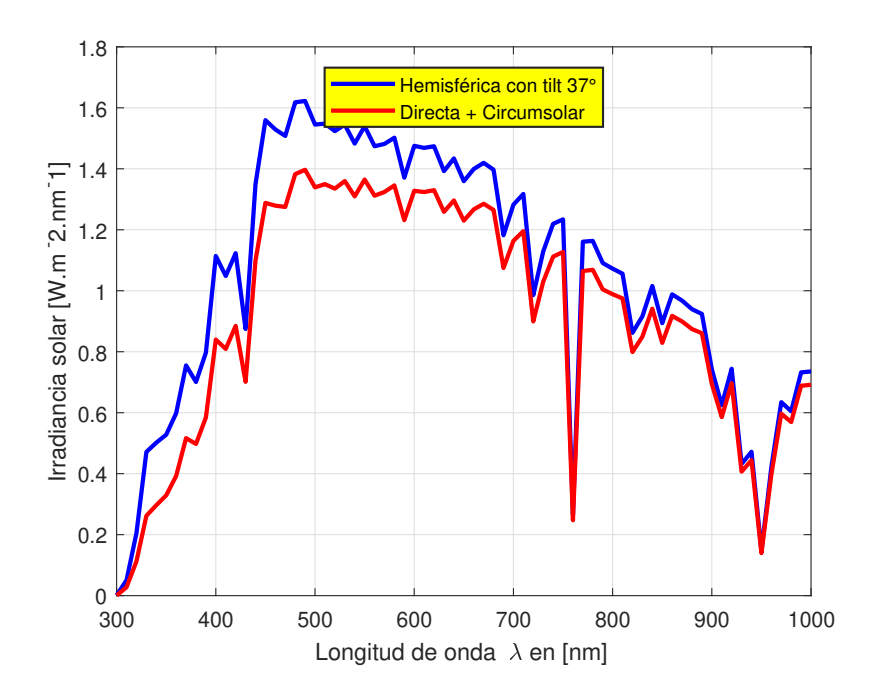

Figura 5-3.: Distribución de la irradiancia espectral solar terrestre AM1.5G.

Como se mencionó antes hay varias fuentes donde se utilizan diferentes expresiones para el cálculo de la tasa de generación, por ejemplo en $^{\left[ 15\right] },$ 

$$
g(x) = \int_0^\infty N_{\text{ph}}(E_{\text{ph}}, 0) \alpha(E_{\text{ph}}) \exp\left(-E_{\text{ph}}x\right) dE_{\text{ph}} \tag{5-13}
$$

donde,  $N_{\text{ph}}(E_{\text{ph}}, 0)$  es la distribución del flujo de fotones incidente y  $\alpha(E_{\text{ph}})$  es el coeficiente de absorción. Otra expresión muy común<sup>[28]</sup>,

$$
G(x) = (1 - s) \int_{\lambda} (1 - r(\lambda)) f(\lambda) \alpha(\lambda) \exp(-\alpha \cdot (x + w_n)) d\lambda
$$
 (5-14)

para fotones con  $\lambda \leq \frac{hc}{E_c}$  $\frac{hc}{E_G}$  que contribuyen a la tasa de generación óptica, donde,  $E_G$  es la energía del gap, y cabe señalar otros parámetros tales como,  $r(\lambda)$  que es el coeficiente de reflexión, y  $f(\lambda)$  es el flujo de fotones incidente en la celda, que penetra por la capa tipo n. Debido a que no se tiene un conocimiento preciso de  $s$  que es el factor de sombra de grilla $^{[28]},$ ni del coeficiente de reflexión, se quiso aplicar la siguiente fórmula, también aplicada en<sup>[3]</sup>, para el cálculo de la tasa de generación de una celda solar con estructura cilíndrica, en cuya simulación los autores asumen que toda la radiación solar incide sobre la celda en un ángulo normal con polarización lineal, y porque además también utilizaron el mismo espectro de irradiancia usado en este trabajo.

$$
G(x) = \int_{\lambda_{\min}}^{\lambda_{\max}} \frac{\lambda}{\mathrm{h}c} I(\lambda) \alpha(\lambda, x) d\lambda \tag{5-15}
$$

donde,  $\lambda = \frac{2\pi c}{\omega}$  $\frac{\pi \mathbf{c}}{\omega}, \omega = 2\pi \text{f}$ .  $I(\lambda)$  es la irradianza solar, que junto con la curva del coeficiente de absorción se calculo numéricamente en Matlab, la integral entre las dos curvas ya mostradas, para diferentes valores de la distancia de penetración de la radiación electromagnética, por debajo de la superficie de exposición, el resultado es la gráfica trazada, figura 5-4.

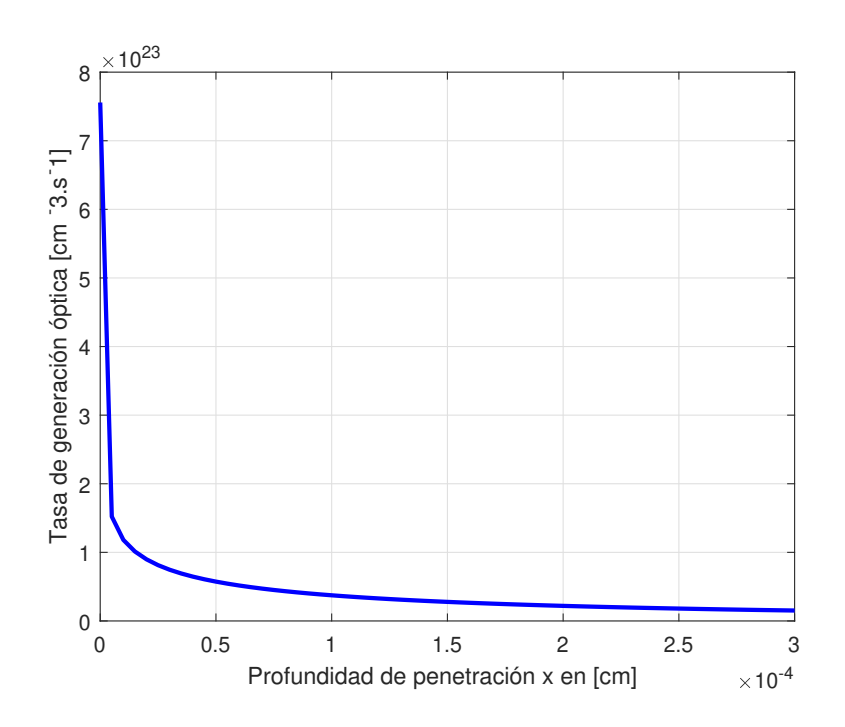

Figura 5-4.: Tasa de generación en función de la distancia de penetración de la energía radiante.

# 5.4. Simulaciones en equilibrio termodinámico

La ecuación de Poisson discretizada por el método de diferencias finitas, se aplica para encontrar la distribución del potencial eléctrico en cada punto interno de la malla. Durante la implementación del solucionador programado en Matlab, se intentó por ensayo y error

encontrar la solución a dicha ecuación, usando particiones no uniformes, lo que hizo más ineficiente el programa, sin obtener una ganancia concreta. Se estimo desde un comienzo que la juntura, posiblemente induciría cambios bruscos del potencial eléctrico en la transición de un tipo de material a otro<sup>[41]</sup>. La respuesta obtenida se muestra en la figura **5-7**. El voltaje Vbi (o de barrera) que cae a través de la región de agotamiento tiene la expresión dada por la ecuación 4-84. Su distribución espacial se muestra en la figura 5-5. También se requiere el perfil de la densidad de carga ionizante o de impurezas del semiconductor, figura 5-6, donde las concentraciones donoras corresponde al material tipo  $n$ , y las aceptoras al material tipo  $p$ .

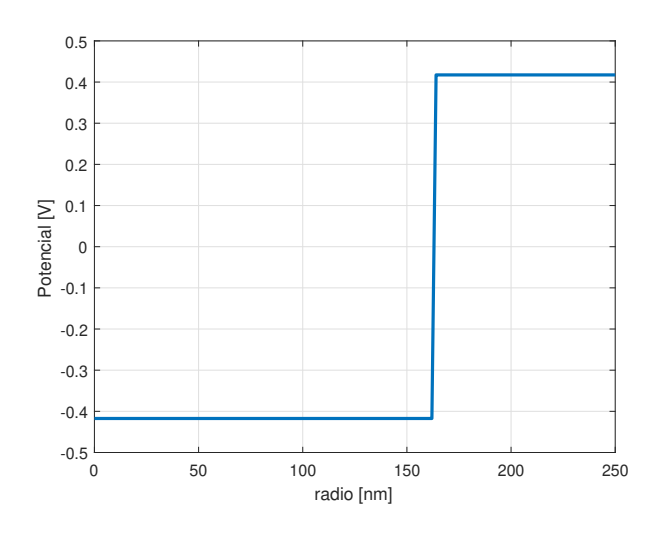

Figura 5-5.: Estimación inicial para resolver el potencial eléctrico por Newton-Raphson.

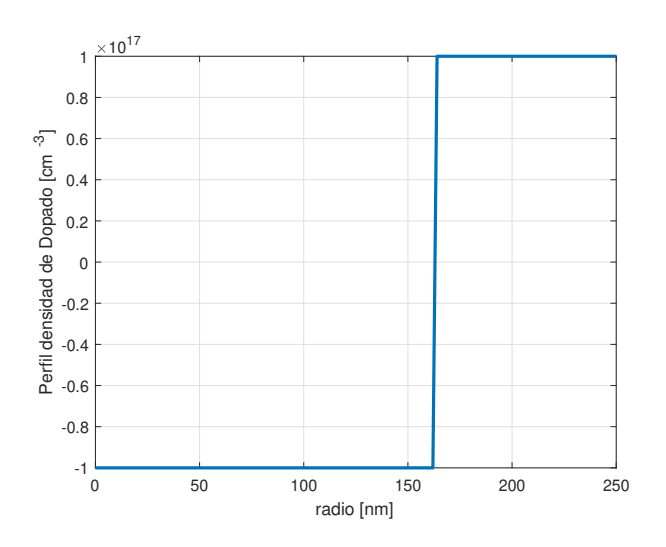

Figura 5-6.: Perfil de dopado en la celda solar.

El potencial eléctrico fue calculado por el método de Newton-Raphson, partiendo de la distribución del potencial  $V_{bi}$  y con dicho perfil de impurezas. Se quiso comparar con la respuesta obtenida de la aproximación de la región de agotamiento, figura 5-7. Dicha aproximación es una solución analítica que sirve para calcular el campo eléctrico a través de la juntura.

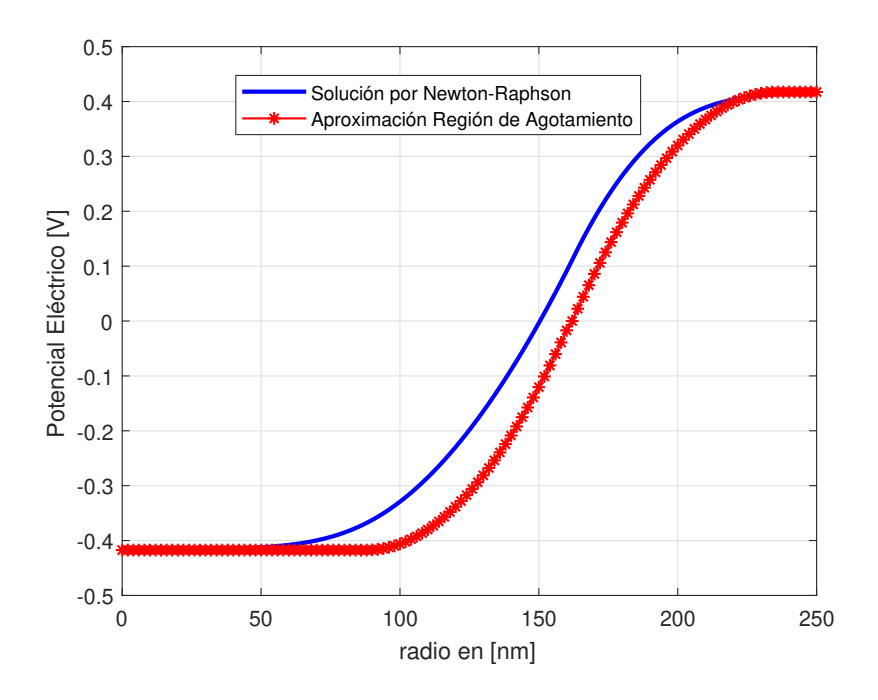

Figura 5-7.: Potencial electrostático.

Se realizó un barrido de la densidad de portador intrínseca desde el valor suministrado en la tabla 5-1 hasta un orden de magnitud menor al de las densidades de impurezas, que son iguales para cada tipo de material, figura 5-8. Se observa que el ancho de la región de agotamiento no varía, luego se corrobora que este no depende de la densidad de portador intrínseca.

Luego se calcularon las densidades de portadores de electrones y huecos por medio del potencial eléctrico calculado, a través de las siguientes expresiones,

$$
n = N_i \exp\left(\frac{\psi}{V_t}\right) \tag{5-16}
$$

$$
p = N_i \exp\left(-\frac{\psi}{V_t}\right) \tag{5-17}
$$

En la figura 5-9, se muestran las gráficas de  $n \times p$ .

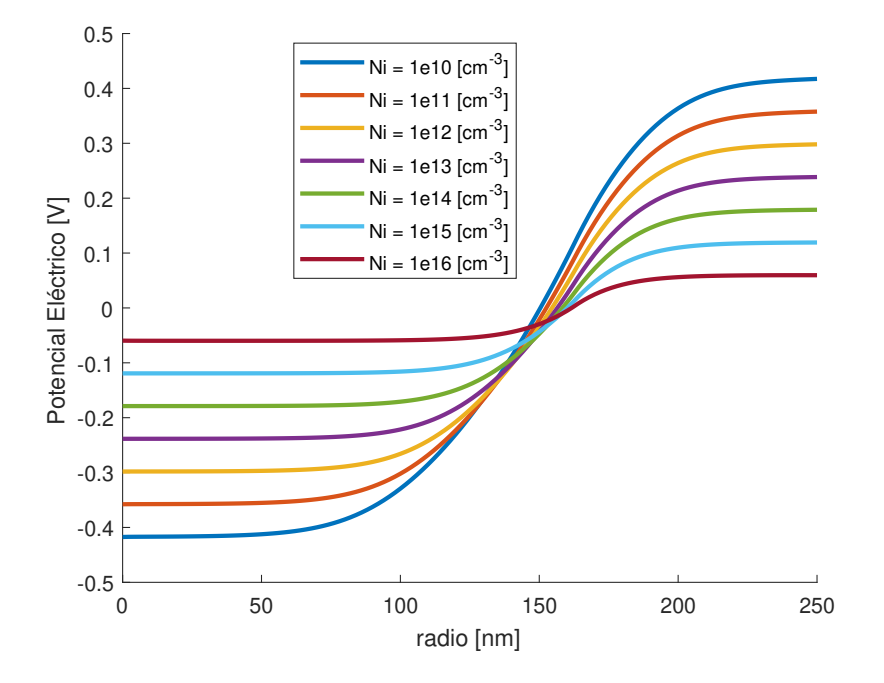

Figura 5-8.: Distribución del potencial electrostático para un barrido de la densidad de portadores intrínseco.

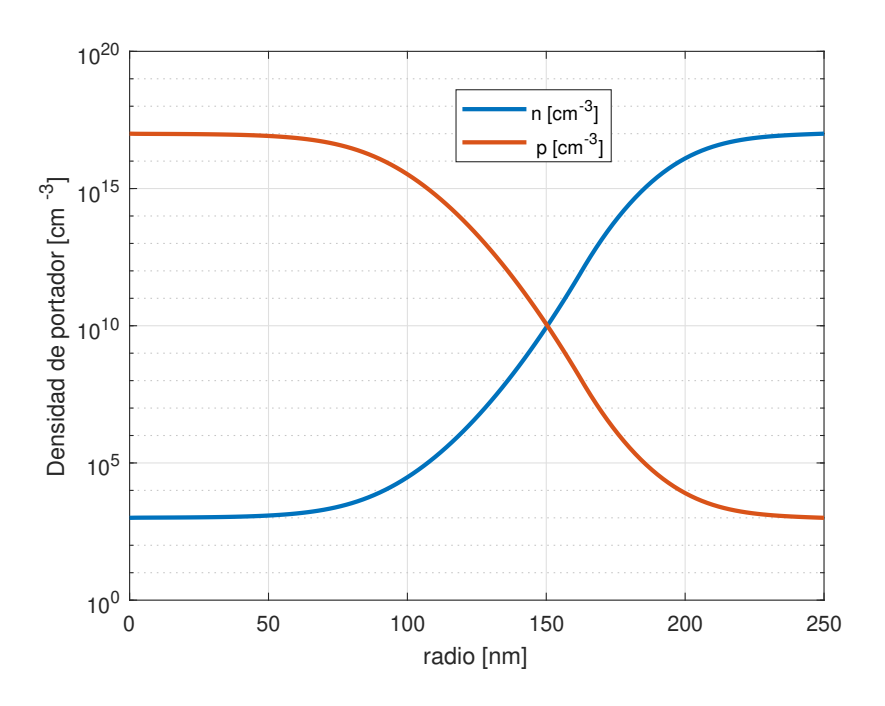

Figura 5-9.: Densidades de electrones y huecos en equilibrio térmico.

Para dibujar el diagrama de bandas de energía en los bordes de la capa de valencia y de

conducción, se pueden utilizar las siguientes ecuaciones:

Para la energía del extremo inferior en la banda de conducción,

$$
E_c = -\psi \mathbf{q} + \frac{E_g}{2} \tag{5-18}
$$

Para la energía del extremo máximo en el borde superior de la banda de valencia:

$$
E_v = -\psi \mathbf{q} - \frac{E_g}{2} \tag{5-19}
$$

Para calcular el nivel Fermi intrínseco, se aplica

$$
E_i = -k_B T \log \left(\frac{n}{N_i}\right) \tag{5-20}
$$

donde se usa la constante de Boltzmann con las siguientes unidades,  $k_B = 8{,}62 \times 10^{-5} \frac{eV}{K}$ Las respectivas gráficas se muestran en la figura 5-10 y las obtenidas en el artículo original<sup>[34]</sup> en la figura 5-11.

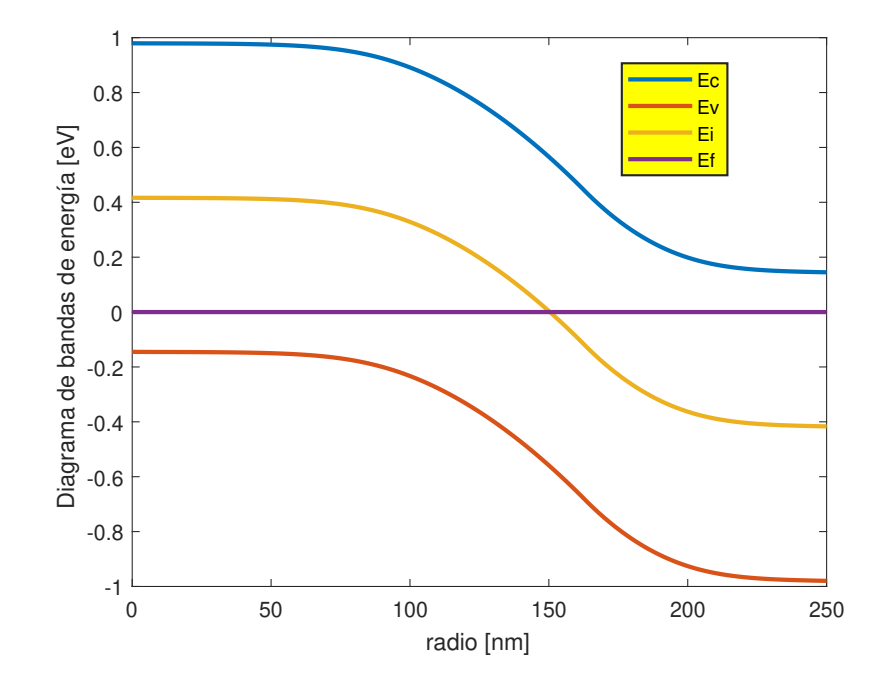

Figura 5-10.: Diagrama de bandas de energía en equilibrio termodinámico simulado.

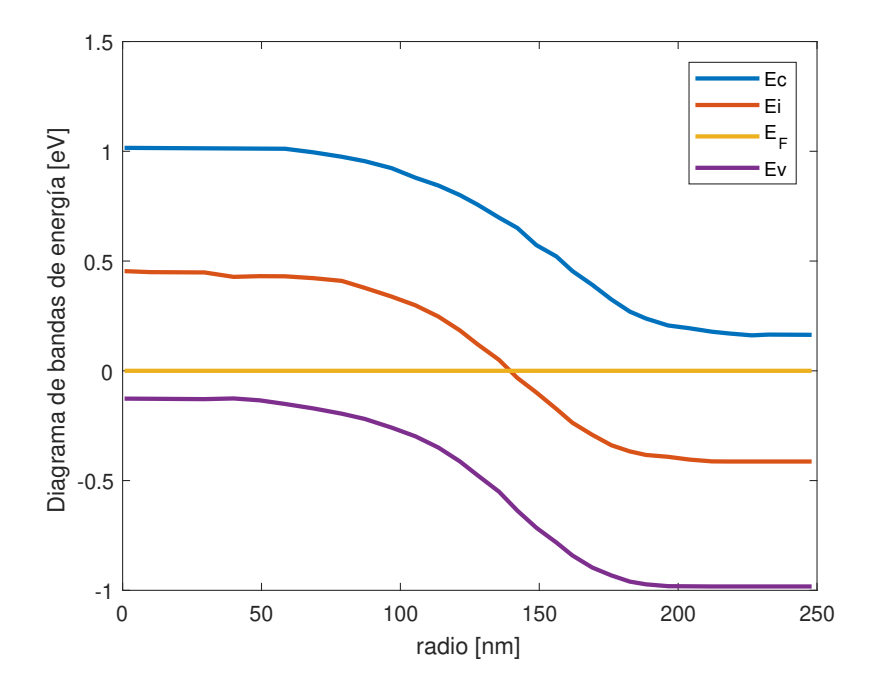

Figura 5-11.: Diagrama de bandas de energía en equilibrio termodinámico, reportado en el articulo original<sup>[34]</sup>.

En equilibrio termodinámico, la celda solar es un sistema aislado inmerso dentro de un baño térmico a la temperatura ambiente. Corresponde a un macroestado donde el semiconductor alcanza su valor máximo de entropía. Por agitación térmica se presentan fluctuaciones que en total representa un valor muy pequeño comparado al número total de partículas para dicho estado, se sabe que hay electrones que saltan a la banda de valencia y también se tiene lugar a la recombinación entre huecos y electrones.

La distribución espacial de los niveles cuasiFermi es constante, como se ve en la figura 5-10. Una vez que el potencial eléctrico sea determinado, el diagrama de bandas de energía es calculado. Aunque existe un número muy grande de microestados relacionados con la entropía de la celda no existen procesos de deriva ni de difusión. El sistema se mantiene en equilibrio térmico porque existe un balance entre los procesos de radiación por absorción y emisión del cuerpo negro de los alrededores.

Finalmente se muestra la distribución espacial del campo eléctrico que corresponde al gradiente del potencial de la juntura, figura 5-12. Esta gráfica es muy parecida a la de un diodo np[48]. Aparte, se aplicó algunos voltajes, por fuera del equilibrio termodinámico, y el efecto inmediato es la disminución del pico del campo eléctrico, que se presenta dentro de la región de agotamiento con respecto al estado de equilibrio. Por fuera de esta región se encuentran las zonas neutras en las cuales el campo eléctrico es diferente de cero.

El campo eléctrico es mas acentuado en forma de pico dentro de la región de agotamiento. En equilibrio termodinámico no existen corrientes eléctricas netas de ningún tipo de portador.
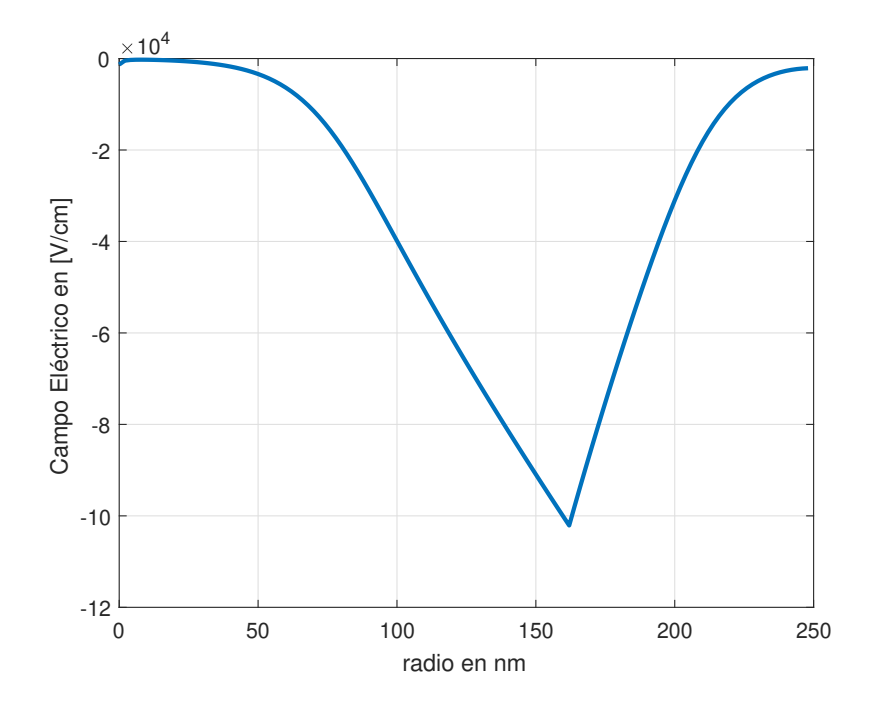

Figura 5-12.: Campo eléctrico en equilibrio térmico.

### 5.5. Solución del problema de transporte de carga en la celda solar

Esta sección corresponde a la solución del semiconductor en cuasiequilibrio termodinámico, y en estado estacionario. El objetivo es encontrar la curva característica corriente-voltaje, puesto que con esta gráfica, se reconoce si es una celda solar o no. Cuando incide radiación lumínica se produce una corriente eléctrica, conformada por dos componentes, una de arrastre y otra de difusión para cada tipo de portador. La corriente eléctrica es generada por los potenciales cuasiFermi, ya que a través de estos, dependen las densidades de huecos y electrones<sup>[12]</sup>. Antes de explicar el método de Gummel, se introduce la ecuación de Poisson lineal discreta.

#### 5.5.1. Ecuación de Poisson lineal y función de Bernoulli

Por medio de variables dependientes  $(\psi, n, p)$ , se resuelve el problema de transporte de carga por el método de Gummel, a través de la ecuación de Poisson discreta 5-21, linealizada en

el espacio continuo<sup>[48]</sup>.

$$
\lambda^{2} \left( \frac{\frac{\tilde{\psi}_{i+1}^{k+1} - \tilde{\psi}_{i}^{k+1}}{\Delta \tilde{r}_{i}} - \frac{\tilde{\psi}_{i}^{k+1} - \tilde{\psi}_{i-1}^{k+1}}{\Delta \tilde{r}_{i-1}}}{\Delta \tilde{r}_{i}^{avg}} + \frac{1}{\tilde{r}_{i}} \frac{\tilde{\psi}_{i+1}^{k+1} - \tilde{\psi}_{i-1}^{k+1}}{\Delta \tilde{r}_{i-1}} \right) - \left( \frac{\tilde{n}_{i}^{k} + \tilde{p}_{i}^{k}}{C_{o}} \cdot \left( \tilde{\psi}_{i}^{k+1} - \tilde{\psi}_{i}^{k} \right) \right) - \left( \frac{\tilde{n}_{i}^{k} - \tilde{p}_{i}^{k}}{C_{o}} - \frac{N_{d_{i}} - N_{d_{i}}}{C_{o}} \right) = 0
$$
\n
$$
(5-21)
$$

donde,  $\Delta \tilde{r}_i = \tilde{r}_{i+1} - \tilde{r}_i$ ,  $\Delta \tilde{r}_{i-1} = \tilde{r}_i - \tilde{r}_{i-1}$ .

Cuando se programa la función de Bernoulli ya sea en Matlab u otro lenguaje de programación, se debe evitar el desbordamiento numérico por exceso o defecto, al momento de evaluar el potencial eléctrico dentro del dominio de simulación. Esta se puede implementar por medio de una función a trozos<sup>[44]</sup>,

$$
B(t) = \begin{cases} -t, & t \le t_1 \\ \frac{t}{\exp(t)-1}, & t_1 < t \le t_2 (< 0) \\ 1 - \frac{t}{2}, & t_2 < t \le t_3 (> 0) \\ \frac{t \exp(-t)}{1 - \exp(-t)}, & t_3 < t \le t_4 \\ t \exp(-t), & t_4 < t \le t_5 \\ 0, & t_5 < t \end{cases}
$$
(5-22)

donde los valores,  $t_1, ..., t_5$  corresponden a  $t_1 = -t_4 = -22,8738565, t_2 = -t_3 = -2,5266464601 \times 10^{-3}$ y  $t_5 = 89,4159861$ .

#### 5.5.2. Método de Gummel

El sistema van Roosbroeck por este método de solución lo constituyen las ecuaciones 5-21, 4-73, 4-75, 4-76 y 4-77. Después de resolver la ecuación de Poisson en equilibrio, se procede a calcular las densidades de electrones y huecos. Con este conjunto de valores se calcula nuevamente el potencial eléctrico con la ecuación linealizada, seguido por las ecuaciones de continuidad, actualizando los valores de manera secuencial para las variables dependientes, hasta que se alcance el valor de precisión deseado para la convergencia. Lo anterior se repite hasta que el BIAS llegue a su valor máximo de barrido. La figura 5-13 muestra el diagrama de flujo del método de Gummel.

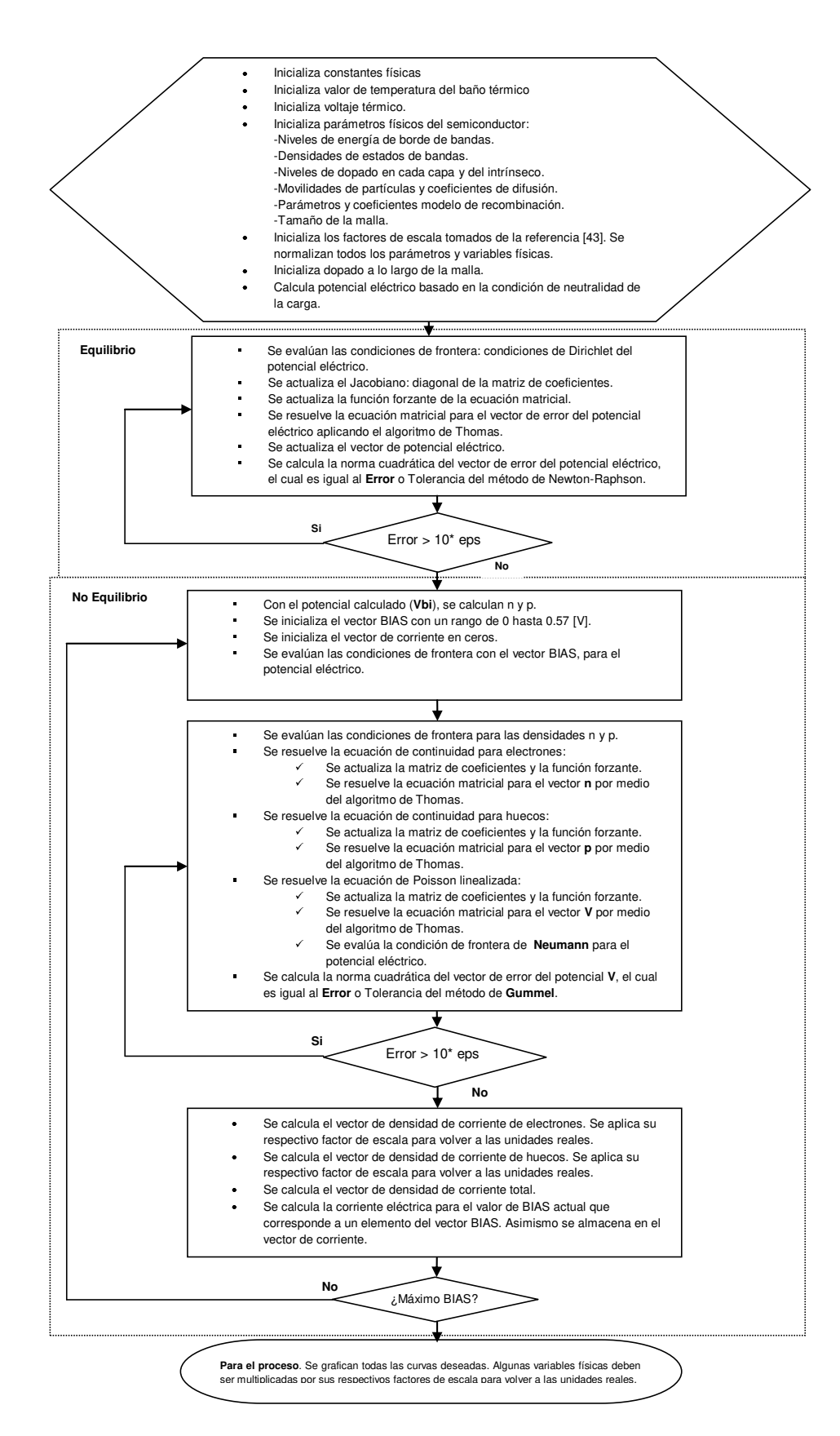

Figura 5-13.: Diagrama de flujo del solucionador del modelo deriva-difusión donde se muestran las iteraciones de Gummel en el problema de no equilibrio térmico.

Con el método de Gummel se trazaron varias distribuciones del potencial eléctrico para los voltajes indicados en la figura 5-14. En esta figura se nota que el potencial conserva la misma forma obtenida en equilibrio, sin presentar ensanchamientos en la región de agotamiento. Las densidades de carga, para cada voltaje incremental, después de convergir la ecuación de Poisson lineal, se calculan, figura 5-15, para encontrar las respectivas densidades de corriente, figura 5-16, derivando de esta manera la curva característica corriente-voltaje, por ejemplo la gura 5-19. Con un paso incremental del BIAS, y a excepción de la condición de corto circuito, es decir  $BIAS = 0|V|$ , las densidades de portadores no coinciden exactamente con las respectivas del artículo original, cuando se realiza el barrido completo del BIAS o voltaje aplicado. Sin embargo, para una condición diferente, por ejemplo, con la celda solar iluminada y cargada, con un BIAS de  $0.43[V]$  aplicado directamente sin barrer antes otros voltajes, la curva simulada muestra bastante similitud con respecto a la original, figura 5-17.

Finalmente, se obtuvieron las curvas características corriente-voltaje con el esquema Scharfetter y Gummel, para la celda solar en oscuridad, figura 5-18, y la celda iluminada 5-19. De la última figura, el error porcentual entre el valor del voltaje de circuito abierto calculado en este trabajo, y el original, fue del  $2\%$ . En el artículo base, se utilizaron variables cuasiFermi en el esquema de Scharfetter y Gummel<sup>[34]</sup>.

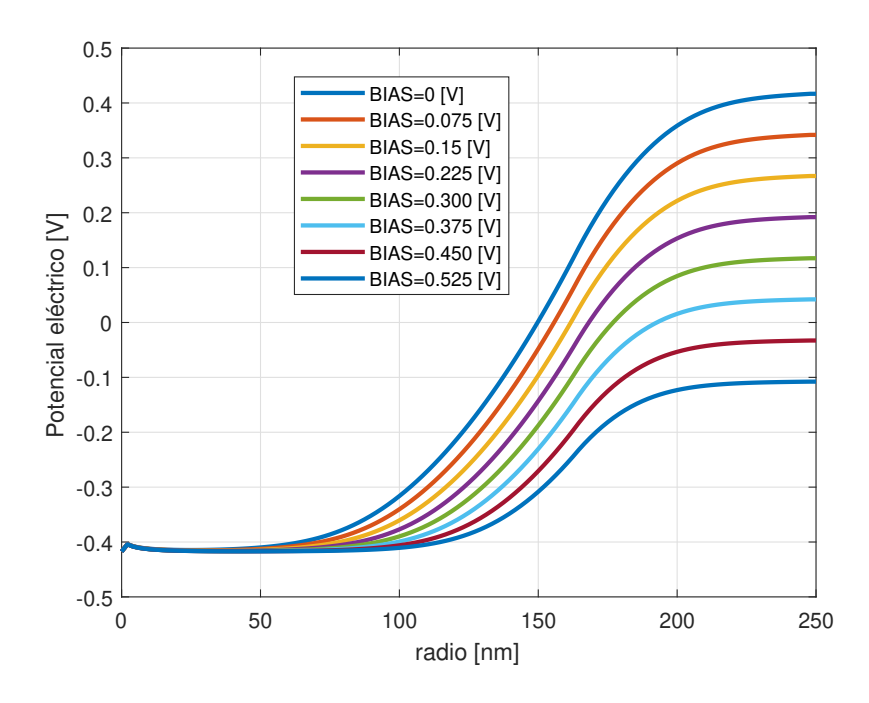

Figura 5-14.: Potencial eléctrico para diferentes valores de voltaje aplicado.

El potencial eléctrico para la celda cilíndrica aparece reportado únicamente en este trabajo, y es compatible con la forma esperada que se encuentra en la literatura de simulación de semiconductores<sup>[48]</sup>, por ejemplo en el caso de un diodo rectificador, donde el sistema van

Roosbroeck se expresa mediante coordenadas cartesianas, en general, y con niveles de dopado iguales en cada capa de la juntura, la zona de agotamiento es mucho más angosta. Una característica importante de la celda de estructura cilíndrica es el ancho de esta región, es más amplia comparada al de una celda solar típica de estructura convencional.

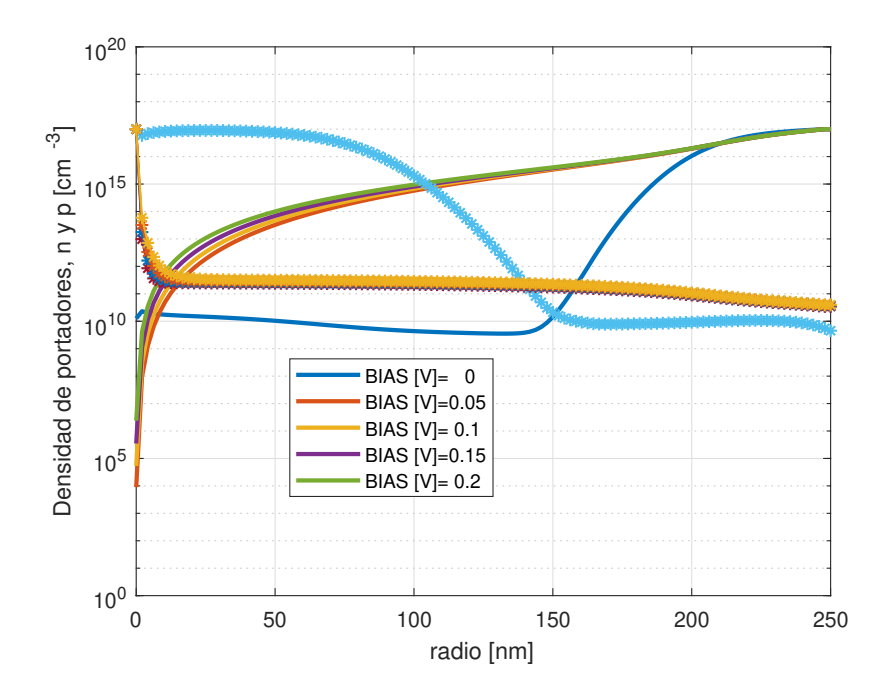

Figura 5-15.: Densidades de carga para un barrido DC.

Normalmente el método de Gummel se aplica para el cálculo de las variables dependientes, potencial eléctrico y densidades de portadores de carga. La similitud de las gráficas de densidad con respecto a las mostradas en el artículo<sup>[34]</sup>, se logra únicamente cuando se aplica un BIAS particular, contrario a un barrido de voltajes antes de este.

Para que el método de Gummel converja a una solución, es necesario establecer los factores de escala adecuados<sup>[41]</sup>, de esta manera la matriz de coeficientes actualizada en cada iteración no pasa a ser una matriz singular. En el artículo original $[34]$ , los autores aplican el método de Newton-Raphson usando variables cuasiFermi, envés de densidades de portadores de carga. En dicho trabajo no se nota una precisión acerca de cuales factores de escala usaron.

En el trabajo original<sup>[34]</sup> además se realizó un estudio paramétrico de la celda solar, lo cual hubiera aumentado aquí la complejidad en la programación de las ecuaciones para su solución. Los autores además compararon sus resultados con los simulados en el software COMSOL, y con la solución analítica obtenida por medio de la teoría de las funciones de Green que ellos mismos calcularon<sup>[33]</sup>.

Otro aspecto importante para resaltar, es la falta de claridad en el trabajo base<sup>[34]</sup> respecto a las unidades físicas de la corriente eléctrica de huecos, electrones y total. Aunque las gráficas respectivas son muy claras en cuanto a la manera de obtener la corriente total en la celda, constante a través de esta, no se encuentran las expresiones necesarias para su cálculo, y además estas curvas fijan la precisión del simulador desarrollado por los autores<sup>[34]</sup>. Teniendo en cuenta esto, sin embargo se calculó numéricamente la densidad de corriente para el barrido DC de la figura  $5-16$ . Acerca de esta misma figura, se precisa que dentro del algoritmo desarrollado por el método de Gummel, fue necesario reescalar máximo hasta cien veces más pequeñas las densidades de corriente obtenidas, producto del cálculo de las derivadas de las densidades de portadores de carga. Por lo tanto, la densidad de corriente eléctrica es bastante sensible a la densidad de portadores de carga obtenida en la simulación.

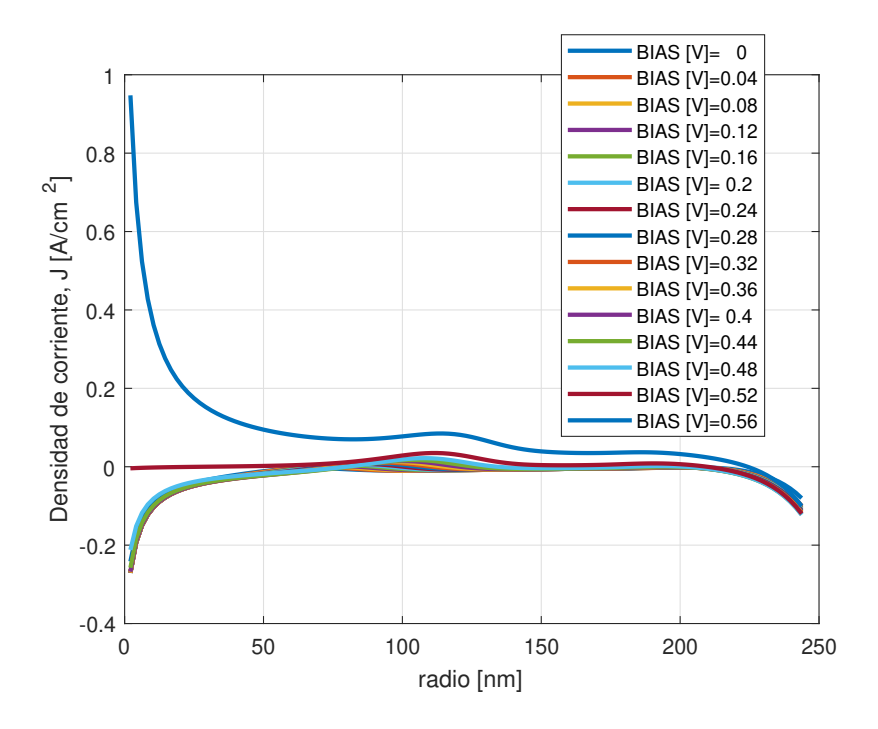

Figura 5-16.: Densidad de corriente para un barrido DC.

Cuando la celda solar está conectada a una carga resistiva y se encuentra iluminada con un espectro de irradiancia AM1.5G, esta aprovecha el flujo de portadores de carga, o la fotocorriente, y crea una caída de potencial en la región de agotamiento polarizada en directa, acompañado de una modificación en la estructura de bandas del semiconductor $^{\lceil 34 \rceil}.$ Esto se explica a través de una disminución de las barreras formadas por los electrones y huecos mayoritarios en la región de agotamiento, debido a un voltaje aplicado, produciendo un incremento en la corriente bajo oscuridad y una disminución de la corriente de corto circuito<sup>[34]</sup>. En la figura 5-17 se muestran las densidades de portadores de carga minoritarios que generan dicha condición en la celda.

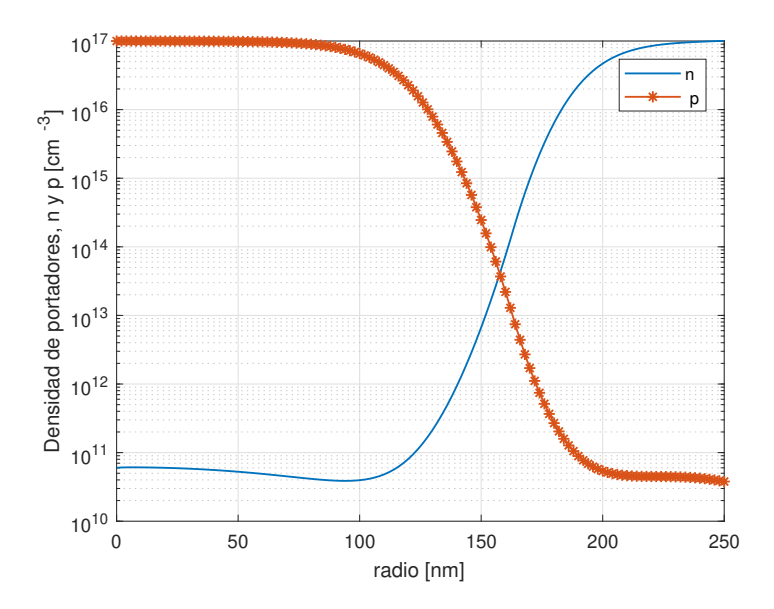

Figura 5-17.: Densidades de carga para la celda iluminada y cargada a 0.43 [V].

La simulación de la celda solar sin iluminación se realizó aplicando un barrido DC (biasing) con polarización directa (forward biased), en consecuencia se genera la curva característica mostrada en la figura 5-18, con un ligero *offset* si se compara con la curva original $^{[34]}$ .

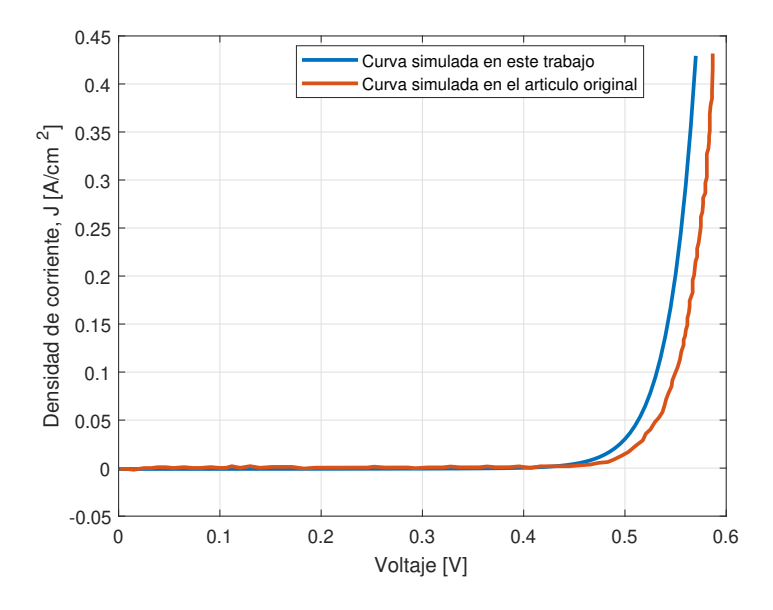

Figura 5-18.: Curva característica voltaje-corriente, para la celda en la oscuridad.

Con la celda solar iluminada, y el mismo biasing del caso anterior, la simulación produjo

como resultado la curva que se muestra en la figura 5-19, donde aparece la corriente de corto circuito de la celda, que es el valor del cruce por el eje vertical, con el voltaje aplicado igual a cero; el voltaje de circuito abierto, es el valor dado por el cruce con el eje horizontal, con corriente igual a cero. La potencia máxima de carga se ubica en el codo de la curva, de tal manera que la eficiencia sea la máxima, ya que ésta depende de dichos valores.

Ya que por tratarse de una celda solar inorgánica, basta con realizar dicho tipo de barrido de voltaje; tanto en este trabajo como el original, coinciden en tal aspecto. Por ejemplo en el caso de las celdas solares híbridas que tienen una parte orgánica y una inorgánica el biasing debe ser en ambos sentidos, es decir, forward biased y luego reverse biased, ya que éstas presentan histéresis en la curva característica corriente-voltaje<sup>[18]</sup>.

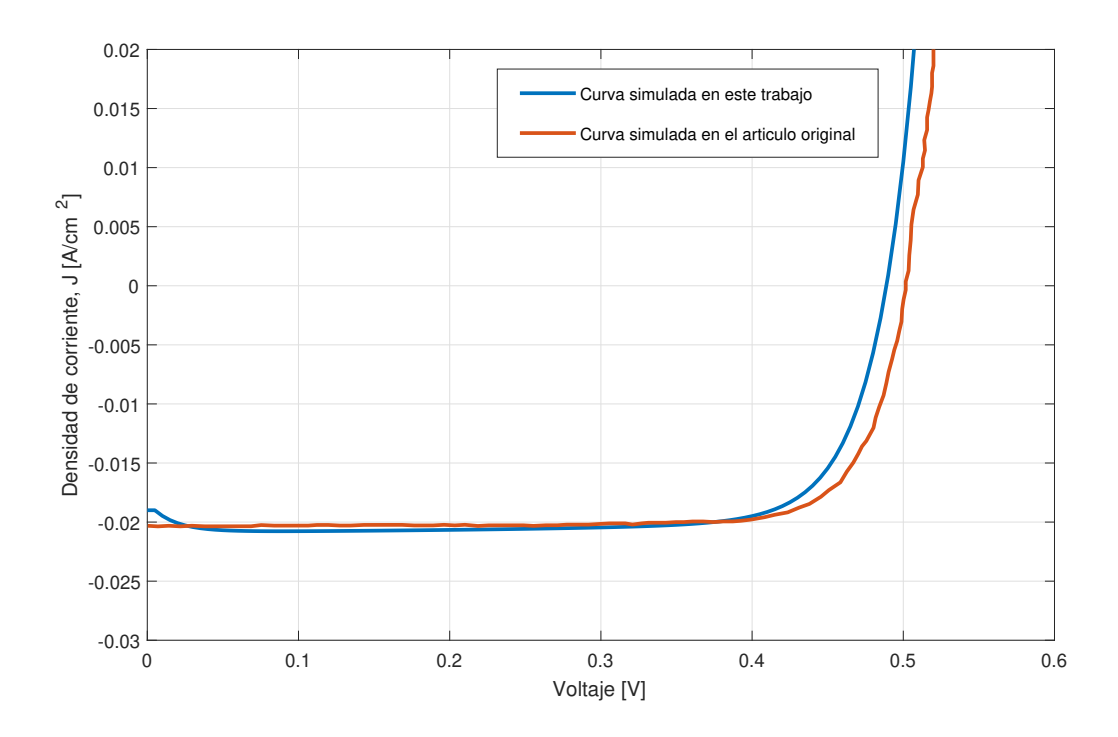

Figura 5-19.: Curva característica voltaje-corriente, para la celda iluminada.

#### 5.5.3. Solución por el método de Newton-Raphson

Se utilizó el método de Newton-Raphson para resolver el sistema van Roosbroeck discreto unidimensional<sup>[45]</sup>. En las gráficas **5-20** y **5-21** se presentan los niveles de energía cuasiFermi para cada tipo de portador, en condiciones de corto circuito y celda cargada, respectivamente. Aquí no se usa el método de Gummel, ya que todas las ecuaciones discretas del sistema, son no lineales el cual es el precio que se debe pagar por emplear las variables dependientes, potencial eléctrico y potenciales cuasiFermi. Los factores de escala tampoco son los mismos del método anterior, aquí se utilizan los de la referencia<sup>[10]</sup>. Dicha información se desconoce en el artículo original<sup>[34]</sup>.

Se logró la convergencia hasta un BIAS igual a 0.48[V], con un paso incremental de 0.01[V]. Para valores más grandes que este voltaje, el método no converge. Se realizó un barrido de BIAS forward biased sobre la celda solar, para obtener la curva característica corrientevoltaje. Sin embargo no se muestra aquí, debido a que diere bastante de la forma obtenida por el método de Gummel. La discretización de las ecuaciones de continuidad se basó en la aplicación del teorema del valor medio para integrales<sup>[45]</sup>, diferente al esquema Scharfetter y Gummel, este último usado por los autores del artículo<sup>[34]</sup>.

La simulación numérica es muy útil para estudiar la variación espacial interna de los parámetros físicos de la celda solar, que no se podría obtener por métodos analíticos, y dicho conocimiento es de gran ayuda para comprender mejor el comportamiento de las celdas. Sin embargo tanto en este trabajo como en el original $^{[34]}$ , los parámetros que se manejaron fueron exactamente los mismos de la tabla 5-1 y con estos se obtuvieron los niveles cuasiFermi de la celda solar con iluminación en corto circuito, figura 5-20, y con carga máxima e iluminada, figura  $5-21$ .

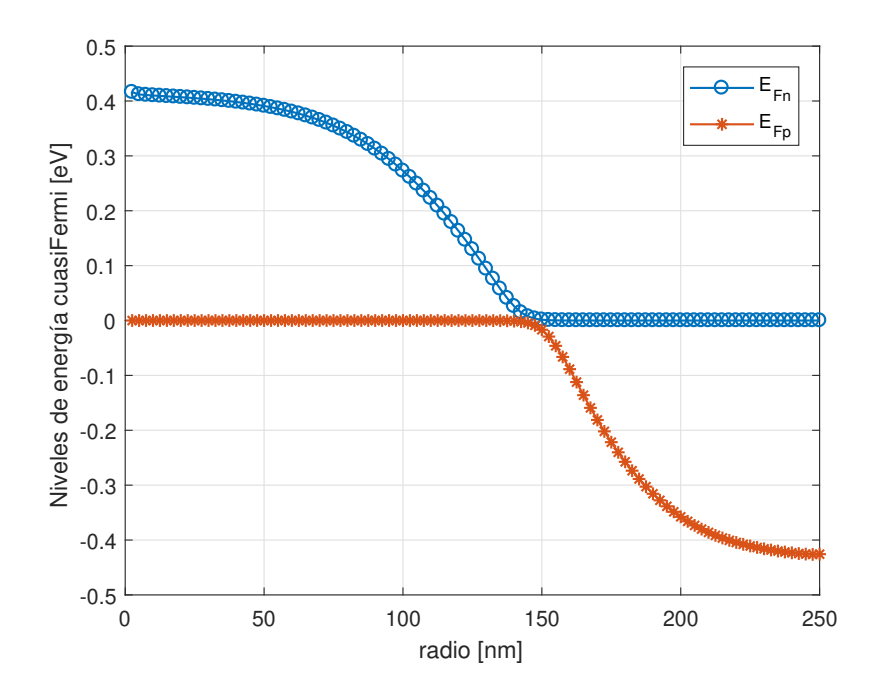

Figura 5-20.: Niveles de energía cuasiFermi para la condición de celda iluminada en corto circuito.

En equilibrio termodinámico los niveles cuasiFermi de cada tipo de portador de carga son iguales, figura **5-10**. Sin importar donde se fije el nivel Fermi  $E_i$ , con la celda solar iluminada y en condición de corto circuito, los niveles cuasiFermi de los portadores minoritarios provocan que se desplacen del equilibrio las densidades de portadores de carga, debido al exceso de concentraciones generadas por la luz solar, que es evidente si se comparan las figuras 5-9 y 5-15. La corriente de cortocircuito se da cuando no hay carga conectada a la celda, y es la máxima corriente que se puede producir en el semiconductor cuando el voltaje a través de la celda es igual a cero. Esta depende de la tasa de generación de pares electrón-hueco. Como ya se ha visto, la generación depende del número de fotónes, es decir, de la potencia radiante de la luz solar incidente. Por lo tanto depende directamente de la irradiancia, ya que cambiando el espectro de la luz incidente sobre la celda, cambian todos los parámetros incluyendo la corriente de corto circuito. El área de la celda también es un factor influyente  $\mathrm{sobre\:esta\:cantidad}^{[34]}.$ 

Cuando se conecta una carga a la celda solar tal como una resistencia, el diagrama de bandas de energía cambia, figura 5-21. Los niveles cuasiFermi en esta condición, son casi aplanados lo cual no signica que no haya fotocorriente; sin embargo, este comportamiento sucede debido a que las longitudes de difusión de ambos tipos de portador, huecos y electrones, son mucho más grandes que la distancia a la cual, los portadores deben recorrer antes de ser extraídos por los electrodos de la celda solar $^{[34]}.$ 

Cuando se comparan celdas solares del mismo tipo de material, el parámetro más crítico es la longitud de difusión, entre otros. En una celda con tasa de generación uniforme, la ecuación para la densidad de corriente de corto circuito se puede expresar aproximadamente por<sup>[34]</sup>,

$$
J_{\rm sc} \simeq \mathbf{qG} \left( L_n + L_p \right) \tag{5-23}
$$

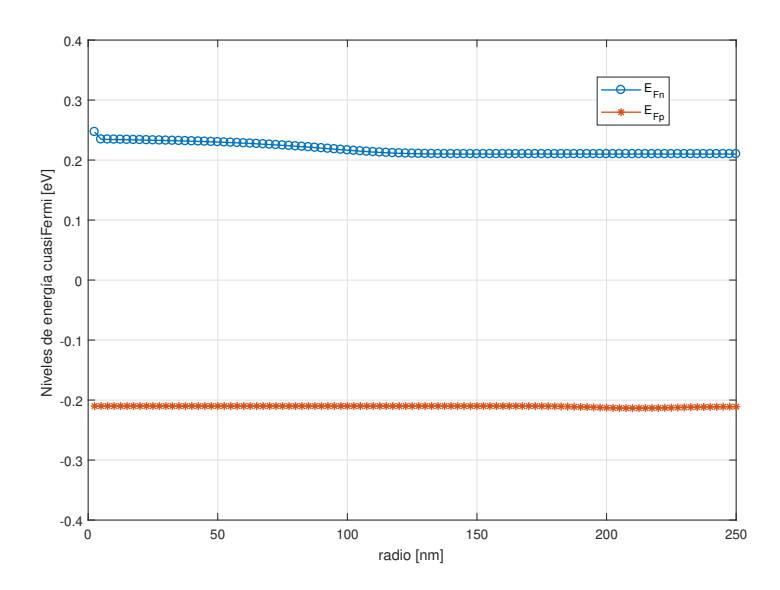

Figura 5-21.: Niveles de energía cuasiFermi para la condición de celda iluminada y cargada.

en donde  $J_{\rm sc}$  es la corriente de corto circuito,  $L_n$  y  $L_p$  son las longitudes de difusión de electrones y huecos respectivamente. La aproximación 5-23 indica que  $J_{\rm sc}$  depende fuertemente de la tasa de generación G y de la longitud de difusión. Las longitudes son  $L_n = 15,2[\mu m]$  y  $L_p = 12[\mu m]^{[34]}.$ 

En el artículo original<sup>[34]</sup> no se explica como se simula la parte electromagnética de la radiación incidente sobre la celda solar, para conocer los diferentes valores de la tasa de generación. En este trabajo al respecto, no se simuló completamente dicho fenomeno, que es una de las grandes diferencias entre ambos trabajos. En cambio se supuso una tasa de generación, figura 5-4, que va en disminución con respecto a la profundidad de la celda, y de hecho, en las simulaciones presentadas aquí no se incluyó la variación espacial a lo largo del eje de la celda. Mas aún, los datos tomados del coeficiente de absorción<sup>[1]</sup> corresponden al silicio intrínseco, a 300K de temperatura ambiente, siendo este un caso ideal. La única información común entre ambos es el espectro de la potencia radiante de la luz solar AM1.5 $\mathrm{G}^{[5]}$ .

En conclusión, los cálculos relacionados sobre la parte electromagnética de la radiación solar, fueron realizados bajo condiciones ideales, lo cual aporto únicamente un valor representativo de la tasa de generación, que si se excede no reproduce las mismas curvas corriente-voltaje como las de las figuras  $5-19$ ,  $5-22$  y  $5-23$ . Las dos últimas, fueron calcadas del artículo original mediante el programa GetData, en su versión demo. Con respecto a dicho artículo, los autores realizaron un estudio paramétrico aplicado a la variación de la corriente de corto circuito con respecto a la longitud de la celda solar.

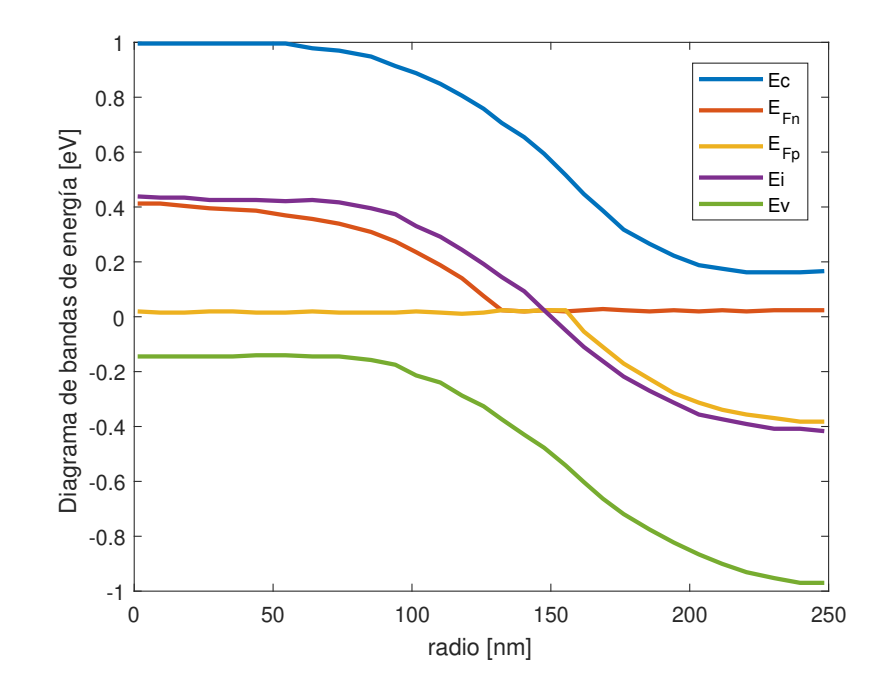

Figura 5-22.: Niveles de energía cuasiFermi para la condición de celda iluminada en corto  $\rm circuito^{[34]}.$ 

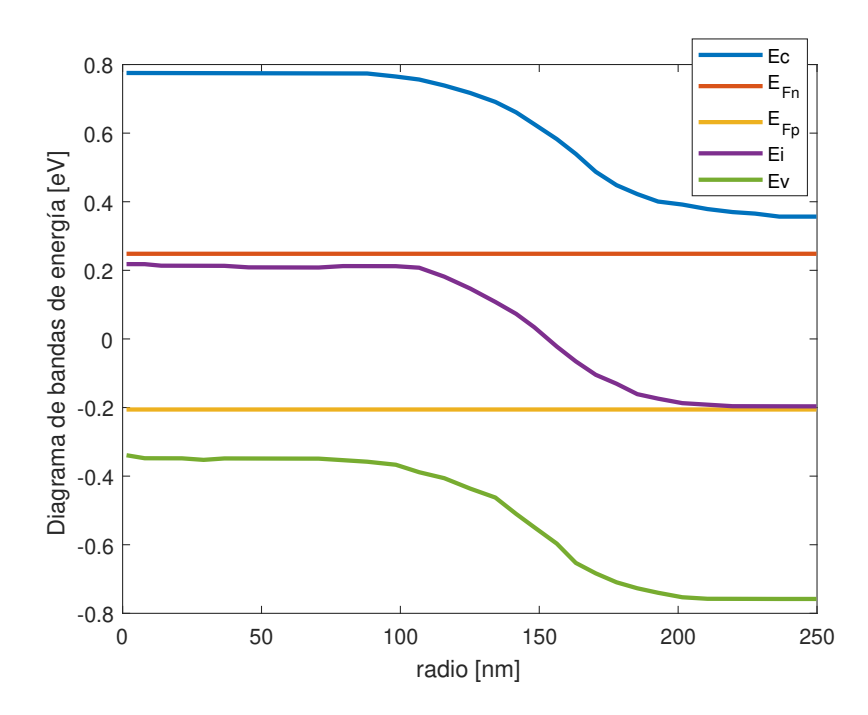

Figura 5-23.: Niveles de energía cuasiFermi para la condición de celda iluminada y carga $da^{[34]}.$ 

Durante todos los intentos de simulación, en este trabajo, se probaron algunos aspectos importantes como por ejemplo, el nivel de dopado, siguiendo el mismo criterio del artículo original<sup>[34]</sup>, coincidiendo con el valor especificado en la tabla 5-1. Con una densidad de dopado menor a la especificada, el ancho de la región de agotamiento alcanza las fronteras, y las condiciones de frontera del sistema no serían válidas y por lo tanto, tomaría lugar un rompimiento de la celda solar.

Dentro de los resultados presentados en el artículo<sup>[34]</sup>, se comprobó que el comportamiento de la celda solar, depende fuertemente del radio, cuando cambia el nivel de dopado. Se mostró también que cuando aumenta el nivel de dopado en la capa activa tipo n, el ancho de la región de agotamiento disminuye solamente desde el lado externo de la celda, y por consiguiente se incrementa la eficiencia. Por otro lado, si se incrementa la densidad de dopado en la capa tipo p, en consecuencia disminuye la eficiencia. En cambio aquí se comprobó que aumentando la densidad de dopado en ambas capas con el mismo valor, el ancho de la región de agotamiento disminuye.

## 6. Conclusiones y recomendaciones

### 6.1. Conclusiones

Desde la ecuación de transporte de Boltzmann semiclásica se derivaron las ecuaciones derivadifusión (en inglés,  $drift-diffusion$ ) para las expresiones de las densidades de corriente de los semiconductores, usando la aproximación del tiempo de relajación, bajo la suposición de que los fenómenos de dispersión son más frecuentes dentro de una banda de energía, comparado con los que ocurren por intercambio entre ellas (transporte semiclásico). Para su derivación también se utilizó la aproximación por bandas parabólicas, que supone la aplicabilidad de la ecuación de masa eficaz en sólidos cristalinos. A temperatura ambiente es válido usar la estadística de Boltzmann para la distribución de portadores de carga: huecos y electrones, en los semiconductores. La ventaja de usar un modelo deriva-difusión se debe a su aplicación para encontrar la respuesta ante campos externos aplicados, en el estado cuasiequilibrio, en lugar de encontrar la solución de la ecuación de transporte de Boltzmann a través de algún método computacional más complejo. En general, las tres ecuaciones del semiconductor que son, ecuación de Poisson y la de continuidad para cada tipo de portador de carga eléctrica, constituyen un sistema van Roosbroeck, dentro del cual se aplica el modelo *drift-diffusion*. En equilibrio termodinámico los semiconductores no presentan corrientes eléctricas, al no haber campos externos aplicados. En cambio, en el estado cuasiequilibrio el efecto inmediato es la presencia de una corriente eléctrica.

Se resolvió el problema de trasporte de carga para una celda solar inorgánica de juntura n-p cilíndrica tipo bulk, en estado estacionario, resolviendo el sistema van Roosbroeck en coordenadas polares con simetría radial, lo cual constituye un problema unidimensional. Los parámetros, constantes y dimensiones físicas de la celda solar se mantuvieron fijos en el dominio de simulación, cuyos valores se encuentran en la tabla 5-1 y la figura 5-1. Dicha información fue tomada del articulo<sup>[34]</sup> Numerical simulation and a parametric study of inorganic nanowire solar cells. Los principales resultados alcanzados en el presente trabajo se compararon con los obtenidos de dicho artículo, las curvas características corriente-voltaje de la celda solar iluminada y en oscuridad, figuras 5-18 y 5-19.

El modelo de recombinación que se uso fue el de Shockley-Read-Hall, cuyos parámetros no dependen de los coeficientes de movilidad y difusión de cada tipo de portador, y además no contiene factores que dependan de las derivadas espaciales de las variables dependientes. La tasa de generación de pares electrón-hueco se calculo con base en el espectro de irradiancia solar terrestre del estándar ASTM G-173-03<sup>[5]</sup> para una iluminación de AM1.5G, figura 5-3 y con el coeficiente de absorción para el silicio intrínseco, figura 5-2, el cual contiene toda la información de las transiciones ópticas en el cristal de silicio.

El primer paso para encontrar la solución del sistema van Roosbroeck consiste en discretizar adecuadamente las tres ecuaciones diferenciales del semiconductor. Se aplicaron dos esquemas, uno basado en el teorema del valor medio para integrales<sup>[45]</sup>, y otro, el de Scharfetter y Gummel que es muy común en simulaciones de semiconductores. Con el primero se calculó mejor los niveles cuasiFermi, y con el segundo las densidades de portadores de carga eléctrica. En ambos casos, fue necesario aplicar una función de crecimiento tipo exponencial de Bernoulli, cuyo argumento son los potenciales cuasiFermi o el potencial eléctrico, según el tipo de esquema; deducible a partir del método de diferencias finitas. Se presentaron dos versiones de variables discretas para el sistema:  $(\psi, \varphi_n, \varphi_p)$  y  $(\psi, n, p)$ . Ambas corresponden a sistemas de ecuaciones algebráicas no lineales sujetas a condiciones de frontera discretas. Los parámetros físicos de las ecuaciones de continuidad se mantuvieron constantes en todo el dominio de simulación, lo cual representó una mayor facilidad para manejar las ecuaciones del semiconductor en el computador. La única ecuación diferencial en el dominio continuo que fue necesario linealizarla fue la de Poisson.

Para resolver cada conjunto de ecuaciones algebráicas generadas, se emplearon respectivamente dos métodos de solución. Para el sistema con variables  $(\psi, n, p)$  se aplico el método de Gummel, y para el sistema con variables  $(\psi, \varphi_n, \varphi_p)$ , el método de Newton-Raphson. Las ecuaciones discretas se expresaron en términos de las variables con subíndices, consecuencia de aplicar el método de diferencias finitas en ambos casos, los cuales indican la posición de las variables en cada punto de la malla. Ambos métodos requirieron la solución de la ecuación de Poisson no lineal para el potencial eléctrico, en equilibrio termodinámico, asumiendo niveles cuasiFermi iguales a cero. Para la solución de equilibrio, también se aplicó el método de Newton-Raphson partiendo de la condición de neutralidad de la carga, el voltaje Vbuilt que depende de la densidades de impurezas y de portadores intrínseco. La distribución del potencial eléctrico obtenida, se puede ver en la gura 5-14, el cual coincide con la condición de corto circuito, es decir, cuando el BIAS aplicado es  $0[V]$ . Con este potencial se inicia un proceso iterativo, figuras 5-14.

El método de Gummel consiste en calcular primero, el potencial eléctrico  $\psi$ , y luego las densidades n y p a través de sus respectivas ecuaciones, de manera secuencial, con los valores actuales del potencial, obteniendo al final de cada iteración un conjunto nuevo de valores de dichas variables; para cada punto del dominio, el cual se convierte en la estimación inicial para la siguiente iteración. Aquí se utiliza la ecuación de Poisson linealizada. El proceso converge hasta que la norma del vector de error del potencial eléctrico, sea menor a un valor pequeño prefijado.

A diferencia del método anterior, en el de Newton-Raphson, el proceso iterativo toma en cuenta el conjunto completo de ecuaciones algebráicas, de manera simultánea, a través de la matriz Jacobiana, la cual contiene toda la información de las variaciones de las ecuaciones del semiconductor, con respecto a las variables dependientes y el método converge hasta que se cumpla el criterio de la condición de número, aplicado al vector de error general.

Con el potencial eléctrico hallado en equilibrio térmico se calcularon las densidades  $n \, y \, p$ , figura 5-9, con las cuales se generó el barrido de concentraciones, figura 5-15, para el rango de voltajes DC (BIAS) que aparece en la misma gura. El método de Gummel se aplica para cada paso de BIAS, generando una distribución nueva en la densidad de corriente, a lo largo de la malla, respecto a la cual se calcula su valor promedio que se asocia con el valor de BIAS actual, y así sucesivamente hasta alcanzar el valor máximo de voltaje. De esta manera se reprodujeron, la curva característica corriente-voltaje de la celda iluminada, figura 5-18 y la de oscuridad, figura 5-19 donde se comparan las respuestas obtenidas en este trabajo con las del artículo original<sup>[34]</sup>.

Se obtuvieron diferencias en la aplicación de ambos métodos para generar las curvas características corriente-voltaje de la celda iluminada. En el esquema de Scharfetter y Gummel con variables  $(\psi, n, p)$  se logró cubrir un rango de voltajes entre  $0[V]$  y  $0.57[V]$ , reproduciendo con una buena similitud la curva del articulo original, con un error porcentual del 2 % en el valor del voltaje de circuito abierto, figura 5-19, con iluminación de AM1.5G.

El método de Gummel fue más efectivo para resolver el problema de transporte de carga en la celda solar, y además bastante flexible ya que permitió generar las curvas corriente-voltaje, para la celda iluminada y en oscuridad, convergiendo para un barrido de voltajes DC (BIAS) hasta 0,56[V ]. La motivación de resolver por el método de Newton-Raphson, fue examinar la forma funcional correcta que debe tener los niveles de energía cuasiFermi, figuras 5-20 (celda iluminada en corto circuito) y 5-21 (celda iluminada y cargada), comparando con el artículo original<sup>[34]</sup>. En el esquema de Gummel, y con la discretización de Scharfetter y Gummel, la densidad de corriente total tiende a incrementar la escala de su amplitud, mientras se va haciendo el barrido (*biasing*), figura  $5-16$ , por un desbalance numérico en las densidades de corriente de huecos y de electrones durante la simulación, observado a través de ensayo y error.

Finalmente se concluye que el método de Gummel es autoconsistente a través de la ecuación de Poisson, en este caso se linealizo para mejorar la convergencia. La aplicación de los factores que reescalan las ecuaciones del sistema van Roosbroeck es crucial para la convergencia de los métodos y algoritmos aplicados para la solución numérica del problema de transporte.

Aunque no se realizó un estudio paramétrico sobre una celda solar de estructura cilíndrica, en este trabajo, se nota la importancia de aplicar un método, como el de Gummel, que implica mayor sencillez para solucionar un conjunto de ecuaciones algebráicas, en principio no lineales. El reto consiste en aplicar los factores de escala adecuados para lograr la convergencia de la solución del sistema.

Las celdas solares de estructura cilíndrica actualmente representan un nuevo paradigma en este tema, comparado a las celdas de geometría convencional, en donde ya se tiene diversos estudios relacionados con la eficiencia del dispositivo. Por tal razón es importante estudiar la corriente de corto circuito y el voltaje de circuito abierto en una celda solar cilíndrica.

#### 6.2. Recomendaciones

Hay dos temas interesantes, que podrían complementar este trabajo. Ambos están relacionados con la solución numérica del sistema van Roosbroeck, cuando las densidades de dopado son muy altas, se debe utilizar la estadística de Fermi-Dirac, utilizando el esquema de discretización Scharfetter y Gummel y el otro esta relacionado con la simulación de celdas solares con estructura de Perovskite que explican la histéresis que se observa, cuando se reproduce su curva corriente-voltaje, donde además se debe realizar barridos de BIAS inversos (en ingles, unforward biased). Sería muy interesante, simular una celda solar orgánica en donde se requiere calcular la tasa de generación de excitones, lo cual implica trabajar con una nueva partícula, sumada a los electrones y huecos.

## Bibliografía

- [1] Adachi, S. (1999). Optical Constants of Crystalline and Amorphous Semiconductors Numerical Data and Graphical Information. Springer Science+ Business Media, LLC. DOI 10.1007/978-1-4615-5247-5. Hardcover ISBN 978-0-7923-8567-7. Number of Pages XX, 714, Department of Electronic Engineering, Gunma University, Kiryu-shi, Gunma 376-8515, Japan.
- [2] Aktsipetrov, O., Baranova, I., and Evtyukhov, K. N. ((26 de enero de 2016)). Second Order Non-linear Optics of Silicon and Silicon Nanostructures. CRC Press; Edición: 1. 592 páginas, U.S. ISBN-10: 1498724159. ISBN-13: 978-1498724159.
- [3] Alexei, D. and Sajeev, J. (October 2012). Finite difference discretization of semiconductor drift diffusion equations for nanowire solar cells. Computer Physics Communications, Volume 183, Issue 10, DOI 10.1016/j.cpc.2012.05.016, 183:2128-2135.
- [4] Ashcroft, N. W. and Mermin, N. D. (1976). Solid State Physics. Thomson Learning. ISBN: 0030839939 9780030839931 0030493463 9780030493461., Cornell University. New York, Holt, Rinehart and Winston. xxi, 826 pages : illustrations ; 25 cm.
- [5] ASTM (11 January 2012). Standard G159 03 Standard Tables for Reference Solar Spectral Irradiances: Direct Normal and Hemispherical on 37 ◦Tilted Surface. ICS 17.180.01 27.160. Publisher ASTM. Format A4., Descriptors: Direct normal, Hemispherical, Irradiance, Solar constant, Solar spectrum, Terrestrial, Wavelength.
- [6] Balkanski, M. and Wallis, R. F. (9 November 2000). Semiconductor Physics and Applications. Oxford University Press. ISBN: 9780198517412. 512 Pages, New York.
- [7] Blakemore, J. (October 1, 1987). Semiconductor Statistics. Dover Pubns. 381 pages. ISBN-10: 0486653625. ISBN-13: 978-0486653624.
- [8] Bucher, K., Bruns, J., and Wagemann, H. (04 June 1998 Accepted: September 1993). Absorption coefficient of silicon, an assessment of measurements and the simulation of temperature variation. Journal of Applied Physics 75, 1127 (1994); DOI: https://doi.org/ 10.1063/1.356496.
- [9] Chin-Yi, T. (2018). Absorption coefficients of silicon: A theoretical treatment. Journal of Applied Physics, 123 183103 (2018); https://doi.org/10.1063/1.5028053, pages 1–10.
- [10] De Mari, A. (1968). Accurate numerical steady state and transient one dimensional solutions on semiconductor devices. Dissertation (ph.d.), california institute of technology. doi:10.7907/ws5d-0211. https://resolver.caltech.edu/caltechetd:etd-09262002-154912, Pasadena, California.
- [11] Emery, K. (Oct 1999). The rating of photovoltaic performance. IEEE Transactions on Electron Devices. Issue: 10, DOI: 10.1109/16.791980., Volume:  $46.:Page(s): 1928 - 1931$ .
- [12] Farrel, P., Koprucki, T., and Fuhrmann, J. (2017). Computational and analytical comparison of flux discretizations for the semiconductor device equations beyond boltzmann statistics. Weierstrass Institute, Berlin Germany. Journal of Computational Physics, vol.  $346.$  DOI:  $10.1016/j.$ jcp.2017.06.023., page 497-513.
- [13] Ferry, D. K. (2000). Semiconductor Transport. CRC Press. 1st Edition. 384 pages. DOI: https://doi.org/10.4324/9781315267548. Subjects: Engineering Technology, Physical Sciences., London.
- [14] Ferziger, J. (2002). Computational Methods for Fluid Dynamics IIIed. Springer-Verlag Berlin Heidelberg. Edition 3. DOI 10.1007/978-3-642-56026-2. Number of Pages XIV, 426, Switzerland.
- [15] Fossum, J. (1976). Computer aided numerical analysis of silicon solar cells. Solid-State  $Electrons$ , Issue 4, April 1976. https://doi.org/10.1016/0038-1101(76)90022-8, 19:269-277.
- [16] Gerya, T. (2010). Numerical Geodynamic Modelling. Cambridge, Swiss Federal Institute of Technology (ETH-Zurich). January 2010. ISBN: 9780521887540. 358 pages.
- [17] Ghazarians, A. (2018). A numerical study of the van roosbroeck system for semiconductors. Master's thesis, San Jose State University. DOI: https://doi.org/10.31979/etd.k2yb-6c32. Master's Theses. 4939.
- [18] Giles, R. and Walker, A. (2016). Drift diffusion modelling of charge transport in photovoltaic devices. In, Unconventional Thin Film Photovoltaics. Energy and Environment Series, , (doi:10.1039/9781782624066-00297)) Royal Society of Chemistry, pp. 297-331.
- [19] Green, M. and Keevers, M. (1995). Optical properties of intrinsic silicon at 300 k. Progress in Photovoltaics Research and Appilications. DOI: https://doi.org/10.1002/ pip.4670030303, 3:1-4.
- [20] Groves, C. (2017). Simulating charge transport in organic semiconductors and devices: a review. Reports on progress in physics. DOI: https://doi.org/10.1088/1361- $6633/80/2/026502$ , page :38 pages.
- [21] Huang, K. (1987). Statistical Mechanics, IIed. John Wiley and Sons, Inc. ISBN: 978-0- 471-81518-1. 512 Pages, United States of America.
- [22] Jabr, R., Hamad, M., and Mohanna, M. (2007). Newton raphson solution of poisson's equation in a pn diode. International Journal of Electrical Engineering Education. DOI: https://doi.org/10.7227/IJEEE.44.1.3, page :13 pages.
- [23] Jentschura, U. (2017). Advanced Classical Electrodynamics. World Scientific. DOI: https://doi.org/10.1142/10514. Pages: 372., Missouri University of Science and Technology, USA.
- [24] Kita, T., Harada, Y., and Asahi, S. (2019). *Energy Conversion Efficiency of Solar* Cells. Springer Singapore. Springer Nature Singapore Pte Ltd. Edition Number: 1. DOI: 10.1007/978-981-13-9089-0. Number of Pages: XII, 202, Kobe, Hyogo, Japan.
- [25] Koster, L. and Smits, E. (2005). Device model for the operation of polymer fullerene bulk heterojunction solar cells. Materials Science CentrePlus, University of Groningen, Nijenborgh 4, 9747 AG Groningen, The Netherlands. DOI: https://doi.org/10.1103/PhysRevB.72.085205. Phys. Rev. B 72, 085205 - Published 2 August 2005, page :9 pages.
- [26] Li, Z., Qiao, Z., and Tang, T. (2017). Numerical Solution of differential Equations, Introduction to finite Difference and Finite Element Methods. Cambridge University Press. Online ISBN: 9781316678725. DOI: https://doi.org/10.1017/9781316678725., United Kingdom.
- [27] Lundstrom, M. (2009). Fundamentals of carrier transport IIed. Cambridge University Press; 2 edition (July 2, 2009). 440 pages. ISBN-10: 0521637244. ISBN-13: 978- 0521637244., United States of America.
- [28] Luque, A. (2003). Handbook of Photovoltaic Science and Engineering. Wiley. ISBN: 978-0-470-72169-8. 1164 Pages., Instituto de Energía Solar, Universidad Politécnica de Madrid, España.
- [29] Madelung, O. (1978). Introduction to Solid-State Theory. Springer-Verlag Berlin Heidelberg. DOI: 10.1007/978-3-642-61885-7. Series ISSN 0171-1873. Number of Pages XI, 491.
- [30] Muramatsu, A. (2013). https://www.itp3.uni-stuttgart.de/teaching/archive/ss13/solid statetheory/, página de consulta en internet.
- [31] Myers, D., Emery, K., and C, G. (2002). Proposed reference spectral irradiance standards to improve concentrating photovoltaic system design and performance evaluation. IEEE. Conference Record of the Twenty-Ninth IEEE Photovoltaic Specialists Conference,

2002. DOI: 10.1109/PVSC.2002.1190731. Conference Location: New Orleans, LA, USA,  $USA.$ , page :5 pages.

- [32] Nelson, J. (2008). *Physics of Solar Cell.* Imperial College. DOI: https://doi.org/10.1142/ p276. Pages: 384. May 2003., UK.
- [33] Nouran, M., Ashraf, M., Abdel, H., Nageh, K., and Nadia, H. (2014). Analytical modeling of the radial pn junction nanowire solar cells. Journal of Applied Physics 116, 024308  $(2014)$ . DOI: https://doi.org/10.1063/1.4886596.
- [34] Nouran, M., Ashraf, M., Abdel, H., Nageh, K., and Nadia, H. (2016). Numerical simulation and a parametric study of inorganic nanowire solar cells. International Journal of Numerical Modelling, Electronic Networks, Devices and Fields. DOI: https://doi.org/10.1002/jnm.2176. First published: 02 June 2016, pages 1–15.
- [35] Parker, M. A. (2010). Solid State and Quantum Theory for Optoelectronics. CRC Press, Taylor Francis Group, Boca Raton, FL, 2010. ISBN 978-0-8493-3750-5. 828 pages.
- [36] Peyghambarian, N., Koch, S., and Mysyrowicz, A. (1993). Introduction to Semiconductor Optics. Pearson College Div (August 1, 1993). Prentice Hall Series in Solid State Physical Electronics. 485 pages. ISBN-10: 0136389902. ISBN-13: 978-0136389903.
- [37] Rajkanan, K. and Singh, R. (1979). Absortion coefficient of silicon for solar cell calculations. Solid State Electronics Volume 22, Issue 9, September 1979. DOI: https://doi.org/10.1016/0038-1101(79)90128-X., pages 793-795.
- [38] Richard, L. (2003). Introductory Quantum Mechanics. Addison-Wesley; Edición: 4 (18 de agosto de 2002). ISBN-10: 0805387145. ISBN-13: 978-0805387148. 900 páginas, University of Central Florida, USA.
- [39] Scharfetter, D. and Gummel, H. (1969). Large-signal analysis of a silicon read diode oscillator. IEEE Transactions on Electron Devices ( Volume: 16 , Issue: 1 , Jan 1969 ). DOI:  $10.1109/T$ -ED.1969.16566. Date of Publication: Jan 1969, pages 64–77.
- [40] Segura, A. (2002). Consulta página web https://www.uv.es/candid/docencia/tema3(01- 02).pdf, curso y material de consulta en semiconductores, tema 3: física de la unión pn uv. universidad de valencia. Última actualización: 31/01/02.
- [41] Selberherr, S. (1984). Analysis and Simulation of Semiconductor Devices. Springer-Verlag Wien, DOI: 10.1007/978-3-7091-8752-4. Number of Pages XIV, 296.
- [42] Shapiro, F. (1995). The numerical solution of poisson's equation in a pn diode using a spreadsheet. IEEE Transactions on Education, Volume 38, Issue 4. DOI: https://doi.org/  $10.1109/13.473161$ , pages 1-5.
- [43] Smith, G. (1986). Numerical Solution of Partial Differential Equations, Finite Difference Methods IIIed. Oxford University Press, U.S.A.; Edición: 3 (16 de enero de 1986). Oxford Applied Mathematics and Computing Science Series. ISBN-10: 9780198596509. ISBN-13: 978-0198596509. ASIN: 0198596502. 354 páginas.
- [44] Snowden, C. and Miles, R. (1993). Compound Semiconductor Device Modelling. Springer-Verlag London. DOI: 10.1007/978-1-4471-2048-3. Number of Pages X, 286.
- [45] Sujecki, S. (2014). Photonics Modelling and Design. CRC Press; Edición: 1 (3 de diciembre de 2014). ISBN-10: 9781466561267. ISBN-13: 978-1466561267. ASIN: 1466561262. 410 páginas.
- [46] Sze, S. and Kwok, K. (2007). Physics of Semiconductor Devices, Third Edition. John Wiley and Sons, Inc. DOI:10.1002/0470068329. ISBN: 978-0-471-14323-9. 832 Pages.
- [47] Van Roosbroeck, W. ((Manuscript Received Mar. 30, 1950), First published: October 1950). Theory of the flow of electrons and holes in germanium and other semiconductors. Bell System Technical, https://doi.org/10.1002/j.1538-7305.1950.tb03653.x, 29:Bell System Technical Journal, Issue 4, October 1950, Pages 560–607.
- [48] Vasileska, D. (2010). Computational Electronics: Semiclassical and Quantum Device Modeling and Simulation. CRC Press. DOI: https://doi.org/10.1201/b13776. 782 pages.
- [49] Wurfel, P. (2005). Physics of Solar Cells: From Principles to New Concepts. WILEY-VCH Verlag GmbH Co. KGaA. DOI:10.1002/9783527618545.
- [50] Yan, Z. (2000). General thermal wavelength and its applications. European Journal of Physics, Volume 21, Number 6. DOI: 10.1088/0143-0807/21/6/314, page 625-631.

## A. Anexo: Esquema de dicretización Scharferter-Gummel

Debido a las no-linealidades en las ecuaciones que describen la distribución de huecos, electrones y campo eléctrico; para obtener una solución transitoria o incluso una DC de estado estacionario, una solución numérica puede llegar a ser bastante difícil. La estructura del semiconductor es analizada, inicialmente subdividiendo en un número de intervalos pequeños el dominio del dispositivo, y luego, las ecuaciones son normalizadas para reducir los cálculos evitando coeficientes redundantes, y la aproximación por diferencias finitas estándar, se usa para aproximar las derivadas espaciales en la ecuación de Poisson y las de continuidad para cada incremento dentro de la malla del semiconductor<sup>[39]</sup>.

A continuación, se muestra de manera heurística el esquema de discretización Scharferter-Gummel (SG), con base en la expresión de la densidad de corriente de huecos, en una dimensión:

$$
J_p = -\left(q\mu_p p \frac{\mathrm{d}\psi}{\mathrm{d}x} + qD_p \frac{\mathrm{d}p}{\mathrm{d}x}\right) \tag{A-1}
$$

Se normaliza esta expresión multiplicando por el siguiente factor:

$$
\frac{x_0}{-qD_0C_0} \tag{A-2}
$$

lo cual produce lo siguiente, después de algunas simplicaciones:

$$
J_p = \frac{x_0}{D_0 C_0} \mu_p p \frac{\mathrm{d}\psi}{\mathrm{d}x} + \frac{x_0}{D_0 C_0} D_p \frac{\mathrm{d}p}{\mathrm{d}x}
$$
 (A-3)

reescribiendo la ecuación A-3

$$
J_p = \frac{\mu_p}{D_0} \frac{p}{C_0} \frac{\mathrm{d}\psi}{d\left(\frac{x}{x_0}\right)} + \frac{D_p}{D_0} \frac{d\left(\frac{p}{C_0}\right)}{d\left(\frac{x}{x_0}\right)}\tag{A-4}
$$

Ahora, si se supone que  $D_0 = D_p$  y considerando que  $\frac{\mu_p}{D_p} = \frac{1}{V_1}$  $\frac{1}{V_T}$  la ecuación A-3 finalmente se expresa como, con  $V_T$  el voltaje térmico,

$$
J_p = \frac{p}{C_0} \frac{d\left(\frac{\psi}{V_T}\right)}{d\left(\frac{x}{x_0}\right)} + \frac{d\left(\frac{p}{C_0}\right)}{d\left(\frac{x}{x_0}\right)}
$$
(A-5)

Utilizando tildes en la anterior expresión, se obtiene la densidad de corriente normalizada, así

$$
\bar{J}_p = \bar{p}\frac{d\bar{\psi}}{d\bar{x}} + \frac{d\bar{p}}{d\bar{x}}\tag{A-6}
$$

Para evitar dicha notación con tildes, supondremos a continuación que las variables sin tilde ya están escaladas salvo donde se indique lo contrario.

Comúnmente se aplica el método de diferencias finitas en su forma estándar, a la expresión de la densidad de corriente y luego se sustituyen estos resultados en las ecuaciones de continuidad del semiconductor; sin embargo se puede demostrar que este procedimiento presenta problemas de convergencia y de estabilidad cuando el cambio en el potencial, entre dos puntos consecutivos de la malla, excede el valor  $2\frac{k_BT}{a}$  $\frac{q}{q}^{\left[T\right]\left[39\right]}$ . En cambio, la densidad de corriente, se manipula matemáticamente como una ecuación diferencial con  $J_p,\,\mu_p$  y  $E_x$  siendo parámetros constantes entre puntos vecinos<sup>[39]</sup>.

Siguiendo con la demostración, la densidad de corriente para huecos, en el punto (virtual) medio del camino entre puntos vecinos, se discretiza de la siguiente manera,

$$
\frac{dp(x)}{dx} + \frac{\psi_{i+1} - \psi_i}{h_i} p(x) = (J_p)_{i+\frac{1}{2}}
$$
\n(A-7)

sujeto a,  $p(x_i) = p_i$ ;  $p(x_{i+1}) = p_{i+1}$ . Esta es una ecuación diferencial lineal de primer orden que se puede resolver por el método del factor integrante. Por lo tanto, multiplicando la ecuación A-7 por  $e^{(\psi_{i+1}-\psi_i)\left(\frac{x-x_i}{h_i}\right)}$  (con  $h_i=x_{i+1}-x_i$ ) e integrando desde  $x_i$  a  $x_{i+1}$  con  $\psi_{i+1} \neq \psi_i$ , se tiene,

$$
(J_p)_{i+\frac{1}{2}} e^{(\psi_{i+1} - \psi_i) \left(\frac{x - x_i}{h_i}\right)} =
$$
\n
$$
\left(\frac{dp(x)}{dx} + \frac{\psi_{i+1} - \psi_i}{h_i} p(x)\right) e^{(\psi_{i+1} - \psi_i) \left(\frac{x - x_i}{h_i}\right)} =
$$
\n
$$
\frac{dp}{dx} e^{(\psi_{i+1} - \psi_i) \left(\frac{x - x_i}{h_i}\right)} + \frac{\psi_{i+1} - \psi_i}{h_i} p(x) e^{(\psi_{i+1} - \psi_i) \left(\frac{x - x_i}{h_i}\right)} =
$$
\n
$$
\frac{d}{dx} \left(p(x) e^{(\psi_{i+1} - \psi_i) \left(\frac{x - x_i}{h_i}\right)}\right)
$$
\n(A-8)

$$
(J_p)_{i+\frac{1}{2}} e^{(\psi_{i+1} - \psi_i) \left(\frac{x - x_i}{h_i}\right)} = \frac{d}{dx} \left( p(x) e^{(\psi_{i+1} - \psi_i) \left(\frac{x - x_i}{h_i}\right)} \right)
$$
(A-9)

Integrando,

$$
\int_{x_i}^{x_{i+1}} (J_p)_{i+\frac{1}{2}} e^{(\psi_{i+1} - \psi_i) \left(\frac{x - x_i}{h_i}\right)} dx = \int_{x_i}^{x_{i+1}} \frac{d}{dx} \left( p(x) e^{(\psi_{i+1} - \psi_i) \left(\frac{x - x_i}{h_i}\right)} \right) dx \tag{A-10}
$$

la integral del lado izquierdo se resuelve mediante las siguientes sustituciones:

$$
a = \frac{(\psi_{i+1} - \psi_i)}{h_i} \tag{A-11}
$$

$$
b = \frac{(\psi_{i+1} - \psi_i)}{h_i} x_i
$$
 (A-12)

 $u = ax - b$  (A-13)

$$
du = a dx
$$
 (A-14)

Con estas sustituciones,

$$
(J_p)_{i+\frac{1}{2}} \int_{x_i}^{x_{i+1}} e^{ax-b} dx = \frac{1}{a} e^{ax-b} = \frac{(J_p)_{i+\frac{1}{2}} h_i}{\psi_{i+1} - \psi_i} e^{ax-b} \Big|_{x_i}^{x_{i+1}} = \frac{(J_p)_{i+\frac{1}{2}} h_i}{\psi_{i+1} - \psi_i} e^{(\psi_{i+1} - \psi_i) \Big(\frac{x-x_i}{h_i}\Big)} \Big|_{x_i}^{x_{i+1}} = \frac{(J_p)_{i+\frac{1}{2}} h_i}{\psi_{i+1} - \psi_i} \Big[ e^{(\psi_{i+1} - \psi_i) \Big(\frac{x_{i+1} - x_i}{h_i}\Big)} - e^{(\psi_{i+1} - \psi_i) \Big(\frac{x_i - x_i}{h_i}\Big)} \Big] = \frac{(J_p)_{i+\frac{1}{2}} h_i}{\psi_{i+1} - \psi_i} \Big[ e^{(\psi_{i+1} - \psi_i)} - 1 \Big]
$$
\n(A-15)

la integral del lado derecho en la ecuación A-10, se evalúa de la siguiente manera:

$$
\int_{x_i}^{x_{i+1}} \frac{d}{dx} \left( p(x)e^{(\psi_{i+1}-\psi_i)\left(\frac{x-x_i}{h_i}\right)} \right) dx = p(x)e^{(\psi_{i+1}-\psi_i)\left(\frac{x-x_i}{h_i}\right)} \Big|_{x_i}^{x_{i+1}} =
$$
\n
$$
p_{i+1}e^{(\psi_{i+1}-\psi_i)\left(\frac{x_{i+1}-x_i}{h_i}\right)} - p_i e^{(\psi_{i+1}-\psi_i)\left(\frac{x_i-x_i}{h_i}\right)} = p_{i+1}e^{(\psi_{i+1}-\psi_i)} - p_i
$$
\n(A-16)

Igualando los resultados de las ecuaciones A-15 y A-16, se obtiene el siguiente resultado,

$$
\frac{(J_p)_{i+\frac{1}{2}} h_i}{\psi_{i+1} - \psi_i} \left[ e^{(\psi_{i+1} - \psi_i)} - 1 \right] = p_{i+1} e^{(\psi_{i+1} - \psi_i)} - p_i \tag{A-17}
$$

Despejando  $(J_p)_{i+\frac{1}{2}}$  de la ecuación A-17:

$$
(J_p)_{i+\frac{1}{2}} = \frac{\psi_{i+1} - \psi_i}{h_i} \left[ \frac{p_{i+1}e^{(\psi_{i+1} - \psi_i)}}{e^{(\psi_{i+1} - \psi_i)} - 1} - \frac{p_i}{e^{(\psi_{i+1} - \psi_i)} - 1} \right]
$$
(A-18)

Dividiendo arriba y abajo en el primer término de la suma de la ecuación A-18 por  $e^{(\psi_{i+1}-\psi_i)},$ la ecuación se reescribe como,

$$
(J_p)_{i+\frac{1}{2}} = \frac{\psi_{i+1} - \psi_i}{h_i} \left[ \frac{p_{i+1}}{1 - e^{(\psi_i - \psi_{i+1})}} - \frac{p_i}{e^{(\psi_{i+1} - \psi_i)} - 1} \right]
$$
(A-19)

Con la definición de la función de Bernoulli:

$$
B(\xi) = \frac{\xi}{e^{\xi} - 1} \tag{A-20}
$$

e imponiendo la condición  $B(0) = 1$ , finalmente se obtiene,

$$
(J_p)_{i+\frac{1}{2}} = \frac{1}{h_i} \left[ \frac{\left(\psi_{i+1} - \psi_i\right) p_{i+1}}{1 - e^{(\psi_i - \psi_{i+1})}} - \frac{\left(\psi_{i+1} - \psi_i\right) p_i}{e^{(\psi_{i+1} - \psi_i)} - 1} \right] =
$$
\n
$$
\frac{1}{h_i} \left[ \frac{-\left(\psi_i - \psi_{i+1}\right) p_{i+1}}{-\left(-1 + e^{(\psi_i - \psi_{i+1})}\right)} - \frac{\left(\psi_{i+1} - \psi_i\right) p_i}{e^{(\psi_{i+1} - \psi_i)} - 1} \right]
$$
\n(A-21)

simplificando,

$$
(J_p)_{i+\frac{1}{2}} = \frac{1}{h_i} \left[ B \left( \psi_i - \psi_{i+1} \right) p_{i+1} - B \left( \psi_{i+1} - \psi_i \right) p_i \right] \tag{A-22}
$$

El mismo desarrollo se puede aplicar para los electrones.

Las ecuaciones discretizadas por el esquema de Scharferter-Gummel, proporcionan estimados estables numéricamente de la densidad de corriente bajo todas las condiciones<sup>[39]</sup>. Si el potencial en los puntos internos de la malla es pequeño, estas ecuaciones se aproximan a las relaciones en diferencias estándar; en tanto cuando el cambio en voltaje sea grande, estas se aproximarán a la densidad de corriente en deriva, en cualquier punto del dominio de simulación<sup>[39]</sup>.

# B. Anexo: Indice de refracción y rotacional potencial vectorial magnético

El potencial vectorial magnético se expresa por medio de

$$
\nabla \times \vec{A} = \det \begin{pmatrix} \hat{i} & \hat{j} & \hat{k} \\ \frac{\partial}{\partial x} & \frac{\partial}{\partial y} & \frac{\partial}{\partial z} \\ e_{x_{\vec{q}\lambda}} f(\vec{r}, \vec{q}, t) & e_{y_{\vec{q}\lambda}} f(\vec{r}, \vec{q}, t) & e_{z_{\vec{q}\lambda}} f(\vec{r}, \vec{q}, t) \end{pmatrix}
$$
(B-1)

Desarrollando el rotacional de la ecuación B-1 se obtiene, teniendo en cuenta  $f(\vec{r}, \vec{q}, t) = A_0 \cos(\vec{q} \cdot \vec{r} - \omega t)$ 

$$
\nabla \times \vec{A} = \hat{i} \left[ \frac{\partial}{\partial y} \left( e_{z_{\vec{q}\lambda}} f\left(\vec{r}, \vec{q}, t\right) \right) - \frac{\partial}{\partial z} \left( e_{y_{\vec{q}\lambda}} f\left(\vec{r}, \vec{q}, t\right) \right) \right] + \hat{j} \left[ \frac{\partial}{\partial z} \left( e_{x_{\vec{q}\lambda}} f\left(\vec{r}, \vec{q}, t\right) \right) - \frac{\partial}{\partial x} \left( e_{z_{\vec{q}\lambda}} f\left(\vec{r}, \vec{q}, t\right) \right) \right] + \hat{k} \left[ \frac{\partial}{\partial x} \left( e_{y_{\vec{q}\lambda}} f\left(\vec{r}, \vec{q}, t\right) \right) - \frac{\partial}{\partial y} \left( e_{x_{\vec{q}\lambda}} f\left(\vec{r}, \vec{q}, t\right) \right) \right]
$$
(B-2)

Se efectúan las siguientes derivadas, teniendo en cuenta que las componentes del vector de polarización son constantes,

$$
\frac{\partial}{\partial x} f(\vec{r}, \vec{q}, t) = \frac{\partial}{\partial x} A_0 \cos (q_x x + q_y y + q_z z - \omega t) =
$$
\n
$$
-A_0 q_x \text{sen} (\vec{q} \cdot \vec{r} - \omega t)
$$
\n(B-3)

$$
\frac{\partial}{\partial y} f(\vec{r}, \vec{q}, t) = -A_0 q_y \text{sen} (\vec{q} \cdot \vec{r} - \omega t)
$$
\n(B-4)

$$
\frac{\partial}{\partial z} f(\vec{r}, \vec{q}, t) = -A_0 q_z \operatorname{sen}(\vec{q} \cdot \vec{r} - \omega t)
$$
\n(B-5)

Por lo tanto,

$$
\nabla \times \vec{A} = -A_0 \text{sen} \left( \vec{q} \cdot \vec{r} - \omega t \right) \left[ \hat{i} \left( q_y e_{z_{\vec{q}\lambda}} - q_z e_{y_{\vec{q}\lambda}} \right) + \hat{j} \left( q_z e_{x_{\vec{q}\lambda}} - q_x e_{z_{\vec{q}\lambda}} \right) + \hat{k} \left( q_x e_{y_{\vec{q}\lambda}} - q_y e_{x_{\vec{q}\lambda}} \right) \right] =
$$
  
- $\vec{q} \times \hat{e}_{\vec{q}\lambda} A_0 \text{sen} \left( \vec{q} \cdot \vec{r} - \omega t \right)$   
(B-6)

# C. Anexo: Propiedades ópticas de los semiconductores

### C.1. Ecuaciones de Maxwell en un medio material

La ecuaciones de Maxwell en medios materiales son:

$$
\nabla \cdot \vec{E} = \frac{\rho}{\epsilon_0} \tag{C-1}
$$

$$
\nabla \times \vec{E} = -\mu_0 \frac{\partial \vec{H}}{\partial t} \tag{C-2}
$$

$$
\nabla \cdot \vec{H} = 0 \tag{C-3}
$$

$$
\nabla \times \vec{H} = \epsilon_0 \frac{\partial \vec{E}}{\partial t} + \vec{J} \tag{C-4}
$$

donde  $\vec{E}~\mathrm{y}~\vec{H},$  son el campo eléctrico y magnético,  $\rho$  es la densidad carga eléctrica, y  $\vec{J}$  es la densidad de corriente eléctrica. La permitividad del espacio vacío cuyo valor experimental es  $\frac{1}{4\pi\epsilon_0} \simeq 9 \times 10^9 \frac{N \cdot m^2}{C^2}$  y la permeabilidad del espacio libre es  $\mu_0 = 4\pi \times 10^{-7} \frac{Wb}{A \cdot m}$ .

En el caso de materiales magnéticos se usa,

$$
\nabla \times \vec{E} = -\frac{\partial \vec{B}}{\partial t} \tag{C-5}
$$

$$
\nabla \cdot \vec{B} = 0 \tag{C-6}
$$

donde  $\vec{B}$  es la inducción magnética. Si se introduce la magnetización  $\vec{M}$ , es decir, el momento dipolar magnético por unidad de volumen y la permeabilidad magnética como cantidad tensorial,  $\overleftrightarrow{\mu}$ , la inducción magnética se expresa como

$$
\vec{B} = \mu_0 \left( \vec{H} + \vec{M} \right) = \mu_0 \overleftrightarrow{\mu} \cdot \vec{H} \tag{C-7}
$$

con

$$
\vec{M} = \overleftrightarrow{X}_m \cdot \vec{H} \tag{C-8}
$$

donde  $\overleftrightarrow{X}_m$  es el tensor de suceptibilidad magnética, entonces

$$
\vec{M} = \overleftrightarrow{X}_m \cdot \vec{H} = \mu_0 \left( \vec{H} + \overleftrightarrow{X}_m \cdot \vec{H} \right) = \mu_0 \left( 1 + \overleftrightarrow{X}_m \right) \cdot \vec{H}
$$
\n(C-9)

con

$$
\overleftrightarrow{\mu} = \mathbf{1} + \overleftrightarrow{X}_m \tag{C-10}
$$

donde 1 es la matriz identidad. Para materiales no magnéticos  $\overleftrightarrow{X}_m = 0$  y  $\overrightarrow{B} = \mu_0 \overrightarrow{H}$ .

Para la derivación de las relaciones que caracterizan la interacción entre el campo electromagnético y un medio polarizado eléctricamente se introduce el vector de polarización eléctrica  $\vec{P}$ , definido como el momento dipolar eléctrico por unidad de volumen, y el desplazamiento eléctrico  $\vec{D}$ , relacionados por la expresión

$$
\vec{D} = \epsilon_0 \vec{E} + \vec{P} \tag{C-11}
$$

con  $\vec{P}=\epsilon_0\overleftrightarrow{X}_e\cdot\vec{E}_{\rm~y}~~\overleftrightarrow{X}_e$  el tensor de susceptibilidad dieléctrica. Entonces el desplazamiento eléctrico en función de estas cantidades se expresa

$$
\vec{D} = \epsilon_0 \vec{E} + \epsilon_0 \overleftrightarrow{X}_e \cdot \vec{E} = \epsilon_0 \left( 1 + \overleftrightarrow{X}_e \right) \cdot \vec{E}
$$
\n(C-12)

se define entones el tensor dieléctrico  $\overleftrightarrow{\epsilon} = {\bf 1} + \overleftrightarrow{X}_e,$  y por lo tanto

$$
\vec{D} = \epsilon_0 \overleftrightarrow{\epsilon} \cdot \vec{E} \tag{C-13}
$$

El tensor dieléctrico contiene la información sobre la respuesta del medio material ante campos electromagnéticos. En un cristal de estructura cúbica, los tensores  $\overleftrightarrow{X}_e = X_e \mathbf{1}$  y  $\overleftrightarrow{\epsilon} = \epsilon \mathbf{1}$ son múltiplos escalares del tensor unidad 1, y el medio se puede caracterizar por las cantidades escalares  $X_e$  y  $\epsilon$ .

En general, las cantidades de campo  $\vec{E}$ ,  $\vec{H}$ ,  $\vec{D}$  y  $\vec{B}$  son funciones de  $\vec{r}$  y el tiempo. Si la variación temporal se hace a una frecuencia  $\omega$ , los parámetros del material  $\overleftrightarrow{X}_e, \overleftrightarrow{\epsilon}$  y  $\overleftrightarrow{\mu}$  son en general, funciones de  $\omega$ . Los campos son evaluados en la misma posición en ambos lados de las siguientes ecuaciones

$$
\vec{B}(\vec{r},t) = \mu_0 \overleftrightarrow{\mu} \cdot \vec{H}(\vec{r},t) \tag{C-14}
$$

$$
\vec{D}(\vec{r},t) = \epsilon_0 \overleftrightarrow{\epsilon} \cdot \vec{E}(\vec{r},t) \tag{C-15}
$$

### C.2. Propagación de una onda electromagnética en un medio material

En un material conductor, dieléctrico y no magnético la densidad de corriente total se expresa por,

$$
\vec{J}_t = \tilde{\sigma} \vec{E} \tag{C-16}
$$

donde  $\tilde{\sigma}$  es la conductividad eléctrica compleja, en la aproximación de respuesta lineal.

La densidad de corriente total en un medio material contiene una parte estacionaria, relacionada con el movimiento de cargas libres, y otra que se debe al movimiento de cargas ligadas, relaciona con  $\frac{\partial \bar{F}}{\partial t}$ 

$$
\vec{J} = \vec{J}_{\text{cond}} + \frac{\partial \vec{P}}{\partial t} \tag{C-17}
$$

donde  $\vec{J}_{\rm cond}=\sigma\vec{E}$  es la parte debida al movimiento de cargas libres o de especie conductora.

La ley de Ampere en su forma general para sistemas variantes con el tiempo se expresa por

$$
\nabla \times \vec{H} = \epsilon_0 \frac{\partial \vec{E}}{\partial t} + \vec{J} = \epsilon_0 \frac{\partial \vec{E}}{\partial t} + \vec{J}_{\text{cond}} + \frac{\partial \vec{P}}{\partial t}
$$
(C-18)

y aplicando la derivada temporal al desplazamiento eléctrico  $\vec{D} = \epsilon_0 \vec{E} + \vec{P}$  lo cual produce

$$
\frac{\partial \vec{D}}{\partial t} = \epsilon_0 \frac{\partial \vec{E}}{\partial t} + \frac{\partial \vec{P}}{\partial t}
$$
 (C-19)

entonces se obtiene,

$$
\nabla \times \vec{H} = \frac{\partial \vec{D}}{\partial t} + \vec{J}_{\text{cond}} \tag{C-20}
$$

Cuando se consideran procesos ópticos en los semiconductores se desprecia la parte estacionaria de la densidad de corriente total,

$$
\nabla \times \vec{H} = \frac{\partial \vec{D}}{\partial t} \tag{C-21}
$$

Si se aplica la divergencia al desplazamiento eléctrico y se usa la ecuación de poisson C-1, se obtiene,

$$
\nabla \cdot \vec{D}(\vec{r},t) = \rho(\vec{r},t) + \nabla \cdot \vec{P}(\vec{r},t)
$$
\n(C-22)

Usando la ecuación de continuidad

$$
\frac{\partial \rho(\vec{r},t)}{\partial t} + \nabla \cdot \vec{J} = 0 \tag{C-23}
$$

y asumiendo

$$
\vec{J} = \frac{\partial \vec{P}}{\partial t} \tag{C-24}
$$

se tiene

$$
\nabla \cdot \vec{D} = -\nabla \cdot \vec{P} + \nabla \cdot \vec{P} = 0 \tag{C-25}
$$

$$
\nabla \cdot \vec{D} = 0 \tag{C-26}
$$

Como el medio material no es magnético, entonces

$$
\nabla \times \vec{E} = -\mu_0 \frac{\partial \vec{H}}{\partial t} \tag{C-27}
$$

Aplicando el rotacional a ambos lados de la ecuación C-27,

$$
\nabla \times (\nabla \times \vec{E}) = -\mu_0 \nabla \times \left(\frac{\partial \vec{H}}{\partial t}\right)
$$
  
=  $-\mu_0 \frac{\partial}{\partial t} (\nabla \times \vec{H})$   
=  $-\mu_0 \frac{\partial}{\partial t} \left(\frac{\partial \vec{D}}{\partial t}\right)$   
=  $-\mu_0 \frac{\partial^2 \vec{D}}{\partial t^2}$  (C-28)

Si se restringe la atención a cristales con estructura cúbica, tal que

$$
\vec{D} = \epsilon_0 \epsilon \vec{E} \tag{C-29}
$$

donde  $\epsilon$  es la función dieléctrica escalar, entonces

$$
\nabla \times \nabla \times \vec{E} = -\mu_0 \left(\epsilon_0 \epsilon\right) \frac{\partial^2 \vec{E}}{\partial t^2}
$$
\n(C-30)

usando,  $c = \frac{1}{\sqrt{\mu_0 \epsilon_0}}$ , por lo cual,  $c^2 = \frac{1}{\mu_0 a}$  $\frac{1}{\mu_0 \epsilon_0}$ , o  $\frac{1}{c^2} = \mu_0 \epsilon_0$ , se obtiene

$$
\nabla \times \nabla \times \vec{E} = -\frac{\epsilon}{c^2} \frac{\partial^2 \vec{E}}{\partial t^2}
$$
 (C-31)

Aplicando la siguiente identidad vectorial,

$$
\nabla \times \nabla \times \vec{E} = \nabla \left( \nabla \cdot \vec{E} \right) - \nabla^2 \vec{E}
$$
\n(C-32)

se tiene

$$
\nabla \left( \nabla \cdot \vec{E} \right) - \nabla^2 \vec{E} = -\frac{\epsilon}{c^2} \frac{\partial^2 \vec{E}}{\partial t^2}
$$
\n(C-33)

y como

$$
\vec{E} = \frac{\vec{D}}{\epsilon_0 \epsilon} \tag{C-34}
$$

usando el resultado ya obtenido  $\nabla \cdot \vec{D} = 0$ , entonces

$$
\nabla \cdot \vec{E} = 0 \tag{C-35}
$$

y finalmente se llega a la ecuación de onda,

$$
\nabla^2 \vec{E} = \frac{\epsilon}{c^2} \frac{\partial^2 \vec{E}}{\partial t^2}
$$
 (C-36)

Si se supone una solución en onda plana,

$$
\vec{E}(\vec{r},t) = \vec{E}_0 \exp[i(\vec{q}\cdot\vec{r}-\omega t)] \tag{C-37}
$$

El campo eléctrico se puede expresar en forma de componentes cartesianas,

$$
\vec{E}(\vec{r},t) = E_{0x} \exp\left[i\left(q_x x + q_y y + q_z z - \omega t\right)\right]\hat{i}
$$
  
+
$$
E_{0y} \exp\left[i\left(q_x x + q_y y + q_z z - \omega t\right)\right]\hat{j}
$$
  
+
$$
E_{0z} \exp\left[i\left(q_x x + q_y y + q_z z - \omega t\right)\right]\hat{k}
$$
\n(C-38)

De esta manera se puede calcular las componentes cartesianas del Laplaciano del campo eléctrico,

$$
\left[\nabla^2 \vec{E}(\vec{r},t)\right]_x = \frac{\partial^2}{\partial x^2} E_{0x} \exp\left[i\left(q_x x + q_y y + q_z z - \omega t\right)\right]
$$

$$
\frac{\partial^2}{\partial y^2} E_{0x} \exp\left[i\left(q_x x + q_y y + q_z z - \omega t\right)\right]
$$

$$
\frac{\partial^2}{\partial z^2} E_{0x} \exp\left[i\left(q_x x + q_y y + q_z z - \omega t\right)\right]
$$
(C-39)

$$
\left[\nabla^2 \vec{E}(\vec{r},t)\right]_y = \frac{\partial^2}{\partial x^2} E_{0y} \exp\left[i\left(q_x x + q_y y + q_z z - \omega t\right)\right]
$$

$$
\frac{\partial^2}{\partial y^2} E_{0y} \exp\left[i\left(q_x x + q_y y + q_z z - \omega t\right)\right]
$$

$$
\frac{\partial^2}{\partial z^2} E_{0y} \exp\left[i\left(q_x x + q_y y + q_z z - \omega t\right)\right]
$$

$$
\left[\nabla^2 \vec{E}(\vec{r},t)\right]_z = \frac{\partial^2}{\partial x^2} E_{0z} \exp\left[i\left(q_x x + q_y y + q_z z - \omega t\right)\right]
$$

$$
\frac{\partial^2}{\partial y^2} E_{0z} \exp\left[i\left(q_x x + q_y y + q_z z - \omega t\right)\right]
$$

$$
\frac{\partial^2}{\partial z^2} E_{0z} \exp\left[i\left(q_x x + q_y y + q_z z - \omega t\right)\right]
$$
(C-41)

Reemplazando las componentes del Laplaciano del campo eléctrico en la ecuación de onda, usando

$$
\mathcal{G} = \exp\left[i\left(q_x x + q_y y + q_z z - \omega t\right)\right]
$$
  
\n
$$
E_{0x}i^2 \mathcal{G}\left[q_x^2 + q_y^2 + q_z^2\right]\hat{i} + E_{0y}i^2 \mathcal{G}\left[q_x^2 + q_y^2 + q_z^2\right]\hat{j} + E_{0z}i^2 \mathcal{G}\left[q_x^2 + q_y^2 + q_z^2\right]\hat{k} =
$$
  
\n
$$
i^2 \frac{\epsilon}{c^2} \mathcal{G} \omega^2 \vec{E}_0
$$
 (C-42)

que es equivalente a

$$
\mathcal{G}i^2 |\vec{q}|^2 \vec{E}_0 = \mathcal{G}i^2 \frac{\epsilon}{c^2} \vec{E}_0 \omega^2
$$
 (C-43)

se obtiene la relación de dispersión para ondas electromagnéticas propagandose en un medio dieléctrico,

$$
q^2 = \frac{\epsilon \omega^2}{c^2} \tag{C-44}
$$

El campo eléctrico ahora se puede expresar como

$$
\vec{E}(\vec{r},t) = \vec{E}_0 \exp[i(\vec{q}\cdot\vec{r}-\omega t)]
$$
\n
$$
= \vec{E}_0 \exp[i(\frac{\omega}{c}[\epsilon(\omega)]^{\frac{1}{2}}\vec{\kappa}\cdot\vec{r}-\omega t)]
$$
\n
$$
= \vec{E}_0 \exp\left[i(\frac{(\epsilon(\omega))^{\frac{1}{2}}}{c}\vec{\kappa}\cdot\vec{r}-t)\right]
$$
\n(C-45)

donde  $\vec\kappa$  es el vector unitario en la dirección del vector de onda  $\vec q$  y  $[\epsilon(\omega)]^{\frac{1}{2}}=N(\omega)$  es el indice de refracción. La relación de dispersión calculada es válida para cristales con simetría cúbica.

Si se incluye la densidad de corriente de conducción,

$$
\nabla \times \vec{H} = \frac{\partial \vec{D}}{\partial t} + \vec{J}_{\text{cond}} = \vec{J}_t \tag{C-46}
$$

$$
\nabla \times \vec{H} = \tilde{\sigma} \vec{E} \tag{C-47}
$$

que también se puede expresar como

$$
\frac{\partial \vec{D}}{\partial t} + \sigma \vec{E} = \tilde{\sigma} \vec{E}
$$
  
con  $\vec{D} = \epsilon_0 \epsilon \vec{E}$ . (C-48)

Haciendo la siguiente aproximación del campo eléctrico,

$$
\vec{E} = \vec{E}_0 \exp\left[i\left(\vec{q} \cdot \vec{r} - \omega t\right)\right] \simeq \vec{E}_0 \exp\left[-i\omega t\right] \tag{C-49}
$$

entonces,

$$
\frac{\partial}{\partial t} \left( \epsilon_0 \epsilon \vec{E} \right) + \sigma \vec{E} = \tilde{\sigma} \vec{E} \tag{C-50}
$$

produce lo siguiente,

$$
-i\omega \left[\epsilon_0 \epsilon \vec{E}_0 \exp(-i\omega t)\right] + \sigma \vec{E}_0 \exp(-i\omega t) = \tilde{\sigma} \vec{E}_0 \exp(-i\omega t)
$$
 (C-51)

de la cual se obtiene

$$
\tilde{\sigma} = -i\omega\epsilon_0\epsilon + \sigma \tag{C-52}
$$

que es la expresión de la conductividad eléctrica compleja.

Si se reorganiza la expresión para la densidad de corriente total de la siguiente manera,

$$
\vec{J}_t = -i\omega\epsilon_0 \left(\frac{i}{\omega\epsilon_0}\right)\tilde{\sigma}\vec{E}
$$
\n(C-53)

se obtiene la función dieléctrica compleja,

$$
\tilde{\epsilon} = \frac{i\tilde{\sigma}}{\omega \epsilon_0} \tag{C-54}
$$

y reemplazando la expresión de la conductividad eléctrica compleja,

$$
\tilde{\epsilon} = \frac{i}{\omega \epsilon_0} \left( -i\omega \epsilon_0 \epsilon + \sigma \right) = \epsilon + \frac{i\sigma}{\omega \epsilon_0} \tag{C-55}
$$

$$
\tilde{\epsilon} = \epsilon + \frac{\mathrm{i}\sigma}{\omega\epsilon_0} \tag{C-56}
$$

### C.3. Indice de refracción

La función dieléctrica es por lo general una cantidad compleja e igualmente el indice de refracción. Si se escribe

$$
\tilde{\epsilon} = \epsilon'(\omega) + i\epsilon''(\omega) \tag{C-57}
$$

y

y

$$
N(\omega) = n(\omega) + iK(\omega)
$$
\n(C-58)

y se reemplazan en

$$
\tilde{\epsilon}(\omega) = [N(\omega)]^2 \tag{C-59}
$$

se produce lo siguiente,

$$
\epsilon'(\omega) + i\epsilon''(\omega) = [n(\omega) + i\mathcal{K}(\omega)]^2 = n^2(\omega) + 2in(\omega)K(\omega) - K^2(\omega)
$$
\n(C-60)

igualando las partes reales y las imaginarias en ambos lados de la ecuación, se obtienen

$$
\epsilon'(\omega) = n^2(\omega) - K^2(\omega) \tag{C-61}
$$

$$
\epsilon''(\omega) = 2n(\omega)K(\omega) \tag{C-62}
$$

# D. Anexo: Programas implementados en Matlab

En este anexo se muestran todos los programas desarrollados en Matlab, iniciando con el script principal, que calcula la curva corriente-voltaje, de la celda solar descrita en el capitulo quinto. La administración de los archivos .m: el programa principal y las funciones o scripts que se invocan dentro del mismo en orden secuencial; se guardan dentro de una misma carpeta, ubicada ya sea en el escritorio o en la carpeta de documentos del computador. En este caso se utilizó un computador portátil con las siguientes especificaciones: Intel $(R)$  Core $(TM)$ i5-3210M CPU @ 2.50Ghz, con memoria RAM de 6,00 GB, con sistema operativo de 64 bits. La versión de Matlab utilizado con fines educativos, fue MATLAB R2017a.

A continuación se muestra el programa principal que calcula la curva corriente-voltaje, el cual se ejecuta con el botón de correr" $(Run)$  para iniciar la simulación. Todos los programas se escriben en el editor de Matlab.

clear all close all clc; % % % % % % % % % % % % % % % % % % % % % % % % % % % % % % % % % %Parametros y constantes de la celda solar

er=11.7; %permitividad relativa

eps0=8.854e-14;  $\%$ F/cm eps1=eps0\*er; %F/cm kb=1.381e-23; % J\*K<sup>−</sup>1  $kb1 = 8.6173e - 5; %$ <sub>6</sub> $V * K^-1$  $q = 1.6e - 19$ ; %C  $T = 300$ ; %K Temperatura absoluta  $Vt = (kb * T)/q$ ; %V voltaje termico  $Ev = 0.2$ ; %eV energia nivel superior banda de valencia  $Ec = 1$ ; %eV energia nivel inferior banda de conduccion  $Eg = 1,17 - (4,73 * 1e - 4) * (T^2)/(T + 636);$  %eV energia del gap  $Et = Eq/2$ ; %eV energia del estado trap  $EvJ = Ev * 1,60218e - 19; \% J Joules$  $EcJ = Ec * 1,60218e - 19; \%J Joules$  $Nv = (3,5e15) * ((T)(3/2))$ ; %cm – 3 densidad de estados en la banda de valencia  $Nc = (6,2e15) * ((T)(3/2))$ ; %cm – 3 densidad de estados en la banda de conduccion  $Na = 1e17$ ;  $\%cm - 3$  $Nd = 1e17$ ; % $cm - 3$  $Ni = 1e10$ ;  $\%cm - 3$  $mun = 68.5 + ((1414 - 68.5)/(1 + (Nd/(9.2e16))^{0.711}))$ ;  $\%cm^2/V * s$  $mup = 44.9 + ((470.5 - 44.9)/(1 + (Na/(2.23e17))^{0.719}))$ ;  $\%cm^2/V$  \* s  $Dn = mun * Vt; \% cm^2 * s^{-1}$  $Dp = mup * Vt; \% cm^2 * s^{-1}$  $Sn = 1e4$ ;  $\%cm/s$  $Sp = 1e4$ ;  $\%cm/s$  $Cn = 1e - 29$ ;  $\%cm^6 * s^-1$  $Cp = 1e - 29; % cm<sup>6</sup> * s<sup>-1</sup>$  $r\_spont = 1e - 10; % cm^3 * s^-1$  $Rec = 1e - 15$ ; % $cm<sup>3</sup> * s<sup>-1</sup> coefficiente de recombination$ tao  $n = 1/(Rec * Na)$ ; %s tiempo de vida del portador minoritario electron tao  $p = 1/(Rec * Nd)$ ; %s tiempo de vida del portador minoritario hueco  $nT = Nc * exp((Et - Ec)/(kb1 * T));$  %cm – 3 densidad de carga de referencia electronica  $pT = Nv * exp((Ev - Et)/(kb1 * T));$  %cm – 3 densidad de carga de referencia huecos  $Gen = 2,97e22; % cm<sup>-</sup>3 * s<sup>-</sup>1 2,97e22$  $\%$ %%%%%%%%%%%%%%%%%%%%%%%%%%%%%% %grilla y f actores de escala  $L = 2.4e - 5$ ; %cm nanometros, este es el radio externo  $Rp = 0.65 * L$ ; %cm radio externo del material tipo p.  $RpN = Rp/L;$  $Co = max(abs(Nd), abs(Na));$  $Do = max(Dn, Dp);$  $muo = Do/Vt;$  $Ro = Do * Co/(L^2);$  $to = (L^2)/Do;$  $Io = -q * Do * Co/(L);$  $So = L/to;$  $lambda2 = (Vt * eps1)/((L^2) * q * Co);$  $dx = 2e - 7$ ; %cm  $x1 = 0;$  $x2 = L$ ; %grilla uniforme o no uniforme

 $x = (x1 : dx : x2)'$ . \*  $(1/L);$  $\%x=[x1:dx:0.4*x2 \quad 0.4*x2+0.1e-7:0.1e-7:0.7*x2 \quad 0.7*x2+dx:dx:x2]'.*(1/L);$  $NP = numel(x);$ % % % % % % % % % % % % % % % % % % % % % % % % % % % % % % % % % %dopado

```
[C] = dopado(x, x(NP), NP, Nd, Co, Na, RpN);%aproximacion de neutralidad de la carga
[Vo] = neutralidad(NP, Vt, Na, Nd, Ni, x, x(NP), RpN);%se resuelve la ecuacion de Poisson no lineal en equilibrio
V=V_0;
iteraPoisEquil=0;
Error=1;
while \rm Error > 10*epsiteraPoisEquil=iteraPoisEquil+1;
u = updated n(V,Ni,NP,Co);v = updated p(V,Ni,NP,Co);[V, dV] = poisson(V, C, u, v, x, lambda2, NP);Error=norm(dV,2)/sqrt(NP-2);end
Vo=V;
n=Ni.*exp(V);p=Ni.*exp(-V);n1=n(1)/Co;pN=p(NP)/Co;n=n./Co;p=p./Co;%se escalan los demas parametros
NI=Ni/Co; DN=Dn/Do; DP=Dp/Do; MUN=mun/muo; MUP=mp/muo;SN = Sn/So; SP = Sp/So;
%Solucion por el Metodo de Gummel
%con ecuacion de Poisson linealizada
BIAS=0:0.005:0.57; %0.001 para comparar maximo BIAS hasta 0.57 para convergencia
\%BIAS=0;corriente=zeros(numel(BIAS),1);
for kk=1:numel(BIAS)
bias=BIAS(kk);
Va=Vo(1)+1; %antes en 2 el offset
Vc=V<sub>0</sub>(NP)-(bias)/(Vt);
iteraGummel=0;
```
```
Error=1;
while Error >0.0001
iteraGummel=iteraGummel+1;
[n(1), p(NP)] = evalBC(n, p, x, V, DN, DP, SN, SP, n1, pN, NP); n(NP)=Nd/Co;p(1)=Na/Co;[n, dn] = continuously(n, p, V, x, DN, Ro, Co, Ni, NP, Gen, tao_n, tao_p, nT, pT);[p, dp] = continuedP(n, p, V, x, DP, Ro, Co, Ni, NP, Gen, tao_n, tao_p, nT, pT);[V, dV] = poisson L(n, p, x, Va, Vc, lambda2, C, V, NP);Error=norm(dV,2)/sqrt(NP-2);end
[Jn] = corrienteN(x, NP, n, Dn, V, L, q, Co);[Jp] = corriente P(x, NP, p, Dp, V, L, q, Co);Jn=Jn(2:NP-3)./100; \%/100Jp=Jp(2:NP-3)./10; \%/10Jt=Jn+Jp; %x va desde x(2:NP-3) para la corriente.
Jpromedio=trapz(Jt)/(NP-4);corriente(kk)=Jpromedio;
W=V;
A(:,kk)=W;B(:,kk)=Jt;C(:,kk)=n;D(:,kk)=p;end
\text{corriente}(1) = \text{corriente}(2);% % % % % % % % % % % % % % % % % % % % % % % % % % % % % % % % %
% % % % % % % % % % % % % % % % % % % % % % % % % % % % % % % % %
% % % % % % % % % % % % % % % % % % % % % % % % % % % % % % % % %
% % % % % % % % % % % % % % % % % % % % % % % % % % % % % % % % %
%Grafica IV carcateristica de la celda
plot(BIAS,corriente,'B','LineWidth',1)
%grid on;
\%\xlabel('Voltios [V]') \%(10\mu)'
\%ylabel('Densidad de Corriente [A/cm^2]')
% % % % % % % % % % % % % % % % % % % % % % % % % % % % % % % % %
% % % % % % % % % % % % % % % % % % % % % % % % % % % % % % % % %
% % % % % % % % % % % % % % % % % % % % % % % % % % % % % % % % %
\% Grafaca la densidad de corriente
\%plot(x(2:NP-3), Jan)\%plot(x(2 : NP - 3), -Jpp)\%plot(x(2: NP-3), Jpp, x(2: NP-3), Jnn)
```
% % % % % % % % % % % % % % % % % % % % % % % % % % % % % % % % % % % % % % % % % % % % % % % % % % % % % % % % % % % % % % % % % % % % % % % % % % % % % % % % % % % % % % % % % % % % % % % % % % % %Graf ica densidad de portador de carga  $\%semilogy(x, n * Co)$  $\%semilogy(x, Co * n, x, Co * p)$ iteraP oisEquil iteraGummel  $\%subplot(2,2,1)$  $\%plot(x, Co * n, x, Co * p)$  $\%subplot(2,2,2)$  $\%plot(x(2 : NP - 3), Jp)$  $\%subplot(2,2,3)$  $\%plot(x(2:NP-3),Jn)$  $\%subplot(2,2,4)$  $\%plot(x, V, x, Vo)$ % % % % % % % % % % % % % % % % % % % % % % % % % % % % % % % % % % % % % % % % % % % % % % % % % % % % % % % % % % % % % % % % % % % % % % % % % % % % % % % % % % % % % % % % % % % % % % % % % % % %Graf ica variacion del potencial electrico con el BIAS  $\%plot(x.* 250, Vt*A(:, 1:15: length(BIAS)),' LineWidth', 2)$ %grid on  $\% legend('BIAS = 0[V]', 'BIAS = 0,075[V]', 'BIAS = 0,15[V]', 'BIAS = 0,225[V]', 'BIAS = 0,075[V'], 'BIAS = 0,075[V'], 'BIAS = 0,075[V'], 'BIAS = 0,075[V'], 'BIAS = 0,075[V'], 'BIAS = 0,075[V'], 'BIAS = 0,075[V'], 'BIAS = 0,075[V'], 'BIAS = 0,075[V'], 'BIAS = 0,075[V'], 'BIAS = 0,075[V'], 'BIAS = 0,075[V'], 'BIAS = 0,075[V'], 'BIAS = 0,075[V'], 'BIAS = 0$  $0,300[V]'; BIAS = 0,375[V]'; BIAS = 0,450[V]'; BIAS = 0,525[V]')$ %hold on  $\%$ ylabel('Potencial elctrico [V]')  $\%xlabel('radio [nm]')$ % % % % % % % % % % % % % % % % % % % % % % % % % % % % % % % % %  $\%$ %%%%%%%%%%%%%%%%%%%%%%%%%%%%% % % % % % % % % % % % % % % % % % % % % % % % % % % % % % % % % %  $\%plot(x(2: NP-3).* 250, B(:, 1: 8: length(BIAS)),' LineWidth', 2)$ %grid on  $\% legend(strcat('BIAS[V] =', num2str(BIAS(1:8: length(BIAS))'))$  $\% y label('Densidad de corriente, J[A/cm<sup>2</sup>']')$  $\%xlabel('radio[nm]')$ % % % % % % % % % % % % % % % % % % % % % % % % % % % % % % % % % % % % % % % % % % % % % % % % % % % % % % % % % % % % % % % % % % % % % % % % % % % % % % % % % % % % % % % % % % % % % % % % % % %

## %Graf ica la variacion de la densidad J con el BIAS

 $\% semilogy(x. * 250, Co. * C(:, 1: 10: length(BIAS)),' LineWidth', 2)$ 

%hold on %grid on  $\% semilogy(x.* 250, Co.* D(:, 1:10: length(BIAS)), ' - *', LineWidth', 1);$ %grid on  $\% legend(strcat('BIAS[V] = ', num2str(BIAS(1:10: length(BIAS))'))$  $\% ylabel('Densidad de portadores, n y p [cm<sup>-3</sup>]')$  $\%xlabel('radio [nm]')$ 

A continuación se presentan las diferentes funciones utilizadas en el anterior programa principal, en el orden secuencial en que son llamadas.

function  $[C] = \text{dopado}(x,a,NP,Nd,Co,Na,Rp)$  $C=$  zeros $(NP,1);$ for  $i=1:NP$ if  $x(i) \le Rp^*a \sqrt{\theta} NP + 1$  en el otro caso  $C(i) = -Na/Co;$ else  $C(i)=Nd/Co;$ end end

function  $[V_0]$  = neutralidad(NP,Vt,Na,Nd,Ni,x,a,Rp)  $\mathrm{Vo} = \mathrm{zeros}(\mathrm{NP}, 1);$ for  $i=1:NP$ if  $x(i) <$ Rp<sup>\*</sup>a %Material tipo p  $\text{Vo}(i) = -(\text{Vt}/\text{Vt})^* \log(\text{Na}/\text{Ni});$ 

```
else
\text{Vo}(i) = (\text{Vt}/\text{Vt})^* \log(\text{Nd}/\text{Ni}); %Material tipo n
end
end
```

```
function [n] = updated n(V,Ni,NP,Co)y = zeros(NP,1);for i=2:NP-1y(i)=(Ni/Co)*exp(V(i));end
n=y;
```

```
function [p] = \text{updated}_p(V, Ni, NP, Co)y = zeros(NP,1);for i=2:NP-1y(i)=(Ni/Co)*exp(-V(i));end
p=y;function [V,dV] = \text{poisson}(V, C, u, v, x, \text{lambda2, NP})a = zeros(NP-2,1);b =zeros(NP-3,1);
c = zeros(NP-3,1);d =zeros(NP-2,1);%condiciones de frontera
V(1)=V(1);%condicion de Dirichlet
V(NP)=V(NP); %condicion de Dirichlet
%cargar diagonales para Jacobiano
m=0;
for i=3:NP-2m=m+1;c(m) =lambda2/(2*x(i))-lambda2/(x(i)-x(i-1)); %dV(i-1)
end
m=0;
for i=2:NP-1m=m+1;
a(m)=(1/2)^*(x(i+1)-x(i-1))^*(v(i)+u(i))... %p=(Ni/Co)*exp(-V(i)), n=(Ni/Co)*exp(V(i))+\lambdalambda2/(x(i+1)-x(i))...
+\lambdalambda2/(x(i)-x(i-1)); %dV(i)
end
m=0;
for i=2:NP-2m=m+1;
b(m)=-lambda2/(x(i+1)-x(i))-lambda2/(2*x(i)); %dV(i+1)
end
% % % % % % % % % % % % % % % % % % % % % % % % % % % % % % % % %
m=0;
for i=2:NP-1m=m+1;d(m)=lambda2*(V(i+1)-V(i))/(x(i+1)-x(i))...
-lambda2*(V(i)-V(i-1))/(x(i)-x(i-1))...+\mathrm{lambda2}^{*}(V(i+1)-V(i-1))/(2^{*}x(i))...
```
 $+(1/2)^*(x(i+1)-x(i-1))^*((v(i)-u(i))+C(i));$ end %resolver el sitema de ecuaciones lineales  $[V \quad sub, a, c] = Thomas(c, a, b, d);$  $L=eye(NP-2)+diag(c,-1);$  $U=diag(a)+diag(b,1);$  $g=L*U*V$  sub-d; error=BackSubstitution(U,g);  $dV=V$  sub-error; %las  $V(2:NP-1)=V(2:NP-1)+dV;$ 

function  $[x,a,c]=Thomas(c,a,b,x)$ % THOMAS resuelve un sistema lineal tridiagonal  $\%$  [x,a,c]=Thomas(c,a,b,x) resuelve el sistema lineal con una % matriz tridiagonal  $A = diag(c, -1) + diag(a) + diag(b, 1)$ . En el lado derecho % x se sobreescribe con la solución. La descomposición LU es % calculada sin pivotes, resultando en L=eye+diag(c,-1),  $\% U = diag(a) + diag(b,1).$  $n = length(a);$ for  $k=1:n-1\%$  Descomposicion LU sin pivotes  $c(k)=c(k)/a(k);$  $a(k+1)=a(k+1)-c(k)*b(k);$ end for  $k=2:n$  % sustitucion en adelanto  $x(k)=x(k)-c(k-1)*x(k-1);$ end  $x(n)=x(n)/a(n);$  % sustitucion en retroceso for  $k=n-1:-1:1$  $x(k)=(x(k)-b(k)*x(k+1))/a(k);$ end

```
function x = BackSubstitution(U, b)
```
% BackSubstitution resuelve un sistema lineal por sustitucion en retroceso  $\%$  x=BackSubstitution(U,b) soluciona Ux=b, U es triangular superior por % sustitucion en retroceso  $n = length(b);$ for k=n:-1:1  $s=b(k);$ for  $j=k+1:n$  $s=s-U(k,j)*x(j);$ 

```
end
x(k)=s/U(k,k);end
x=x(:);function [a,b] = evalBC(n,p,x,V,Dn,Dp,Sn,Sp,n1,pN,NP)
n(1)=(B(V(2)-V(1))^*n(2)+(Sn*(x(2)-x(1))^*n1)/(Dn))/(B(V(1)-V(2))+(Sn*(x(2)-x(1)))/(Dn));p(NP)=(B(V(NP)-V(NP-1))*p(NP-1)+(Sp*(x(NP)-x(NP-1))*pN)/(Dp))/(B(V(NP-1)-V(NP))+p(NP)-T(NP))(Sp*(x(NP-x(NP-1)))/(Dp));a=n(1);b=p(NP);function [n,dn] = continuidadN(n,p,V,x,DN,Ro,Co,Ni,NP,Gen,tao_n,tao_p,nT,pT)% % % % % % % % % % % % % % % % % % % % % % % % % % % % % % % % %
m=NP-2;
%se construye matriz de coeficientes ecuacion de continuidad electrones
c=DN.*B(V(2:m,1)-V(3:m+1,1))./(x(3:m+1,1)-x(2:m,1))-(x(4:m+2,1)-x(2:m,1)).*DN.*B(V(2:m,1)
-V(3:m+1,1)./((x(3:m+1,1)-x(2:m,1)).*4.*x(3:m+1,1));
a = DN.*B(V(2:m+1,1)-V(3:m+2,1))./(x(3:m+2,1)-x(2:m+1,1)...
-DN.*B(V(2:m+1,1)-V(1:m,1))./(x(2:m+1,1)-x(1:m,1))...
-DN.*B(V(2:m+1,1)-V(3:m+2)).*(x(3:m+2)-x(1:m,1))./(4.*x(2:m+1,1).*(x(3:m+2,1)-x(2:m+1,1))...
+DN.*B(V(2:m+1,1)-V(1:m,1)).*(x(3:m+2)-x(1:m,1))./(4.*x(2:m+1,1).*(x(2:m+1,1)-x(1:m,1)));
b=DN.*B(V(3:m+1,1)-V(2:m,1))./(x(3:m+1,1)-x(2:m,1))...
+DN.*B(V(3:m+1,1)-V(2:m,1)).*(x(3:m+1,1)-x(1:m-1,1))./(4.*x(2:m,1).*(x(3:m+1,1)-x(2:m,1)));% % % % % % % % % % % % % % % % % % % % % % % % % % % % % % % % %
R=(1/Ro)^*recomb(Co.*n,Co.*p,Ni,NP,tao_n,tao_p,nT,pT);d=(1/2)*R(2:m+1,1)-(Gen/Ro).*ones(m,1)).*(x(3:m+2,1)-x(1:m,1));%Condiciones de frontera
n1=n;
d(1)=d(1)-n(1)*DN*B(V(1)-V(2))/(x(2)-x(1))+n(1)*(DN/4)*B(V(1)-V(2))*(x(3)-x(1))/(x(2)*(x(2)-
x(1));
d(m)=d(m)-n(m+2)<sup>*</sup>DN<sup>*</sup>B(V(m+2)-V(m+1))/(x(m+2)-x(m+1))-n(m+2)<sup>*</sup>(DN/4)<sup>*</sup>B(V(m+2)-
V(m+1)<sup>*</sup>(x(m+2)-
x(m)/(x(m+1)*(x(m+2)-x(m+1)));[n\_sub] = Thomas(c, a, b, d);n(2:NP-1)=n sub;
dn=n-n1;
```
function  $[p,dp] = \text{continuidadP}(n,p,V,x,DP,Ro,Co,Ni,NP,\text{Gen},tao_n,tao_p,nT,pT)$ % % % % % % % % % % % % % % % % % % % % % % % % % % % % % % % % %

 $m=NP-2$ ;

% construye matriz de coeficientes ecuacion de continuidad huecos c=DP.\*B(V(3:m+1)-V(2:m))./(x(3:m+1,1)-x(2:m,1))...  $-DP.*(x(4:m+2,1)-x(2:m)).*B(V(3:m+1,1)-V(2:m,1))./(4.*x(3:m+1,1).*(x(3:m+1,1)-...))$  $x(2:m,1))$ ; a=-DP.\*B(V(3:m+2,1)-V(2:m+1,1))./( $x(3:m+2,1)$ - $x(2:m+1,1)$ )...  $-DP.*B(V(1:m,1)-V(2:m+1,1))$ ./(x(2:m+1,1)-x(1:m,1))...  $-DP.*(x(3:m+2,1)-x(1:m,1)).*B(V(3:m+2,1)-V(2:m+1))$ ./(4.\*x(2:m+1,1).\*(x(3:m+2,1) $x(2:m+1,1))$ ...  $+DP^*(x(3:m+2,1)-x(1:m,1))$ .\*B $(V(1:m,1)-V(2:m+1,1))$ ./(4.\*x(2:m+1,1).\*(x(2:m+1,1) $x(1:m,1))$ ; b=DP.\*B(V(2:m+1,1)-V(3:m+2,1))./(x(3:m+2,1)-x(2:m+1,1))...  $+DP.*(x(3:m+2,1)-x(1:m,1)).*B(V(2:m+1,1)-V(3:m+2,1))./(4.*x(2:m+1,1).*(x(3:m+2,1))$  $-x(2:m+1,1))$ ; % % % % % % % % % % % % % % % % % % % % % % % % % % % % % % % % %  $R=(1/Ro)$ .\*recomb $(Co.*n,Co.*p,Ni,NP,tao_n,tao_p,nT,pT);$  $d=(1/2)*(R(2:m+1,1)-(Gen/Ro).*ones(m,1)).*(x(3:m+2,1)-x(1:m,1));$ %Condiciones de frontera  $p1=p$ ;  $d(1)=d(1)-p(1)^*DP^*B(V(2)-V(1))/(x(2)-x(1))+p(1)^*DP^*(x(3)-x(1))^*B(V(2)-V(1))/(x(2)-x(1))^*B(V(2)-Y(1))^*$  $x(1))^*4^*x(2);$ d(NP-2)=d(NP-2)-p(NP)\*DP\*B(V(NP-1)-V(NP))/(x(NP)-x(NP-1))-p(NP)\*DP\*(x(NP) $x(NP-2))*B(V(NP-1)-V(NP))/(x(NP)-x(NP-1))*4*x(NP-1));$  $[p\_sub] = Thomas(c, a, b, d);$  $p(2:NP-1)=p$  sub;  $dp=p-p1$ ;

function  $[R] =$  recomb $(n,p,Ni,NP,tao_n,tao_p,nT,pT)$  $y = zeros(NP,1);$ for  $i=2:NP-1$  $y(i)=(n(i)*p(i)-Ni*Ni)/(tao-p*(n(i)+nT)+tao-n*(p(i)+pT));$ end  $R = y$ ;

function  $[V,dV] = \text{poisson}L(n,p,x,Va,Vc,lambda2,C,V,NP)$ % % % % % % % % % % % % % % % % % % % % % % % % % % % % % % % % %  $m = NP-2$ ; %se construye matriz de coeficientes ecuacion de Poisson linealizada c=lambda2./(x(3:m+1,1)-x(2:m,1))-lambda2./(2\*x(3:m+1,1)); a=-lambda2./(x(3:m+2,1)-x(2:m+1,1))-lambda2./(x(2:m+1,1)-x(1:m,1))...  $-(1/2)$ .\*(x(3:m+2,1)-x(1:m,1)).\*(n(2:m+1,1)+p(2:m+1,1));

b=lambda2./(x(3:m+1,1)-x(2:m,1))+lambda2./(2\*x(2:m,1)); % % % % % % % % % % % % % % % % % % % % % % % % % % % % % % % % %  $d=(1/2)$ .\* $(x(3:m+2,1)-x(1:m,1))$ .\* $(n(2:m+1,1)-p(2:m+1,1)-C(2:m+1,1))$ ...  $-(1/2)*(x(3:m+2,1)-x(1:m,1)).*(n(2:m+1,1)+p(2:m+1,1)).*V(2:m+1,1);$ %Condiciones de frontera  $V1=V$ :  $d(1)=d(1)-Va*(\lambda^*(\alpha^2)(x(2)-x(1))-\lambda^2)(2*x(2)));$  $d(NP-2)=d(NP-2)-Vc*(\lambda M)d\lambda^2/(x(NP)-x(NP-1))+\lambda M)d\lambda^2/(2*x(NP-1))$ ; %NP-2 por la dimension del vector d  $[V \quad sub, a, c] = Thomas(c, a, b, d);$  $L=$ eye(NP-2)+diag(c,-1);  $U = diag(a) + diag(b,1);$  $g=L*U*V_sub-d;$  $error = BackSubstitution(U, q);$  $V(2: NP-1) = V$  sub – error;  $V(NP) = V(NP - 1);$  $dV = V - V1;$ function  $[Jn]$  = corriente $N(x, NP, n, DN, V, L, q, Co)$  $m=NP-2$ ;

 $Jn=(\text{Co}^*\text{q}^*\text{DN}/\text{L})$ .\*B $(\text{V}(3:m+2,1)-\text{V}(2:m+1,1))$ .\*n $(3:m+2,1).$ /(x $(3:m+2,1)-\text{X}(2:m+1,1))$ ...  $-(\text{Co*q*DN/L}.\,{}^*\text{B}(V(2:m+1,1)\text{-}V(3:m+2,1)).\,{}^*\text{n}(2:m+1,1)\cdot((x(3:m+2,1)\text{-}x(2:m+1,1));$ 

function  $[Jp]$  = corriente $P(x, NP, p, DP, V, L, q, Co)$ m=NP-2;  $Jp=-(C_0^*q^*DP/L).*B(V(2:m+1,1)-V(3:m+2,1)).*p(3:m+2,1)./(x(3:m+2,1)-x(2:m+1,1))...$  $+(C\sigma^*q^*DP/L).*B(V(3:m+2,1)-V(2:m+1,1)).*p(2:m+1,1)./(x(3:m+2,1)-x(2:m+1,1));$ 

La función de Bernoulli se implementa de la siguiente manera:

function [ BB ] = B( $t$ ) % La función de Bernoulli  $BB = zeros(size(t));$  $i = \text{find}(abs(t) < 1e-12);$  $i2 = \text{find}(abs(t)) >= 1e-12);$  $BB(i) = 1;$ BB(i2) = t(i2) ./ ( $exp(t(iz)) - 1$ ); end

% % % % % % % % % % % % % % % % % % % % % % % % % % % % % % % % % % % % % % % % % % % % % % % % % % % % % % % % % % % % % % % % % % % % % % % % % % % % % %

% % % % % % % % % % % % % % % % % % % % % % % % % % % % % % % % % % % % % % % A continuación se presenta el programa principal utilizado para un solo BIAS, el resto de las funciones son las mismas que se mostraron,

```
clear all
close all
clc;
% % % % % % % % % % % % % % % % % % % % % % % % % % % % % % % % % % % % % % %
%Parametros y constantes de la celda
er=11.7; %permitividad relativa
eps0=8.854e-14; %F/cm
eps1=eps0*er; \%F/cm
kb=1.381e-23; % J*K−1
kb1 = 8,6173e - 5; %eV * K^{-1}q = 1.6e - 19; %C
T = 300; \,\%KVt = (kb * T)/q; %V
Ev = 0.2; %eV energia nivel superior banda de valencia
Ec = 1; %eV energia nivel inferior banda de conduccion
Eg = 1,17 - (4,73 * 1e - 4) * (T<sup>2</sup>)/(T + 636); %eVenergia del gap
Et = Eq/2; %eV energia del estado trap
EvJ = Ev * 1,60218e - 19; \% J JuliosEcJ = Ec * 1,60218e - 19; \% J\,JuliosNv = (3,5e15) * ((T)(3/2)); %cm – 3 densidad de estados en la banda de valencia
Nc = (6,2e15) * ((T)(3/2)); %cm – 3 densidad de estados en la banda de conduccion
Na = 1e17; \%cm - 3Nd = 1e17; \% cm - 3Ni = 1e10; \%cm - 3mun = 68.5 + ((1414 - 68.5)/(1 + (Nd/(9.2e16))^0,711)); % cm<sup>2</sup>/V * smup = 44.9 + ((470.5 - 44.9)/(1 + (Na/(2.23e17))^{0}, 719)); %cm^{2}/V * s
Dn = mun * Vt; \% cm^2 * s^-1Dp = mup * Vt; \% cm^2 * s^{-1}Sn = 1e4; \%cm/sSp = 1e4; \%cm/sCn = 1e - 29; \%cm^6 * s^{-1}Cp = 1e - 29; % cm<sup>6</sup> * s<sup>-1</sup>r\_spont = 1e - 10; % cm<sup>3</sup> * s<sup>-1</sup>Rec = 1e - 15; %cm<sup>3</sup> * s<sup>-1</sup>, coeficiente de recombinacion
tao n = 1/(Rec * Na); %s tiempo de vida del portador minoritario electron
tao p = 1/(Rec * Nd); %s tiempo de vida del portador minoritario hueco
```

```
nT = Nc * exp((Et - Ec)/(kb1 * T)); %cm – 3 densidad de carga de referencia electronica
pT = Nv * exp((Ev - Et)/(kb1 * T)); %cm – 3 densidad de carga de referencia huecos
Gen = 2,97e22; % cm<sup>-</sup>3 * s<sup>-</sup>1 7e22\%%%%%%%%%%%%%%%%%%%%%%%%%%%%%%%%%%%
%grilla y f actores de escala
L = 2.5e - 5; % cm nanometros, este es el radio externo
Rp = 0.65 * L; % cm radio externo del material tipo p.
RpN = Rp/L;Co = max(abs(Nd), abs(Na));Do = max(Dn, Dp);muo = Do/Vt;Ro = Do * Co/(L^2);to = (L^2)/Do;Io = -q * Do * Co/(L);So = L/to;lambda2 = (Vt * eps1)/((L^2) * q * Co);dx = 2e - 7; %cm
x1 = 0;x2 = L;
%grilla uniforme o no uniforme
x = (x1 : dx : x2)'. * (1/L);\%x=[x1:dx:0.4*x2 \quad 0.4*x2+0.1e-7:0.1e-7:0.7*x2 \quad 0.7*x2+dx:dx:x2]'.*(1/L);NP = numel(x);\%%%%%%%%%%%%%%%%%%%%%%%%%%%%%%%%%%%
%dopado
[C] = \text{dopado}(x, x(NP), NP, Nd, Co, Na, RpN);%aproximacion de neutralidad de la carga
[V<sub>0</sub>] = neutralidad(NP,Vt,Na,Nd,Ni,x,x(NP),RpN);\%se resulve la ecuacion de Poisson no lineal en equilibrio
V = V \circ;
iteraPoisEquil = 0;Error = 1;while Error > 10 \times epsiteraPoisEquil = iteraPoisEquil + 1;u = updated \t n(V, Ni, NP, Co);v = updated \ p(V, Ni, NP, Co);[V,dV] = \text{poisson}(V, C, u, v, x, \text{lambda2, NP});Error = norm(dV, 2)/sqrt(NP-2);end
V \circ V:
```

```
nO = Ni.* exp(V);pO = Ni.* exp(-V);n = Ni.*exp(V);p = Ni.* exp(-V);n1 = n(1)/C_0;pN = p(NP)/Co;n = n./Co;p = p./Co;%se escalan los demas parametros
NI = Ni/Co; DN = Dn/Do; DP = Dp/Do; MUN = mun/muo; MUP = mup/muo;SN = Sn/So; SP = Sp/So;%Solucion por el Metodo de Gummel
%con ecuacion de Poisson linealizada
BIAS = 0.43;
Va = Vo(1); %1
Vc = Vo(NP) - BIAS/(Vt);iteraGummel = 0;Error = 1;
while Error > 0.0001iteraGummel = iteraGummel + 1;[n(1),p(NP)] = \text{evalBC}(n,p,x,V,DN,DP,SN,SP,n1,pN,NP);n(NP) = Nd/Co;p(1) = Na/Co;[n] = continuidadN(n,p,V,x,DN,Ro,Co,Ni,NP,Gen,tao_n,tao_p,nT,pT);
[p] = \text{continuidadP}(n, p, V, x, DP, Ro, Co, Ni, NP, Gen, tao_n, tao_p, nT, pT);[V,dV] = \text{poissonL}(n,p,x,Va,Vc,lambda2,C,V,NP);Error = norm(dV, 2)/sqrt(NP-2);end
```

```
[Jn] = corrienteN(x, NP, n, Dn, V, L, q, Co);[Jp] = corriente P(x, NP, p, Dp, V, L, q, Co);Jn=Jn(2:NP-3)./100;
Jp=Jp(2:NP-3)./10;
Jt=Jn+Jp; %x va desde x(2:NP-3) para la corriente.
Jpromedio=trapz(Jt)/(NP-4);
```

```
fn=V-log(Co.*n/Ni);fp=V+\log(Co.*p/Ni);\%plot(Jn)\%plot(x(2:NP-3),Jn)
```
 $\%plot(x(2:NP-3),Jp)$ 

 $\%plot(x(2:NP-3),Jp,x(2:NP-3),Jn)$ 

 $\%$ semilogy $(x, n^*Co)$ 

% % %Grafica las densidades de portador n y p para un BIAS determiado  $semilogy(x.*250, Co*n, x.*250, Co*p, '--', 'LineWidth', 1)$ 

grid on

 $\text{legend('n',' p')}$ 

ylabel('Densidad de portadores, n y p [cm<sup>-3</sup>]')

 $xlabel('radio [nm]')$ 

% % % % % % % % % % % % % % % % % % % % % % % % % % % % % % % % % % % % % % %  $\%$ %%%%%%%%%%%%%%%%%%%%%%%%%%%%%%%%%%  $\%$ %%%%%%%%%%%%%%%%%%%%%%%%%%%%%%%%%%

 $x = x.*L;$ 

 $E = diff(V*Vt)/dx;$  $\%plot(x(2:NP), -E)$  $\%Campo$  electrico  $\%plot(x, V, x, Vo)$ 

iteraP oisEquil

## iteraGummel

 $\%$ %%%%%%%%%%%%%%%%%%%%%%%%%%%%%%%%%%  $\%$ %%%%%%%%%%%%%%%%%%%%%%%%%%%%%%%%%%  $\%plot(x(2 : NP - 3), Jt)$ 

% % Ahora se presenta el programa que calcula los niveles cuasiFermi. Este programa es una modificación de un código tomado del texto de referencia<sup>[45]</sup> para adaptarlo a la celda solar con estructura cilíndrica. Este programa esta basado en el teorema del valor medio para integrales, en este caso no se basa estrictamente en el método clásico de diferencias finitas.

clc clear all % clears variables clear global % clears global variables % initial constants  $I = \text{sqrt}(-1); \%$  remember not to overwrite pi or i!

 $pi = 3.141592653589793e+000;$  $c = 2.998e+10; \%$  speed of light in free space  $[mi/ps]$  $q = 1.602e-19; \%$  elemental charge [C]  $h_s = 4{,}135667731e - 15; %eV * s6{,}62606885e - 34; %Planck's constant [J * ps]$  $kB = 1,3807e-23; \, \% Boltzman's\ constant\ [J/K]$  $T = 300$ .; %temperature [K]  $kT = kB*T/q; %kT [eV]$  $UT = kB * T/q$ ; %UT thermal potential [V]  $factor = 1.01$ ;  $\% a juste 1.01$  $UT = factor * UT;$  $eps0 = 8,854e - 14; \%F/cm \ 8,854e - 18; \%vacum \ permittivity \ [F/mi]$  $m0 = 9,11e-31$ ; %electron mass [kg] %input diode parameters (Si)  $Eg = 1,17 - (4,73 * 1e - 4) * (T<sup>2</sup>)/(T + 636); %eV$ energia del gap  $Et = Eq/2$ ; %eV energia del estado trap  $Ev = 0$ ; %*J* Joules  $Ec = Eg * 1,60218e - 19; %J Joules$  $Wg_n = 1,12; \, %bandgap [eV]$  $eps_n = 11.7$ ; %relative dielectric constant  $Na = 1e17$ ; % $cm - 3$  $Nd = 1e17$ ; % $cm - 3$ miu\_n = 68,5+((1414–68,5)/(1+(N d/(9,2e16))<sup>0,711</sup>)); %cm<sup>2</sup>/V ∗s 0,1; %electron mobility [mi<sup>2</sup>/(V ∗ ps)] miu\_p = 44,9+((470,5–44,9)/(1+(Na/(2,23e17))<sup>0,719</sup>)); %cm<sup>2</sup>/V \*s 0,1; %hole mobility[mi<sup>2</sup>/(V \*  $p_{\rm s}$ )]  $\%$ n side first  $ND = Nd$ ; %1e + 4; %ef fective dopant concentration [1/mi3] thick  $n = 0.875e - 5$ ; %cm 5,0; %thickness [mi] %p side  $NA = Na$ ;  $\%ND$ ;  $\%$  effective dopant concentration [1/mi3] thick  $p = 1{,}625e - 5;$  %cm 5,0; %thickness [mi]  $\%cal$  calculating basic parameters for n side and p side :  $Nc_n = (6,2e15)*(T)(3/2));$  %cm–3 2.e+7; %electron effective density of states [1/mi3]  $Nv$ <sub>-</sub> $n = (3,5e15) * ((T)(3/2))$ ; %cm – 32.e + 7; %hole effective density of states [1/mi3] ni\_n = 1e10; %cm − 3 7,82e − 3; %intrinsic carrier concentration [1/mi3] %Barrier potential calculated directly since energy %is expressed in eV N\_po = 100; %number of points on L %recombination coeff icient  $Rec = 1e - 15$ ; % $cm<sup>3</sup> * s<sup>-1</sup>$ , coeficiente de recombinacion

111

```
tau = 1/(Rec * Na); %10; %SRH lifetime [ps]
Coo = 1; \%ajuste 26B_n = eps_n * eps0/(Coo * tau * ni_n * q * miu<sub>n</sub>); %tener en cuenta que se uso Li.
B p = eps_n * eps0/(Coo * tau * ni_n * q * miu_n);Gen = 1e22; %2,97e22hao = eps_n * eps0 * Gen/(Coo * q * ni_n * ni_n * min_n);hao p = eps_n * eps0 * Gen/(Coo * q * ni_n * ni_n * min_n);%normalising relevant parameters
\%Nc n = Nc n/ni n;\%Nv_n = Nv_n/ni_n;ND = ND/ni n;
NA = NA/ni n;
Wg_n = Wg_n/UT;Li = sqrt(eps \ n *eps0 * UT/(q * ni \ n)); % Debyelength%calculation parameters
thick = (thick_n + thick_p)/Li; %device length [Li]
N_po = 100; %number of points on L
dx = thick/(N_po); % step dz [Li]x\_pos = dx * (1 : N\_po)'; %setting doping profile
Rp = round(0.65*N-po);eps1 =eps0 *eps n; \%F/cmA222 = eps1/q;[C] = dopado(N_po,Nd,Na,Rp);
[V<sub>o</sub>] = neutralidad(Npo, UT, Na, Nd, ni-n,Rp);V = V_0;
[V] = \text{poission}(A222, ni\_n, V, Vo, C, N\_po, UT, dx*Li);V \circ V;
% % % % % % % % % % % % % % % % % % % % % % % % % % % % % % % % % % % % % % % %
VBarrier = Vo'/UT;C<sub>000</sub> = 1,0; % a<sub>j</sub>uste 1,8Co = ni n * Cooo;KN = C./Co; %sintonizar%bias voltage
VBias = 0.0; \% bias voltage [V]dVBias = 0.01; %bias voltage step
%normalisation of bias voltage and of the bias voltage step
VBias = VBias/UT;dVBias = dVBias/UT;\% initial quasi-Fermi level distributionvi(1:64) = VBarrier(1:64);
```

```
vi(65:100) = 0;wi(1:64) = 0;wi(65:100) = VBarrier(65:100);ui = VBarrier;ue(2:N-po + 1) = ui; %vector va desde 1 hasta N-po + 2ve(2 : N \, po + 1) = vi;we(2 : N \, po + 1) = wi;%external loop stepping up bias voltage
lambda = 0.50;
DDD = ones(N po, 1);DD1 = ones(3*N-po, 3*N-po);for ibias = 1:43%setting boundary conditions
ue(1) = VBarrier(1) - 20;ue(N-po + 1) = VBarrier(N-po) - VBias + 3,5;ue(N-po + 2) = ue(N-po + 1); %VBarrier(N-po) - VBias;ve(1) = VBarrier(1) + (lambda)*VBias;ve(N\_po + 2) = 0 - (lambda) * VBias;we(1) = 0 + (lambda) * VBias;we(N-po + 2) = VBarrier(N-po) - (lambda) * VBias;for j = 1: 4000 % main loop start
%setting auxiliary vectors
for i = 1 : N po
a1(i) = ue(i + 1) - ve(i + 1) - ue(i + 2) + ve(i + 2); a2(i) = ue(i + 1) - ve(i + 1) - ue(i) +ve(i); b1(i) = we(i+1)-ue(i+1)-we(i+2)+ue(i+2); b2(i) = we(i+1)-ue(i+1)-we(i) +ue(i); A3(i) = (ve(i+2) - ve(i+1))/(dx * dx); A4(i) = (ve(i+1) - ve(i))/(dx * dx); B3(i) =(we(i+2) - we(i+1))/(dx * dx); B4(i) = (we(i+1) - we(i))/(dx * dx); B5(i) = (ve(i+2) -ve(i)/(2*(i-1/2)*dx*dx); B6(i) = (we(i+2)-we(i))/(2*(i-1/2)*dx*dx); B7(i) =(ve(i + 2) - ve(i))/dx; B8(i) = (we(i + 2) - we(i))/dx; endf or i = 1 : N\_poa3(i) = ui(i) - vi(i);b3(i) = wi(i) - ui(i);A1(i) = Bern(a1(i));A2(i) = Bern(a2(i));AP1(i) = Bernp(a1(i));AP2(i) = Bernp(a2(i));B1(i) = Bern(b1(i));B2(i) = Bern(b2(i));BP1(i) = Bernp(b1(i));BP2(i) = Bernp(b2(i));E1(i) = exp(a3(i));
```
 $E2(i) = exp(b3(i));$  $E3(i) = 1/(2*(i-1/2));$ end  $DEN = E1 + E2 + 2;$  $NUM1 = E2 - 1./E1;$  $NUM2 = E1 - 1./E2;$ %setting off diagonals of Jacobian for dEQudu for  $i = 1 : N$  po left  $diag(i) = 1,0/(dx * dx) - 1/(2 * (i - 1/2) * dx * dx);$  $right\_diag(i) = 1,0/(dx * dx) + 1/(2 * (i - 1/2) * dx * dx);$ end %setting Jacobian elements start %setting dEQudu, dEQudv, dEQudw main  $diag = -2.0/(dx * dx) - E1 - E2;$  $dEQudu = spdiags([left\_diag' main\_diag' right\_diag'], -1: 1, N\_po, N\_po);$  $dEQudv = spdiags([E1'], 0, N\_po, N\_po);$  $dEQudw = spdiags([E2'], 0, N\_po, N\_po);$ %setting dEQvdu, dEQvdv, dEQvdw left  $diag = AP2. * A4;$ left diag =  $[left$  diag(2 : N\_po)0]; %shifting for spdiags  $main\_diag = AP1. * A3 - AP2. * A4 + B_n * ((-E2 + 1./E1). * DEN - NUM1. * (E1 (E2)$ )./(DEN. \* DEN) + hao./E1 + eps; right  $diag = -AP1. * A3;$ right\_diag =  $[0 right\_diag(1 : N_po - 1)];$  %shifting for spdiags  $dEQvdu = spdiags([left\_diag' main\_diag' right\_diag'], -1: 1, N\_po, N\_po);$ left  $diag = -AP2. * A4 + A2/(dx * dx) - E3/(dx * dx);$ left  $diag = [left \rangle diag(2 : N \rangle po) 0];$  $main\_diag = -AP1.*A3+AP2.*A4-A1/(dx*dx)-A2/(dx*dx)+B-n*((-DEN./E1)+$  $NUM1.* E1). / (DEN.* DEN) - hao. / E1 + eps;$ right  $diag = AP1. * A3 + A1/(dx * dx) + E3/(dx * dx);$ right  $diag = [0 right diag(1 : N po - 1)];$  $dEQvdv = spdiags([left\_diag' \, main\_diag' \, right\_diag'], -1: 1, N\_po, N\_po;$  $dEQvdw = spdiags([[B_n*(E2*DEN-NUM1.*(E1+E2))../(DEN.*DEN))]$ , 0,  $N\_po, N\_po$ );

```
% setting dEQwdu, dEQwdv, dEQwdw
left diag = -BP2.*B4;left diag = [left_diag(2:N_po) 0];
main diag = -BP1.*B3+BP2.*B4-B_p*((E1-1./E2).*DEN-NUM2.*(E1+E2))./(DEN.*DEN)
+hao p./E2+ eps;
right diag = BP1.*B3;
```

```
right diag = [0 \text{ right } diag(1:N \text{ po-1})];dEQwdu = spdiags([left\_diag' main\_diag' right\_diag'], -1:1, N-po, N-po);left diag = BP2.*B4+B2/(dx*dx)-E3/(dx*dx);left diag = \left[left diag(2:N po) 0];
main_diag = BP1.*B3-BP2.*B4-B1/(dx*dx)-B2/(dx*dx)-B_p*((DEN./E2)-NUM2.*E2)./(DEN
.*DEN) -hao_p./E2+eps;
right diag = -BP1.*B3+B1/(dx*dx)+E3/(dx*dx);right diag = [0 \text{ right } diag(1:N \text{ po-1})];dEQwdw = spdiags([left_diag' main_diag' right_diag'],-1:1, N_po, N_po);
dEQwdv = spdiags([(-B_p^*((DEN.*E1)+NUM2.*E1)./(DEN.*DEN))'], 0, N_po, N_po);% setting the Jacobian
Jacobian = [dEQudu dEQudv dEQudw;dEQvdu dEQvdv dEQvdw;dEQwdu dEQwdv
dEQwdw];
\% setting Jacobian elements finish
% setting dEQu, dEQv and EQw
for i = 2:N po+1
EQu(i-1) = -(2.0*ue(i)-ue(i-1)-ue(i+1))/(dx*dx)-exp(ue(i)-ve(i))+exp(we(i)-ue(i))+KN(i-1)+(ue(i+1)-e(i))+K(n-1)-e(i))ue(i-1)/(2*(i-1/2)*dx*dx);end
EQv = A1.*A3-A2.*A4+B_n*(E2-1./E1)./DEN+B5-hao./E1;EQw = B1.*B3-B2.*B4-B_p*(E1-1./E2)./DEN+B6+hao_p./E2;% setting F
EQ = [EQu \ EQv \ EQw];FF1 = EQ*EQ;
%creating unknown vector
Vi = [ui vi wi];dVi = -(Jacobian-eps*DD1);
Vi = Vi + dVi';
\text{ui} = \text{Vi}(1:\text{N}_p o);vi = Vi(N-po + 1 : 2 * N-po);wi = Vi(2*N-po + 1 : 3*N-po);ue(2:N-po + 1) = ui; ve(2:N-po + 1) = vi;we(2:N-po + 1) = wi;residual = dVi' * dVi;\%[j residual V Bias * U T]
if residual < 1.e-5break
end %residual check
end %main loop stop
\%[j dVi' * dVi V Bias * UT]
VBias = VBias + dVBias;
```
115

```
Jn = (-q * miu_n * ni_n * UT/(2 * Li)) . * E1. * B7;Jp = (-q * miu \ p * ni \ n * UT/(2 * Li)). ∗ E2. ∗ B8;
J = Jn + Jp;
J(3) = J(4);J(2) = J(3);J(1) = J(2);Jpromedio = trapz(J(2:N_po))/(N_po);\%Jpromedio = mean(J(2:N-po));corriente(jbias) = Jpromedio;voltaie(jbias) = VBias;W = ui';
WW = J';A(:, jbias) = W;BIAS(ibias) = VBias;B(:, jbias) = WW;%hold on
\%plot(x\; pos * Li, J)end %external loop stop
\% legend(strcat('BIAS =', num2str(UT. * BIAS'))% % % % % % % % % % % % % % % % % % % % % % % % % % % % % % % % % % % %
\%%%%%%%%%%%%%%%%%%%%%%%%%%%%%%%%%%
% % % % % % % % % % % % % % % % % % % % % % % % % % % % % % % % % % % %
%Graf ica la curva IV
\%voltaie(1) = voltaie(2);\%plot(voltage * UT, corriente, 'LineWidth', 2)\%plot(x\ pos *Li, ui *UT, x\ pos *Li, -ui *UT, x\ pos *Li, -vi *UT, x\ pos *Li, -wi *UT)\%plot(x\; pos * Li, J)\%plot(x_{pos} * Li, ui * UT)plot(x\_pos*((1e7) * Li), -vi * UT, ' -o', x\_pos*((1e7) * Li), -wi * UT, ' -*', 'LineWidth', 1)grid on
legend('E_F'n', 'E_F'')xlabel('radio [nm]')\emph{ylabel('Niveles de energia causiFermi [eV]') }% % % % % % % % % % % % % % % % % % % % % % % % % % % % % % % % % % % %
% % % % % % % % % % % % % % % % % % % % % % % % % % % % % % % % % % % %
\%%%%%%%%%%%%%%%%%%%%%%%%%%%%%%%%%%
\%Grafica la variacion del potencial en cuasiequilibrio y de la densidad J
\%plot(x\_pos*((1e7) * Li), UT. * A(:, 1:5: length(BIAS)),' LineWidth', 2)\%plot(x\_pos*((1e7) * Li), B(:, 1:2: length(BIAS)),' LineWidth', 2)%grid on
```
 $\% legend(strcat('BIAS [V] = ', num2str(UT. * BIAS(1:2: length(BIAS)'))))$  $\%$ ylabel('Densidad de corriente, J[A/cm<sup>2</sup>]')  $\%xlabel('radio [nm]')$  $\% legend(strcat('BIAS [V] = ', num2str(UT. * BIAS(1:5: length(BIAS)'))))$  $\%$ ylabel('Potencial electrico [V]')  $\%xlabel('radio [nm]')$ 

A continuación se muestran las funciones que utiliza el programa principal,

```
function [C] = \text{dopado}(NP, Nd, Na, Rp)C= zeros(NP,1);
for i=1:NPif i <Rp %NP+1 en el otro caso
C(i) = -Na;else
C(i)=Nd;end
end
function [Vo] = neutralidad(NP,Vt,Na,Nd,Ni,Rp)
V_0 = \text{zeros}(NP,1);for i=1:NPif i <Rp %Material tipo p
\text{Vo}(i) = -\text{Vt*log}(Na/Ni);else
Vo(i)=Vt*log(Nd/Ni); %Material tipo n
end
end
function [V] = \text{poissiton}(A2,Ni,V,Vo,C,NP,Vt,dx)%Jacobiano
m=NP-2; %para hacer el Jacobiano cuadrado
r =zeros(m+2,1);for i=1:m+2r(i)=i-1/2;end
Error=1;
iter=0;
```
while Error >0.0001  $iter=iter+1;$  $V(1)=V<sub>0</sub>(1);$  $V(NP-1)=V_0(NP);$  $V(NP)=V(NP-1);$ iter=iter+1;  $Mj=(A2/(dx^2))$ . \*  $ones(m, 1) + (Ni/Vt)$ . \*  $cosh(V(2:m + 1, 1)/Vt)$ ; %dV $(i)$  $Mre = (-A2/(2 * dx^2))$ . \*  $ones(m - 1, 1) + (A2/(4 * dx^2))$ ./ $r(3 : m + 1, 1)$ ; %dV $(i - 1)$  $Mad = (-A2/(2 * dx^2))$ . \*  $ones(m - 1, 1) - (A2/(4 * dx^2))$ ./ $r(2 : m, 1)$ ; % $dV(i + 1)$  $CM = sparse(1:m, 1:m, Mj, m, m) + ... % V(i)$  $sparse(2:m,1:m-1,Mre,m,m)+...\%V(i-1)$  $sparse(1 : m-1, 2 : m, Mad, m, m); %V(i+1)$  $F = (A2/(2 * dx^2)).* V(1 : m, 1) - (A2/(4 * dx^2)). * (V(1 : m, 1)./r(2 : m + 1, 1))...$  $-(A2/(dx^2))$ . \*  $V(2: m+1, 1) - Ni$ . \*  $sinh(V(2: m+1, 1)/Vt)$ ...  $+(A2/(2*dx^2)).*V(3:m+2,1)+(A2/(4*dx^2)).*V(3:m+2,1)./r(2:m+1,1)+(1/2).*C(2:m+1,1)$  $m + 1, 1);$  $DV = CM;$  $V(2: m + 1) = V(2: m + 1) + DV;$  $Error = norm(DV, 2)/sqrt(m);$ end

% calculates Bernoulli function function wynik  $= \text{Bern}(x)$ if  $abs(x) < 0.01$ wynik =  $1-x/2+x*x/12-x*x*x/x20$ ; else wynik =  $x/(\exp(x)-1)$ ; end

% calculates derivative of Bernoulli function function wynik  $= \text{Bern}(x)$ if  $abs(x) < 0.01$ wynik =  $-1/2+x/6-x^*x^*x/180$ ; else  $\text{wynik} = (\exp(\text{x}) - 1 - \text{x*}\exp(\text{x})) / (\exp(\text{x}) - 1)^2;$ end

% % % % % % % % % % % % % % % % % % % % % % % % % % % % % % % % % % % % % % % % % % % % % % % % % % % % % % % % % % % % % % % % % % % % % % % % El programa que sigue carga los datos de irradiancia del estándar<sup>[5]</sup> y traza los espectros directo y hemisférico de potencia radiante solar AM1.5G, clear all; close all; clc; A=dlmread('datosAtmos.txt'); x=A(:,1); %las longitudes de onda  $y=A(:,2);$  % lee coeficiente de absorción Silicio Intrínseco  $z=A(:,3);$ % as irradiancias hemisfericas con tilt  $u=A(:,4);$ %las irradiancias Direct mas CircumSolar  $\%plot(x,z,x,u)$  $\%$ semilogy $(x,y, b', 'LineWidth', 2)$ %grid on %xlabel('Longitud de onda λen [nm]')  $\%$ ylabel('Coeficiente de absorcion  $\alpha$  [cm<sup>-1]'</sup>)  $\%title('Coeficiente~de~absorcion~del~silicio intrnseco~a~300K')$  $\mathcal{C}$ *trapz* $(x, u)$ 

```
plot(x,z,'b',x,u,'r','LineWidth',2)grid on
xlabel('Longitud de onda \lambda en[nm]')
\text{ylabel('Irradiancia solar [} W.m^-2.nm^-1]')[a,b]=legend('Hemisferica con tilt 37◦
','Directa + Circumsolar','Location','North');
set(a(1), 'LineWidth', 1, 'Color', 'y')set(b(1), 'font size', 11, 'Color', 'b')set(b(2), 'fontsize', 11, 'Color', 'r')
```
El siguiente código calcula la tasa de generación en función de la profundidad de penetración de la celda solar:

clear all; close all; clc; A=dlmread('datosAtmos.txt');  $x=A(:,1);$ % as longitudes de onda  $y=A(:,2);$ %lee coeficiente de absorcion Silicio Intrínseco.  $z=A(:,3);$ % as irradiancias hemisfericas con tilt  $u=A(:,4);$ %las irradiancias Direct mas CircumSolar  $\%plot(x,z,x,u)$  $semilogy(x,y)$ deep=[0:5e-6:3e-4]'; %longitud en cm, es el largo de la celda

```
n =length(deep);Gen = zeros(n,1);for i=1:n % das columnas cuentan deep
Gen(i)=trapz((1000*5.03e11).*x.*y.*z.*exp(-y*deep(i)));
end
plot(deep,Gen,'b','LineWidth',2)
grid on
xlabel('Profundidad de penetración x en [cm]')
ylabel('Tasa de generacion optica \text{[cm}^{-3}.s^{-1}]')
Ahora se muestra el código que traza las funciones de crecimiento exponencial,
close all
clear all
clc
x=0:0.01:1;auxx=[0.05 0.17 0.25 0.32 0.4 0.6 0.7 0.8 0.85]; %para los diferentes colores
auxy=[0.9 0.8 0.7 0.6 0.5 0.4 0.3 0.2 0.1];
\text{sita} = [-20 -10 -5 -2.5 \ 0.001 \ 2.5 \ 5 \ 10 \ 20];hold on
for i=1:numel(sita)
y=(1-exp(sita(i)*x))/(1-exp(sita(i));plot(x,y)r str = num2str(sita(i),2);h = \text{text}(auxx(i), auxy(i), r_str);\mathit{ylabel('Function\ de\ crecimiento')}\emph{xlabel('Intervalo en diferencias normalizado')}end
```